# **Chapter 7 Technical Reference for NWPA Routines**

This chapter is a technical reference for the routines that are part of the NWPA. Technical information is supplied for the routines that are provided by the NWPA, and functional descriptions are supplied for the routines that a HAM or CDM is expected to implement.

#### **CDM-Specific**

- Custom-Device-Interface routines that are identified in the text by a CDI\_ prefix. These routines are part of the NWPA, and they provide CDMs with an interface to the NWPA allowing them to register as CDM modules and build and initiate HACB requests.
- Functional descriptions of the interface routines that a CDM is required to implement. These routines are identified in the text by a *CDM\_* prefix. In general, these routines are expected to succeed with a return value of zero. However, three of the routines (*CDM\_Abort\_CDMMessage()*, *CDM\_Unload\_Check()*, and *CDM\_Execute\_CDMMessage()*) give return values based on certain conditions. These conditions and their respective return values are specified.

#### **HAM-Specific**

- Host-Adapter-Interface routines that are identified in the text by the **HAI\_** prefix. These routines provide HAMs with an interface to the NWPA allowing them to register as HAM modules and report HACB request completions.
- Functional descriptions of the interface routines that a HAM is required to implement. These routines are identified in the text by a *HAM\_* prefix. In general, these routines are expected to succeed with a return value of zero. However, three of the routines, *HAM\_Abort\_HACB()*, *HAM\_Unload\_Check()*, and *HAM\_ISR()*, give return values based on certain conditions. These conditions and their respective return values are specified.

#### **General NWPA**

General NWPA support routines that are identified in the text by the **NPA\_** prefix. These routines provide CDMs and HAMs with a stable interface to the NetWare OS.

The technical reference information is listed in alphabetical order according to routine names. The following is a list of the routines referenced in this chapter:

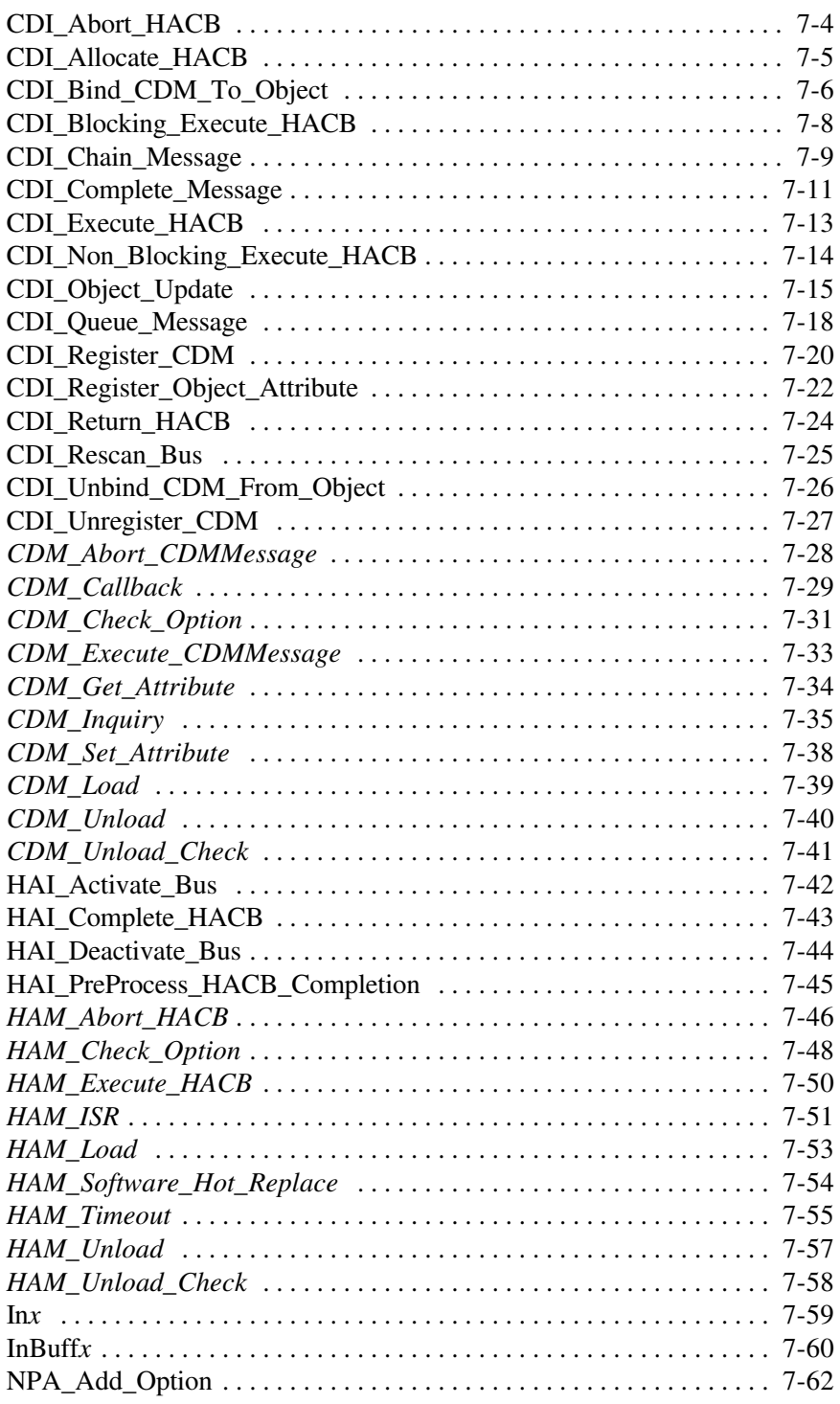

*7-2 Version 2.1d (September, 1995)*

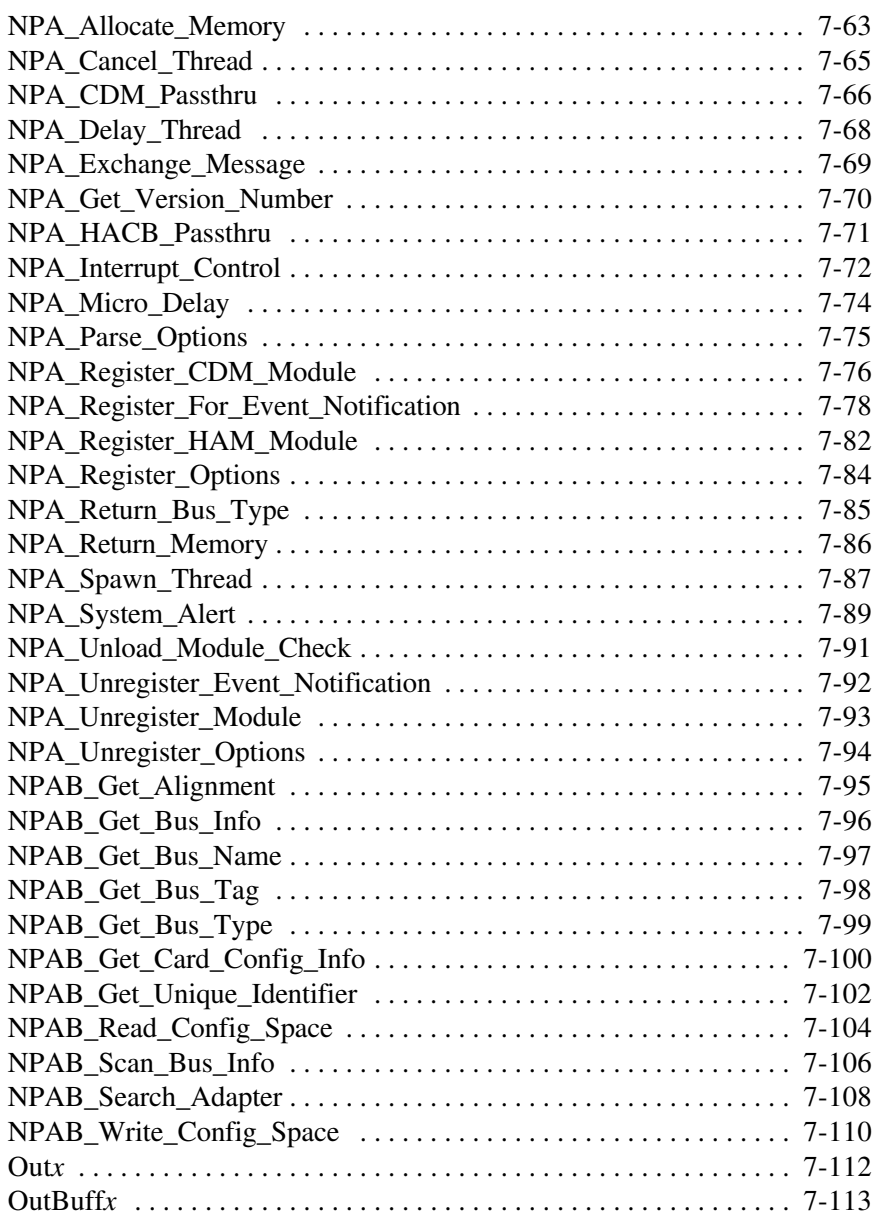

### **CDI\_Abort\_HACB**

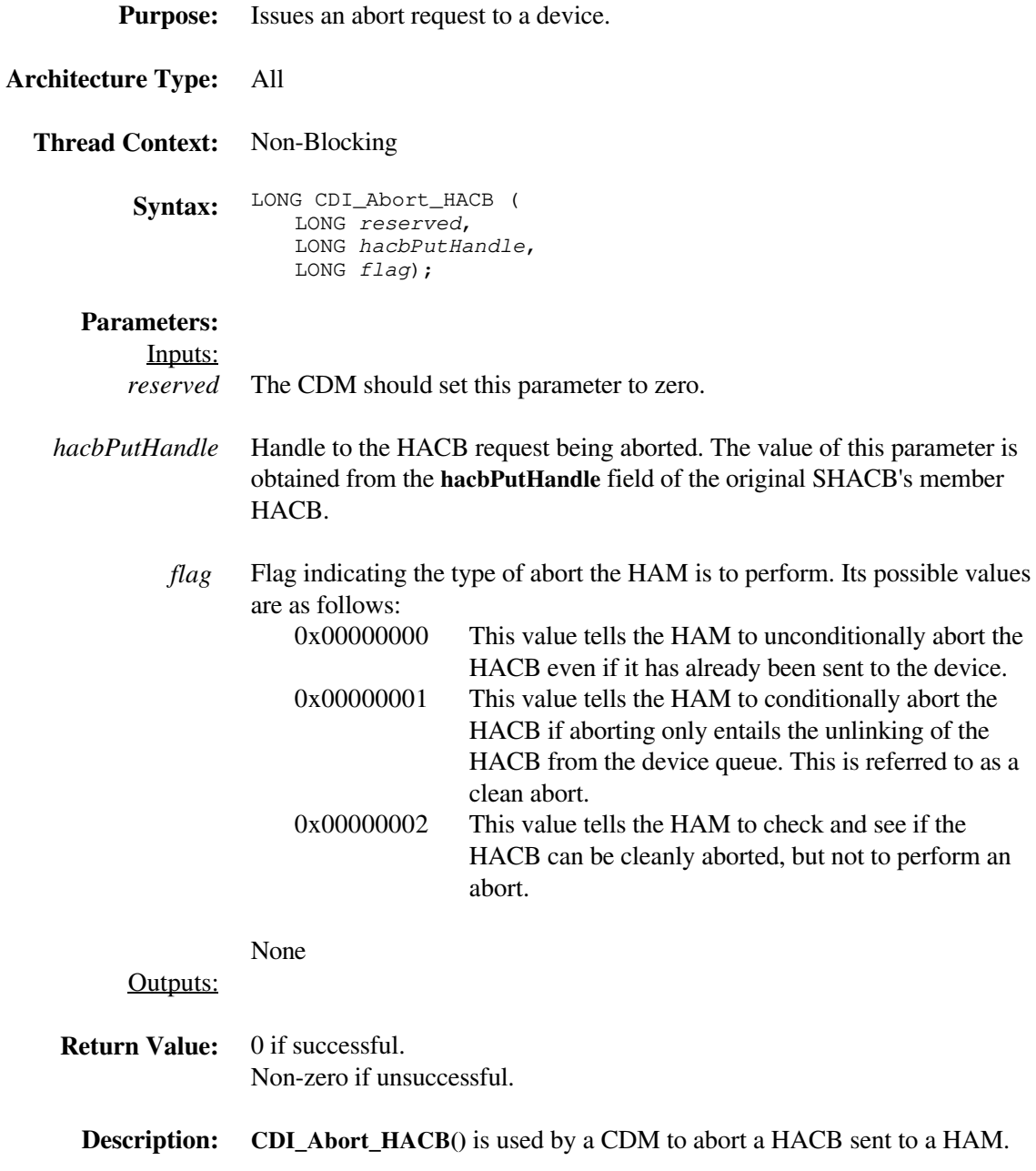

### **CDI\_Allocate\_HACB**

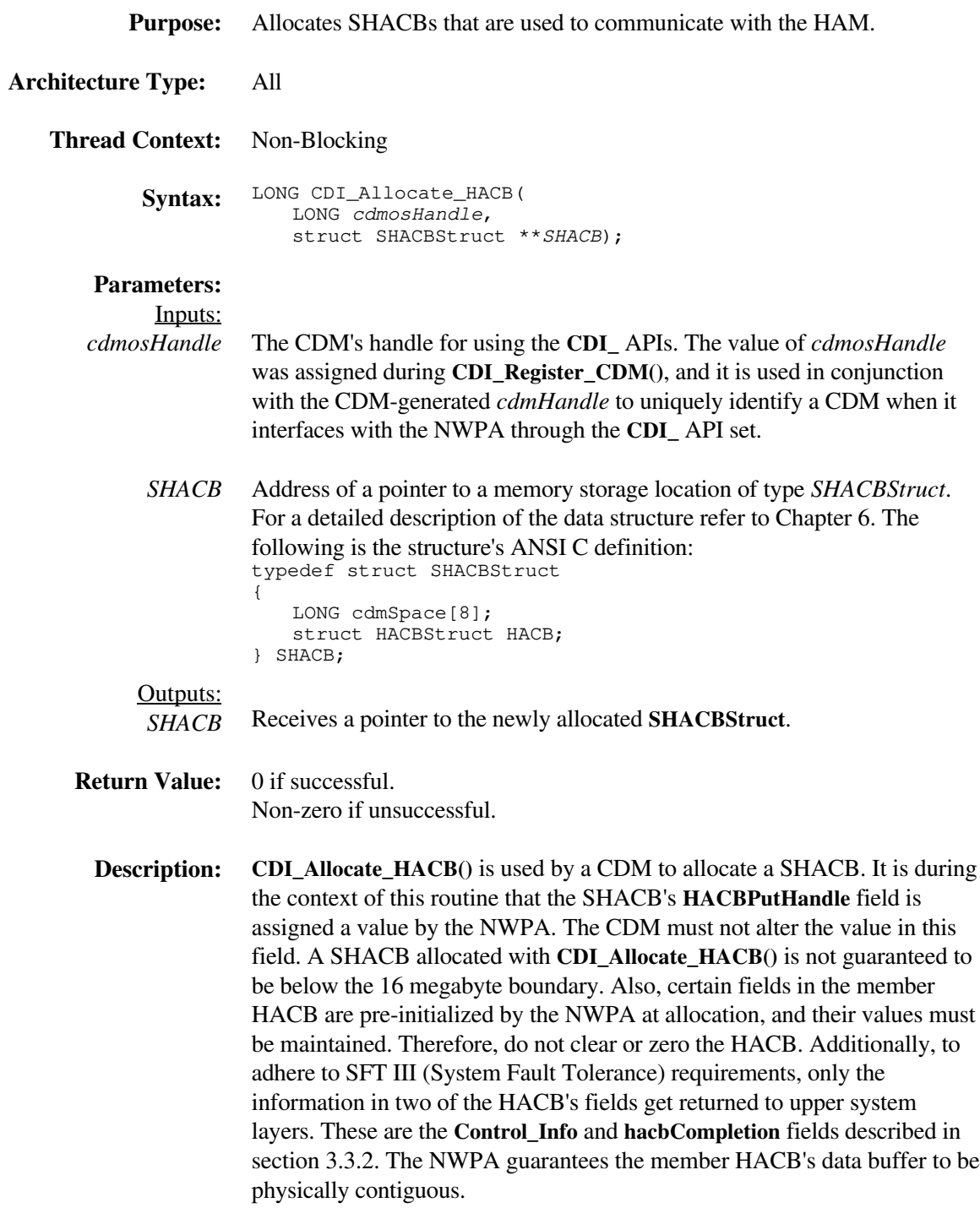

### **CDI\_Bind\_CDM\_To\_Object**

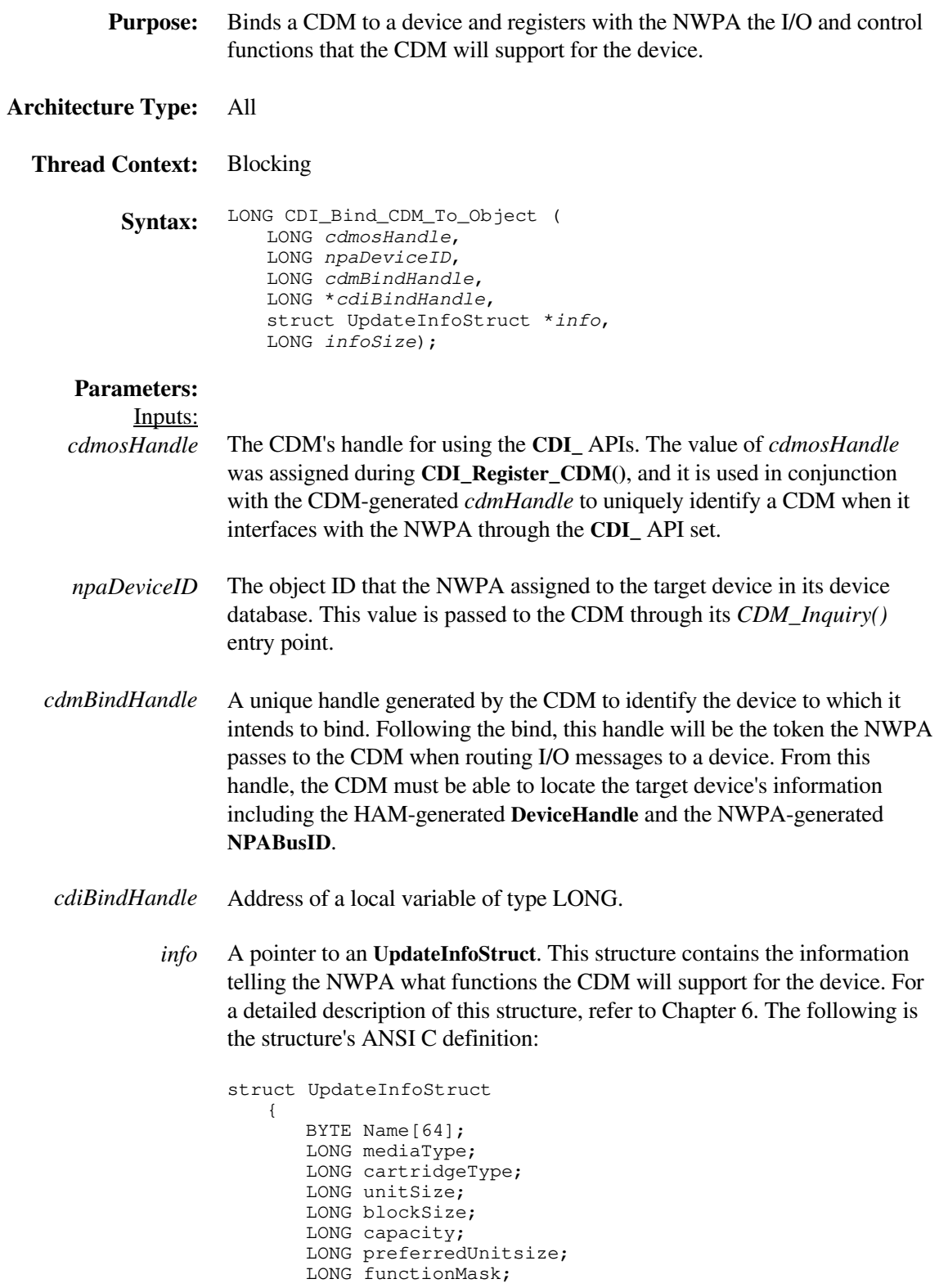

```
LONG controlMask;
   LONG unfunctionMask;
   LONG uncontrolMask;
   LONG mediaSlot;
   BYTE activateFlag;
   BYTE removableFlag;
   BYTE readOnlyFlag;
   BYTE magazineLoadedFlag;
   BYTE acceptsMagazinesFlag;
   BYTE objectInChangerFlag;
   BYTE objectIsLoadableFlag;
   BYTE lockFlag;
   LONG diskGeometry;
   LONG reserved[7];
   union
   {
      struct ChangerInfo
          {
            LONG numberOfSlots;
            LONG numberOfExchangeSlots;
            LONG numberOfDevices;
            LONG deviceObjects[n];
          } ci;
   } u1;
} ;
```
*infoSize* The size of the **UpdateInfoStruct** pointed at by *info*.

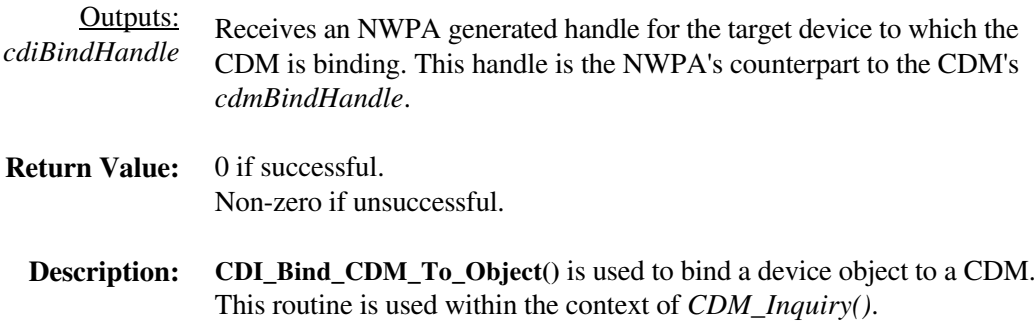

# **CDI\_Blocking\_Execute\_HACB**

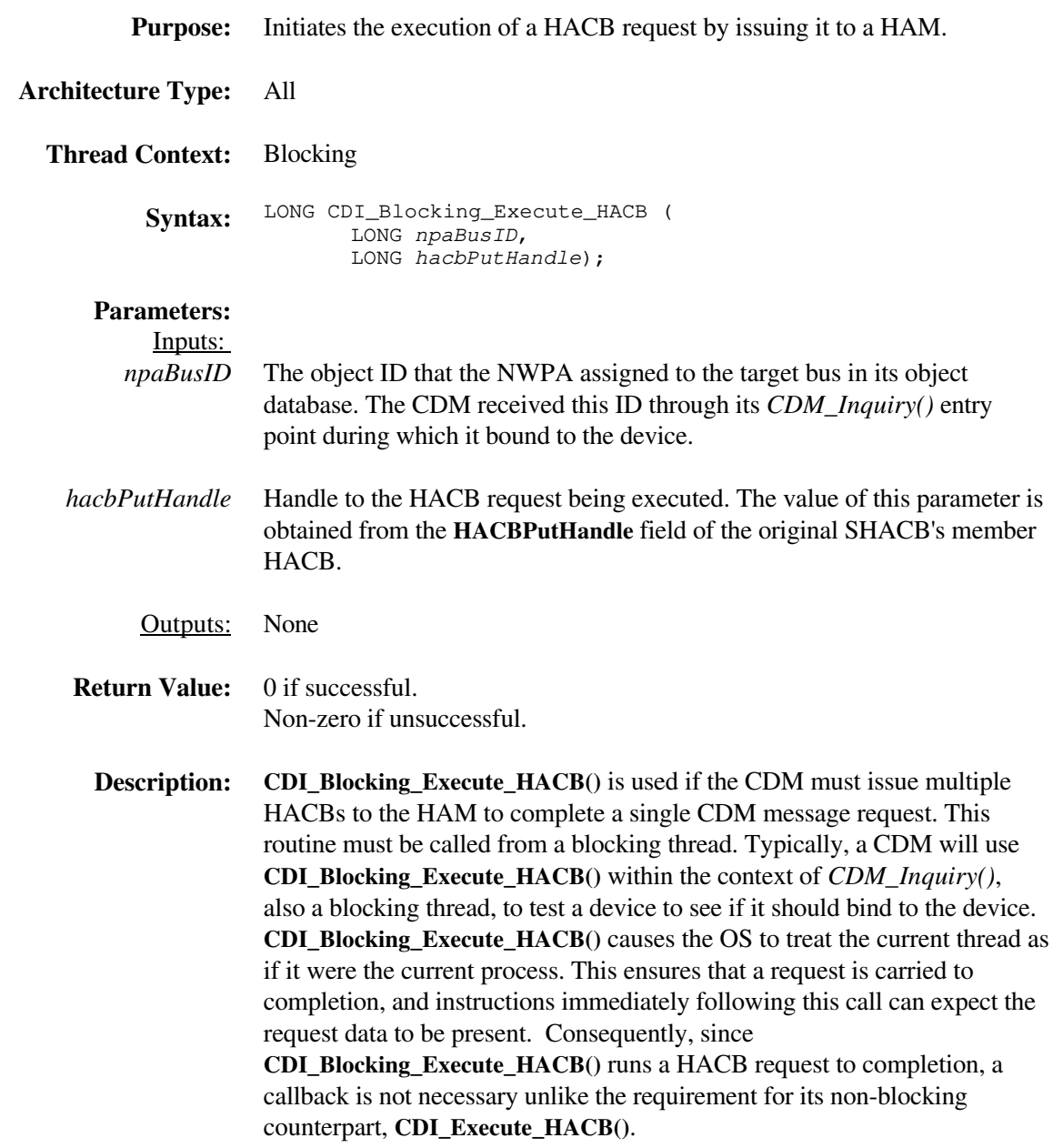

### **CDI\_Chain\_Message**

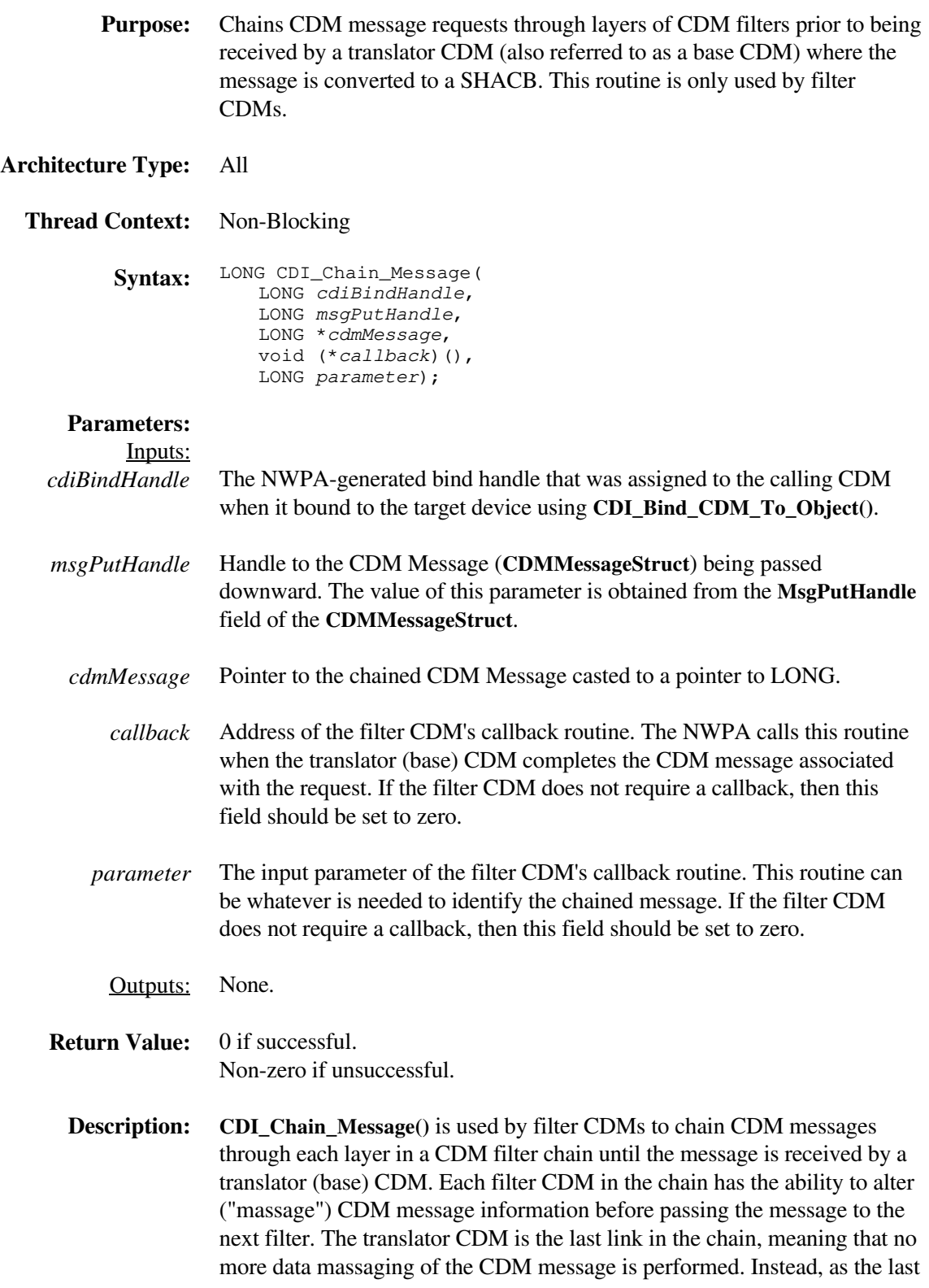

link in the chain, the translator CDM converts the CDM message into a SHACB request and initiates its execution. **CDI\_Chain\_Message()** allows the filter CDM to specify a callback routine, so that it can be notified when the request cycle associated with the message has been completed. If there are multiple filter CDMs then their respective callbacks are called in reverse order, thereby, rippling completion-notification upward through the chain.

# **CDI\_Complete\_Message**

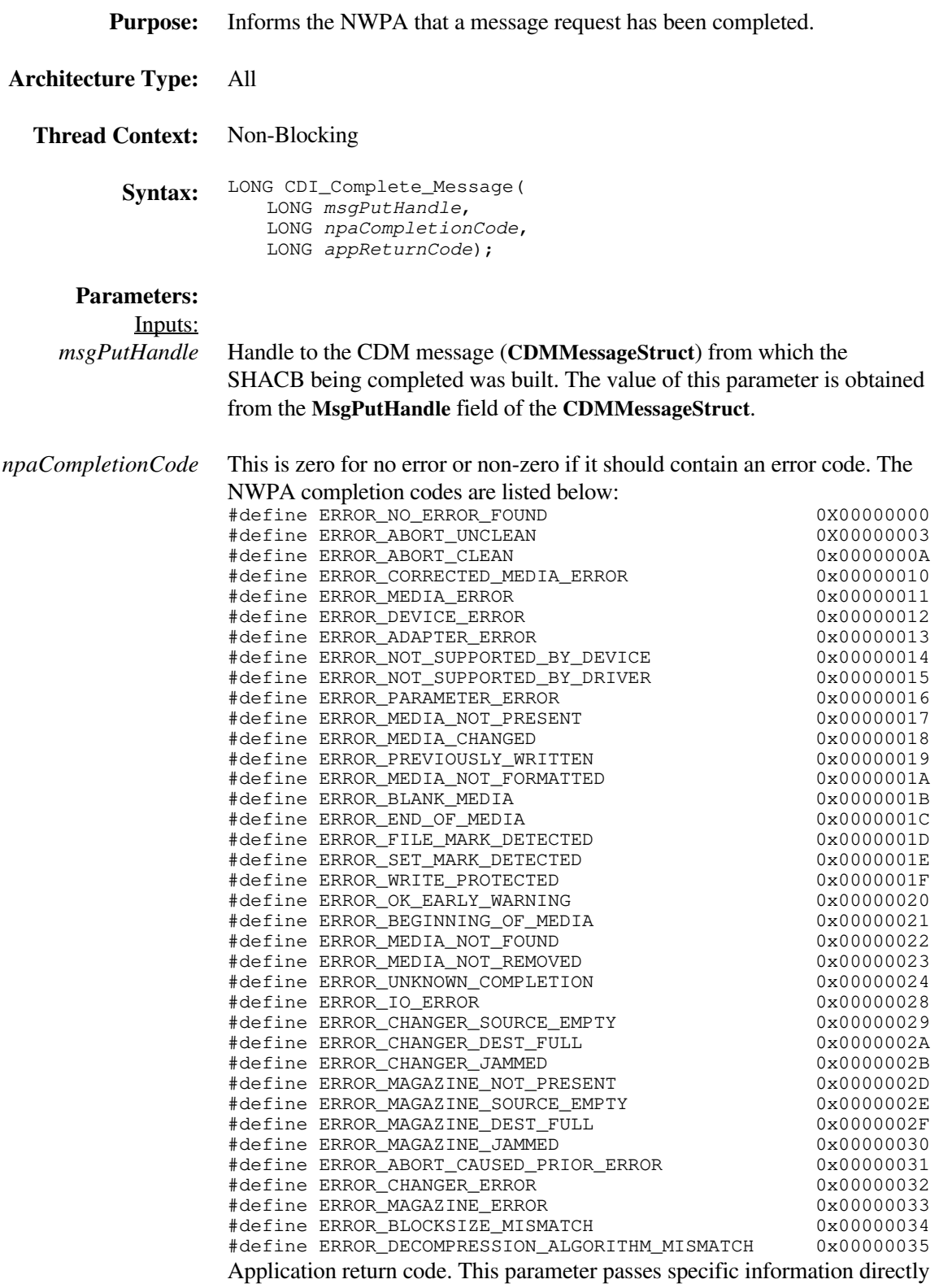

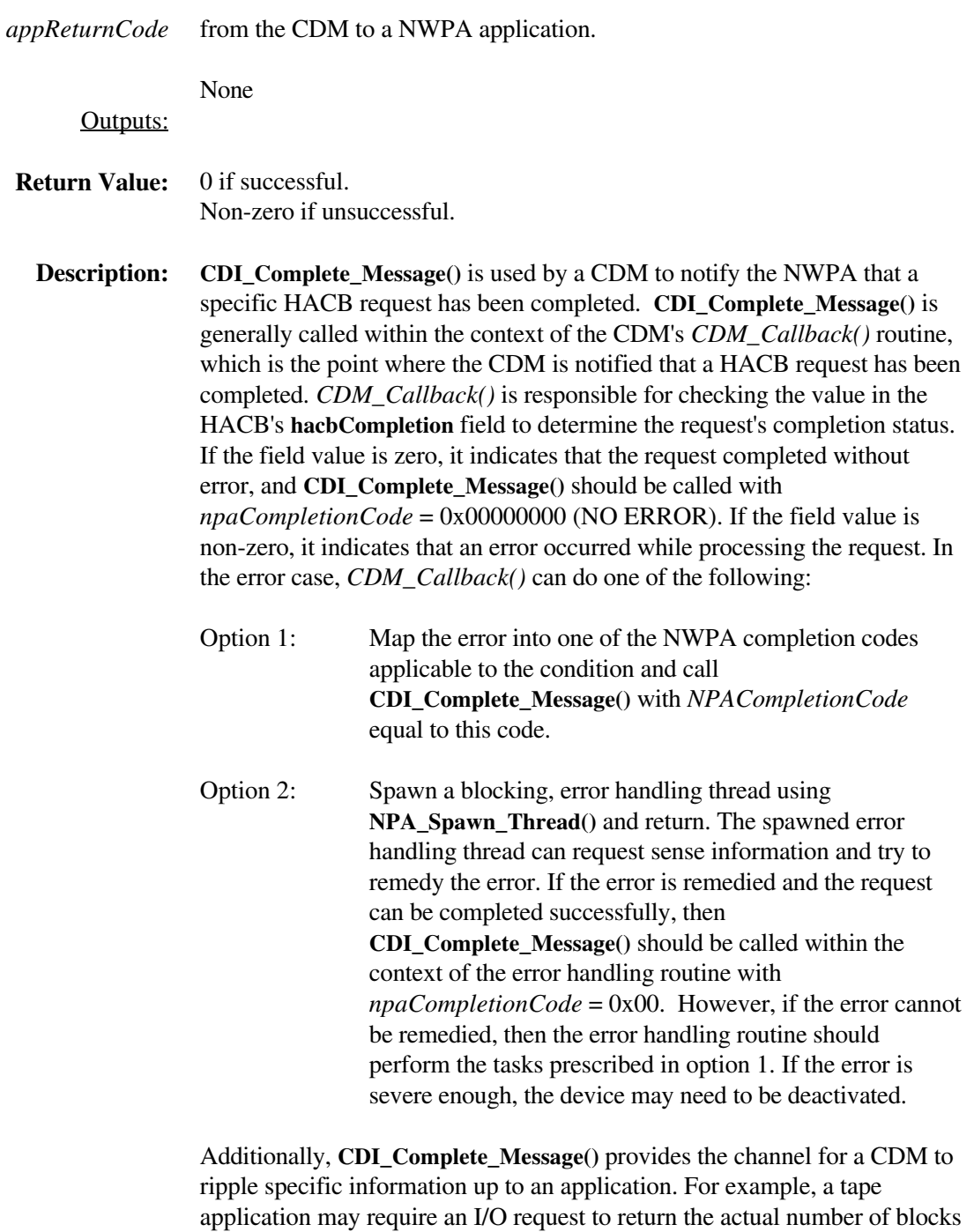

read/written from/to a device. The CDM provides this information via the

*appReturnCode* parameter

### **CDI\_Execute\_HACB**

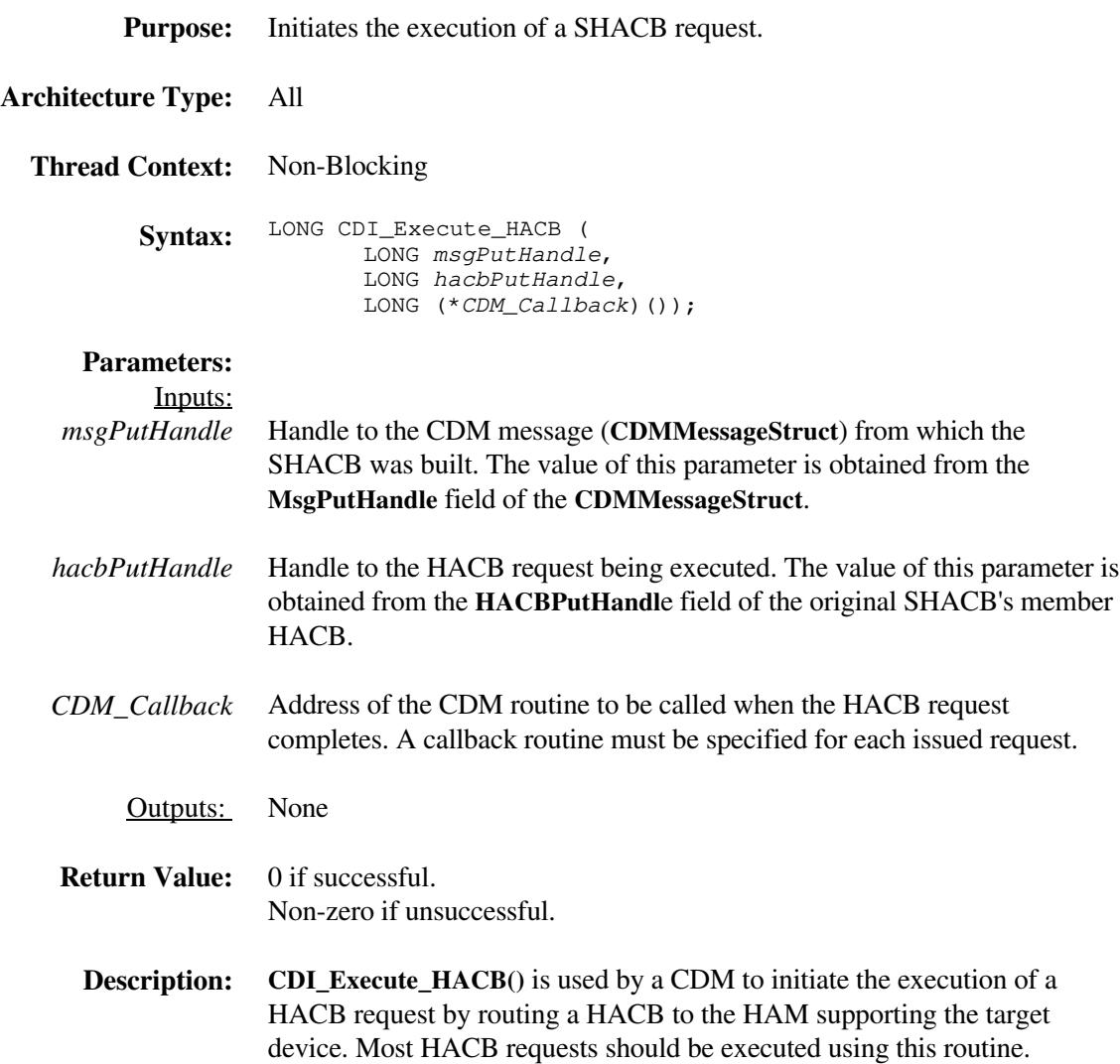

### **CDI\_Non\_Blocking\_Execute\_HACB**

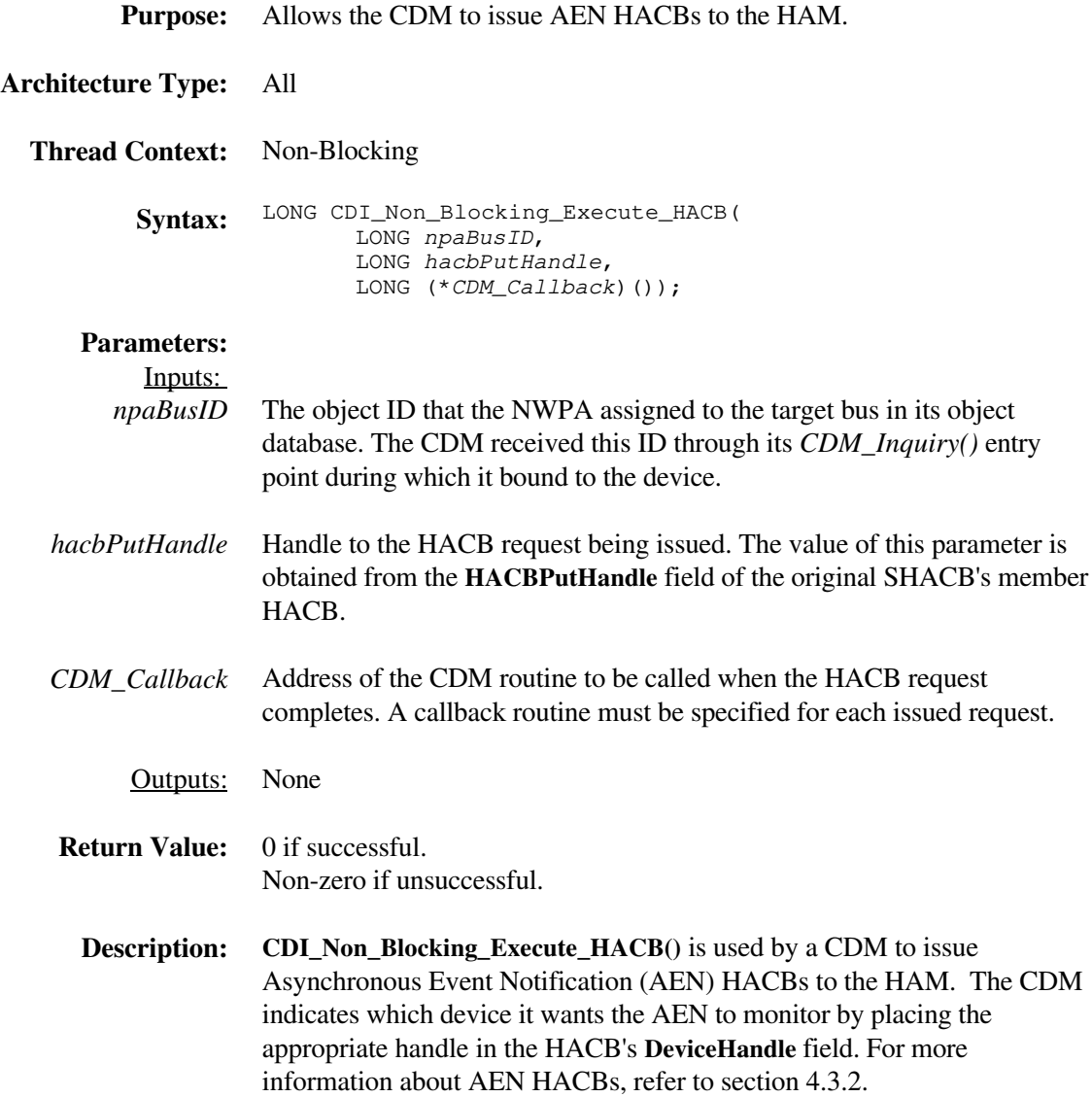

# **CDI\_Object\_Update**

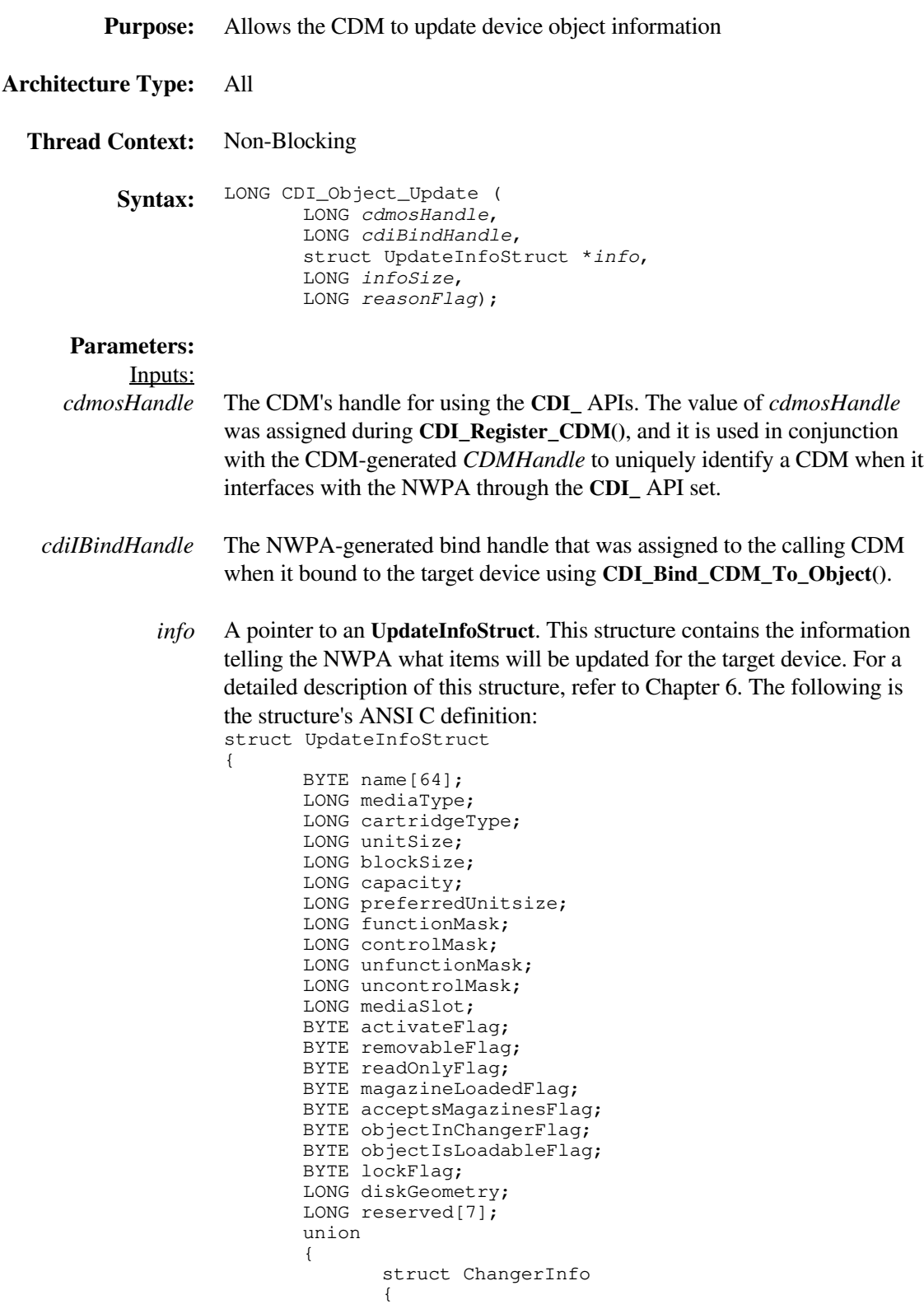

```
infoSize 
reasonFlag 
                                     LONG numberOfSlots;
                                     LONG numberOfExchangeSlots;
                                     LONG numberOfDevices;
                                     LONG deviceObjects[n];
                             } ci;
                     } u1;
             } ;
             The size of the UpdateInfoStruct pointed at by info.
             A NWPA recognized code corresponding to the reason why the update is
             being done. The following is a list of valid codes that may be placed in this
              6.14
```
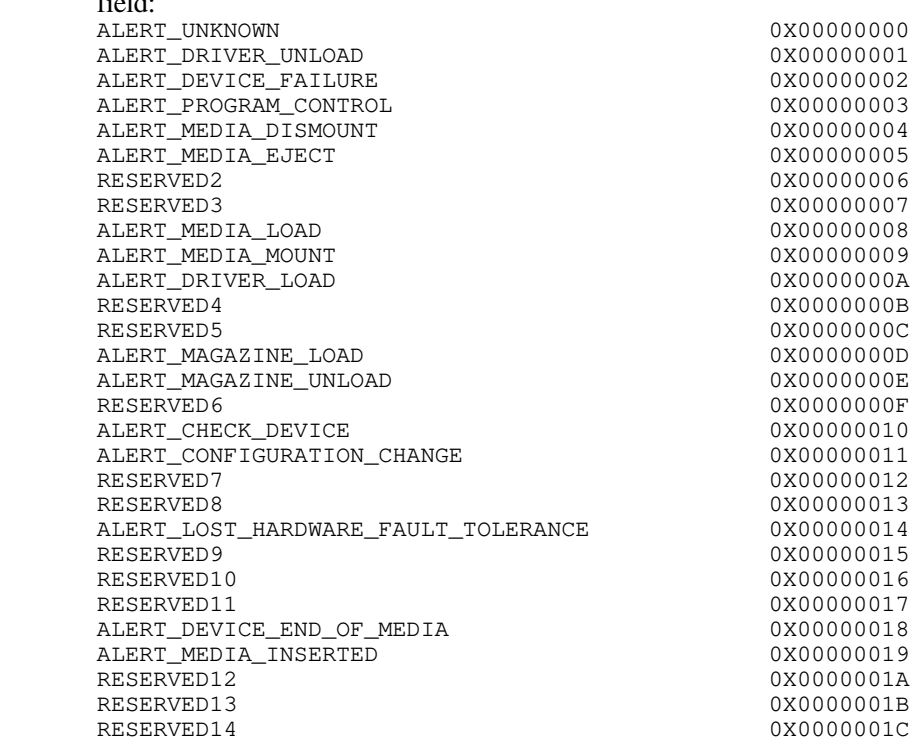

None

Outputs:

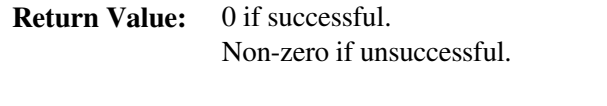

**Description: CDI\_Object\_Update()** is used by a CDM to update device object information with the NWPA. Typically, object updating is done when the CDM needs to deactivate a device or put in capacity, unitsize, or blocksize information for a removable device on a mount. Although it is not a specific NWPA requirement, it is good practice for a CDM to store the device object information for each device it supports into a local structure. Whenever device information is updated, the update information should

also be mirrored into the local storage structure. Doing this allows the CDM to know the current operational information for each device it supports. However, to save the NWPA time and overhead in performing the update, the CDM should allocate a reusable **UpdateInfoStruct** to use exclusively as an input parameter to **CDI\_Object\_Update()**. Then, when an update is necessary, the CDM should do the following:

- 1. Set all of the fields of the reusable **UpdateInfoStruct** to -1. This is easily accomplished using the OS routine **CSetB()**.
- 2. Place the new values in the fields that are to be updated, thereby, leaving a -1 in all of the fields that are not to be updated. The -1 indicates a no-change condition to the NWPA.

**Note:** Updated field values should be mirrored into the corresponding fields of device's local storage structure.

3. Call **CDI\_Object\_Update()** to update the device object information with the NWPA.

# **CDI\_Queue\_Message**

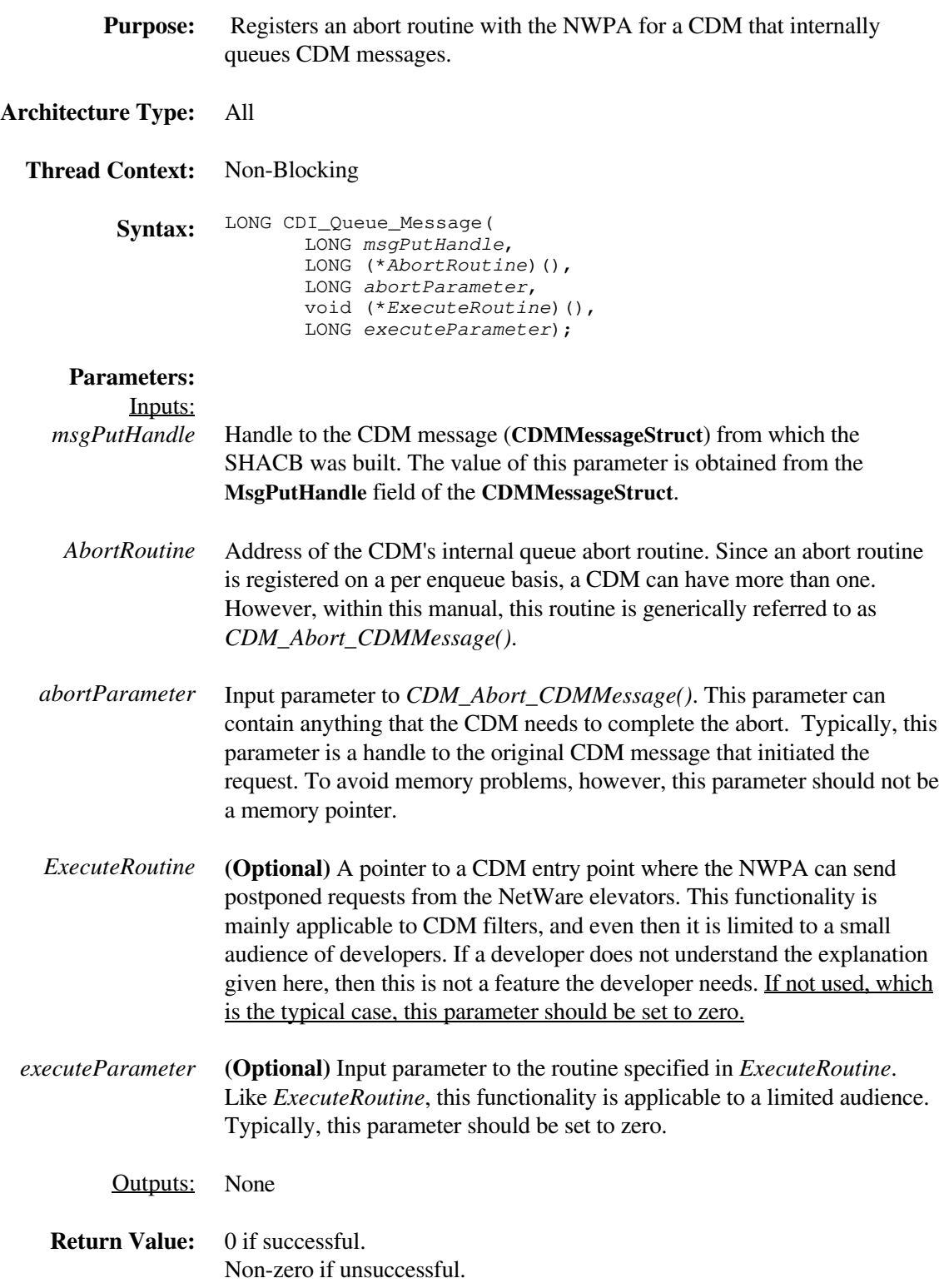

**Description: CDI\_Queue\_Message()** is used by a CDM that does internal queuing of CDM messages. Generally, a CDM will not need to do internal queuing, unless the CDM must build multiple HACB requests to accomplish a single CDM message request issued by the NWPA. A CDM must call **CDI\_Queue\_Message()** each time it queues a message, that is, every time it does not call either **CDI\_Execute\_HACB()** or **CDI\_Chain\_Message()** (filter CDMs only) within the context of *CDM\_Execute\_CDMMessage()* for that message. For each message the CDM queues, **CDI\_Queue\_Message()** registers an abort routine that can be called by the NWPA in case an abort is issued on that request. **CDI\_Queue\_Message()** only implies that a message is enqueued. The CDM must provide the actual enqueue/dequeue functionality. Dequeuing is implied when either **CDI\_Execute\_HACB()**, **CDI\_Blocking\_Execute\_HACB()**, or **CDI\_Complete\_Message()** is called on the message.

#### **CDI\_Register\_CDM**

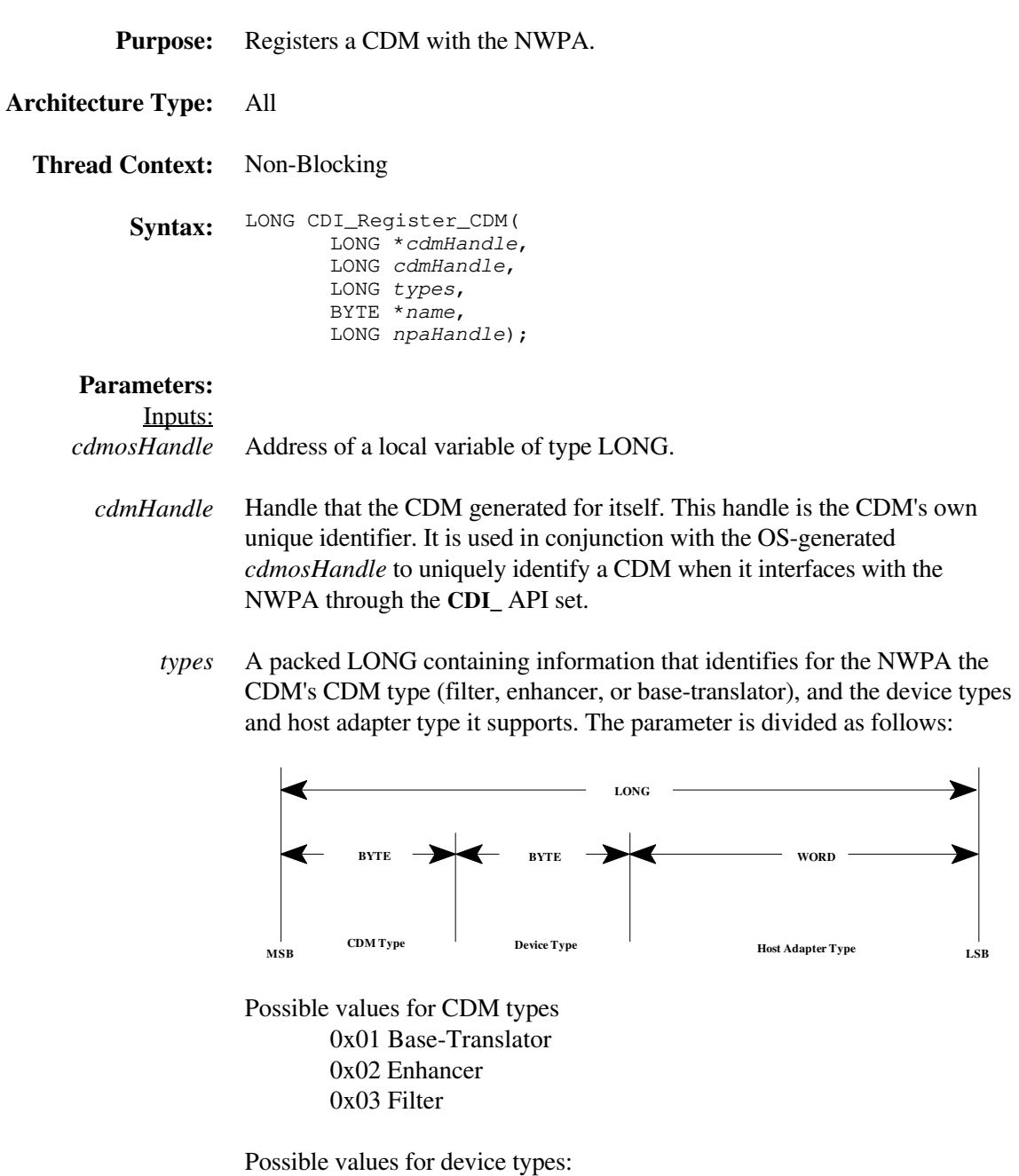

0x00 Direct-access device (magnetic disk) 0x01 Sequential-access device (magnetic tape) 0x02 Printer device 0x03 Processor device 0x04 Write once device (some optical disks) 0x05 CD-ROM device 0x06 Scanner device

➤

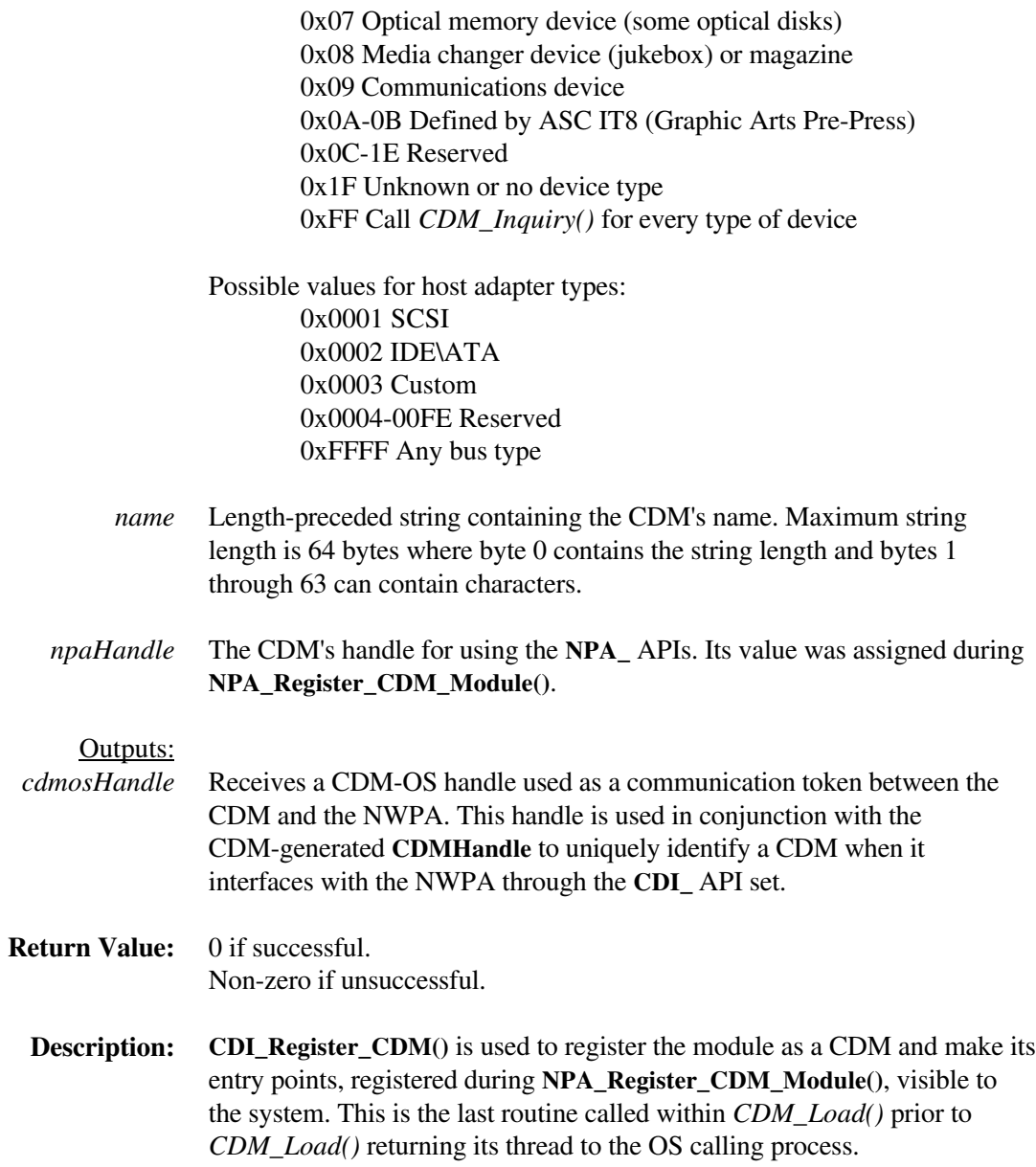

#### **CDI\_Register\_Object\_Attribute**

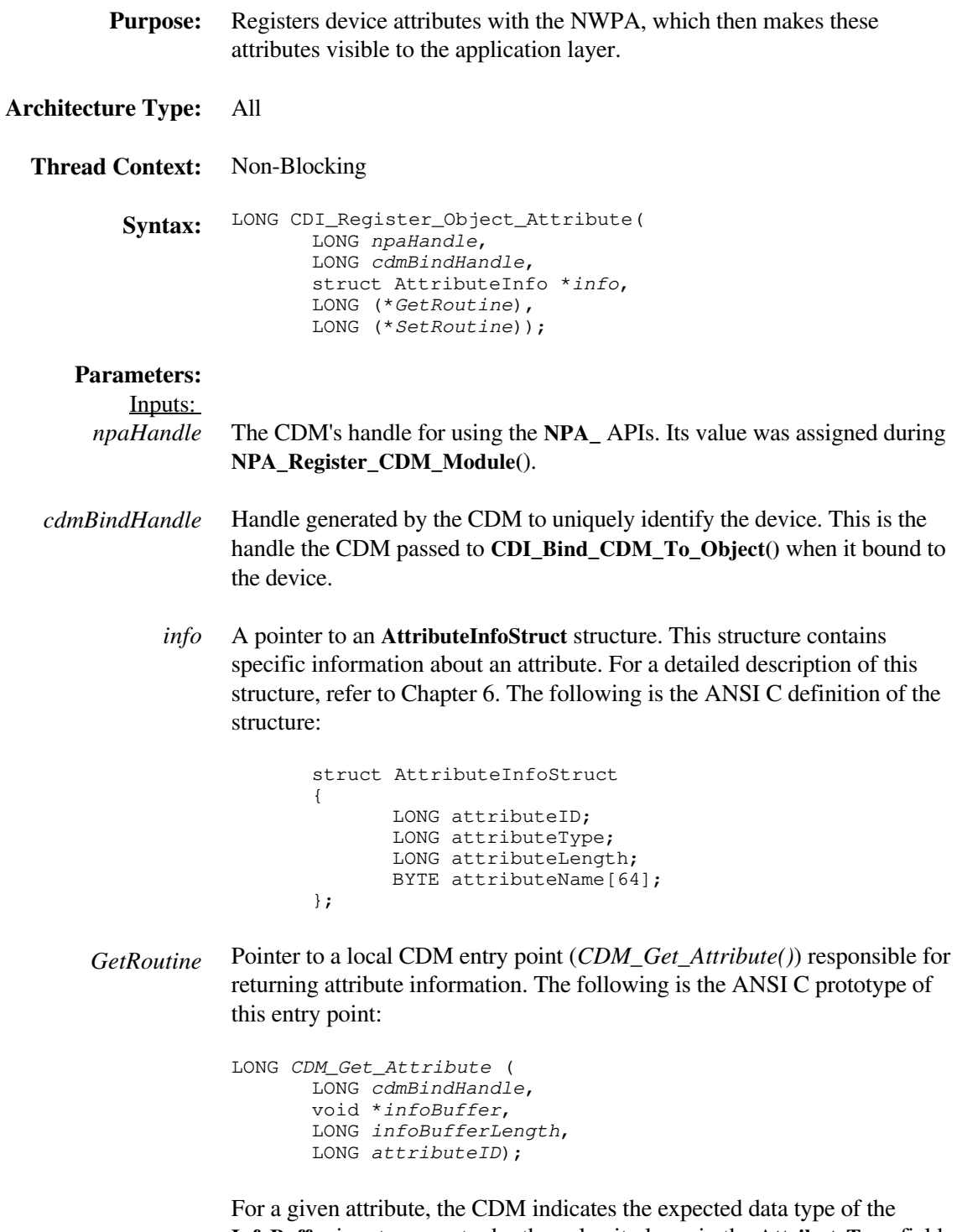

**InfoBuffer** input parameter by the value it places in the **AttributeType** field of the attribute's **AttributeInfoStruct** at registration. A pointer to this structure is passed to the attribute registration routine,

*CDM\_Get\_Attribute()* places the return attribute information in the location pointed at by the *InfoBuffer* input parameter and the byte-length of the return information in the location pointed at by the *infoBufferLength* input parameter.

*SetRoutine* If the attribute is not settable, this field is set to zero. If the attribute is settable, this field contains a pointer to a local CDM entry point (*CDM\_Set\_Attribute()*) responsible for setting attribute information. The following is the ANSI C prototype of this entry point:

```
LONG CDM_Set_Attribute (
      LONG cdmBindHandle,
      void *infoBuffer,
      LONG infoBufferLength,
      LONG attributeID);
```
*CDM\_Set\_Attribute()* sets the attribute to the information contained in the infoBuffer input parameter. The length of this buffer is specified in the infoBufferLength input parameter. If the attribute change affects any of the information that the CDM originally reported to the NWPA during its bind to the device, it must update these changes to the NWPA by filling out the appropriate fields of an **UpdateInfoStruct** and calling

**CDI\_Object\_Update()**. The context of the set routine is blocking; therefore, the CDM can issue any necessary commands to set the mode of the device.

None

Outputs:

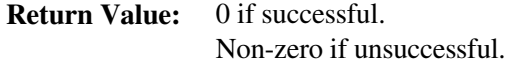

**Description: CDI\_Register\_Object\_Attribute()** allows a CDM to present attribute information about a device it manages to the application layer. To present the information, a CDM must register a get-routine (*CDM\_Get\_Attribute()*) that returns attribute information into a buffer provided by the calling process. If a device attribute can be changed by an application, then the CDM must register a set-routine (*CDM\_Set\_Attribute()*).

### **CDI\_Return\_HACB**

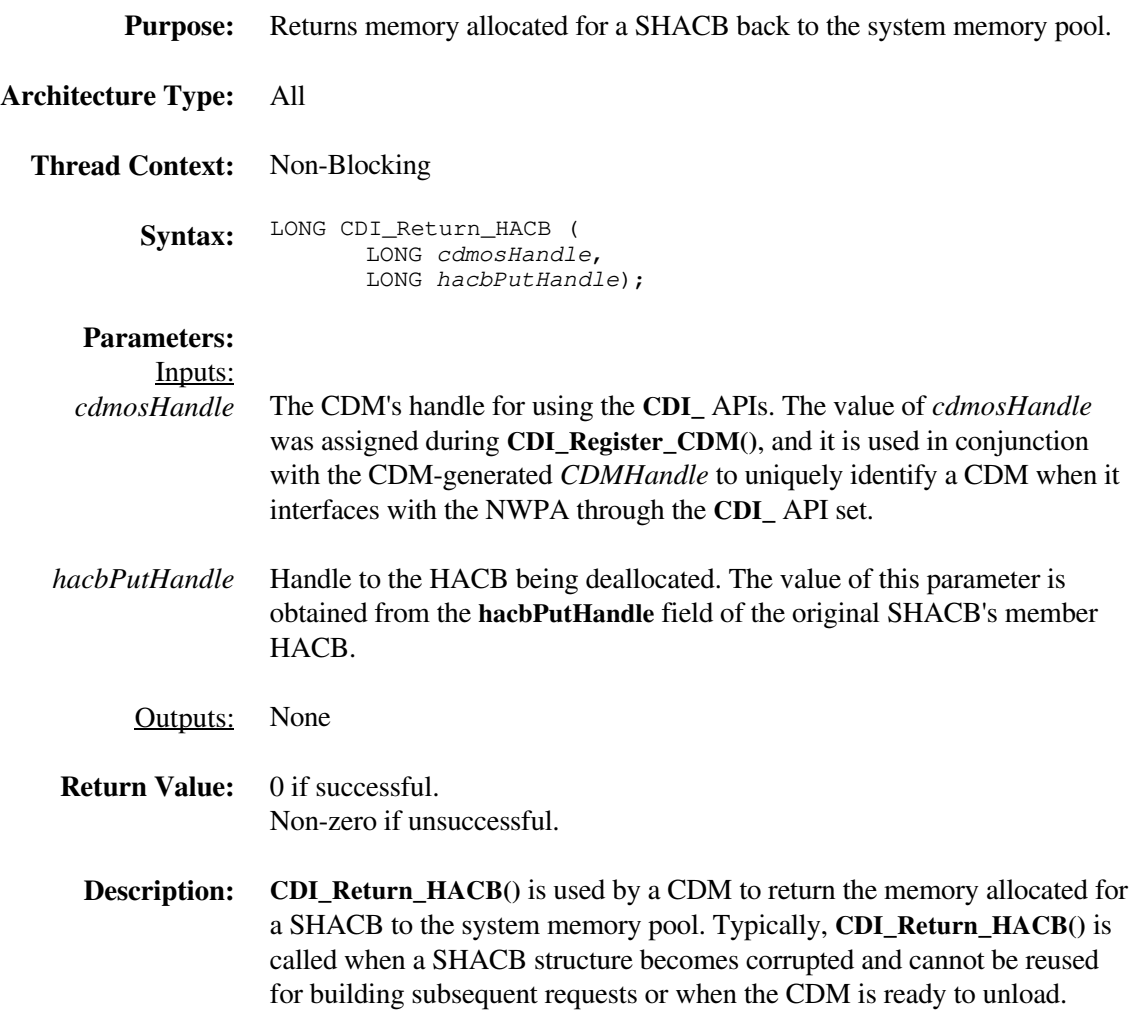

#### **CDI\_Rescan\_Bus**

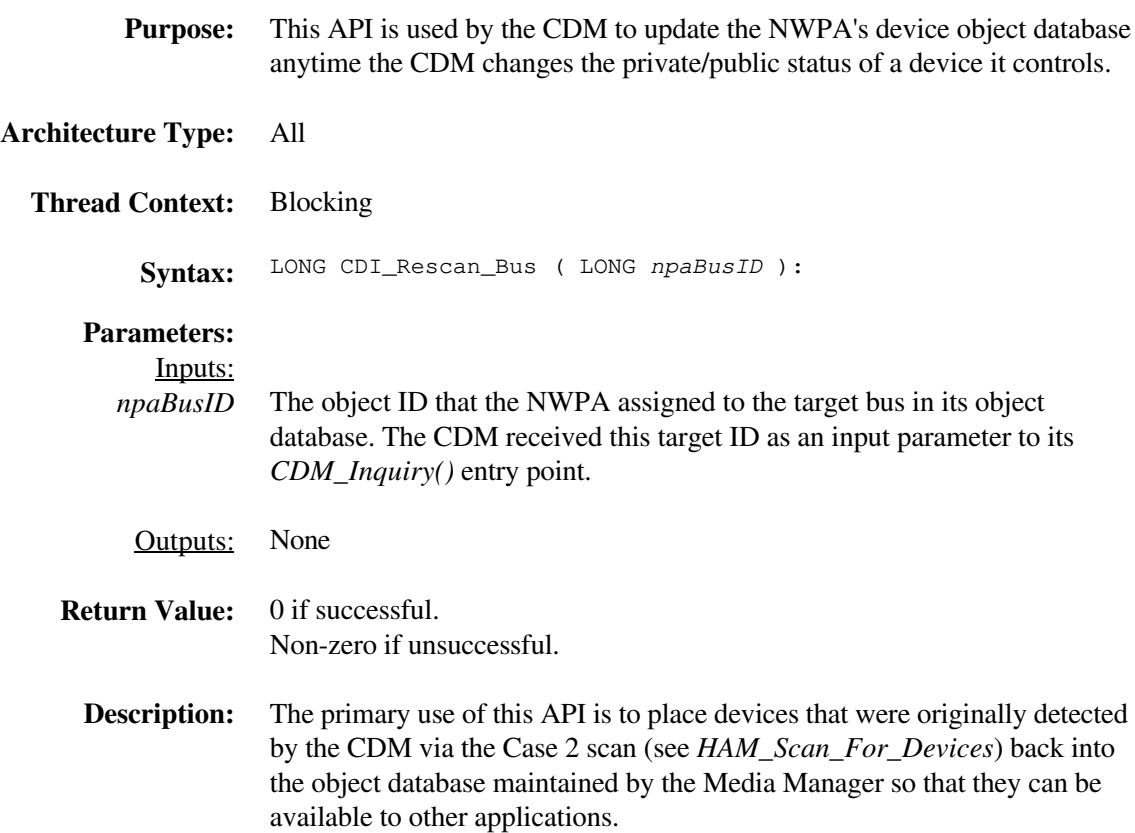

# **CDI\_Unbind\_CDM\_From\_Object**

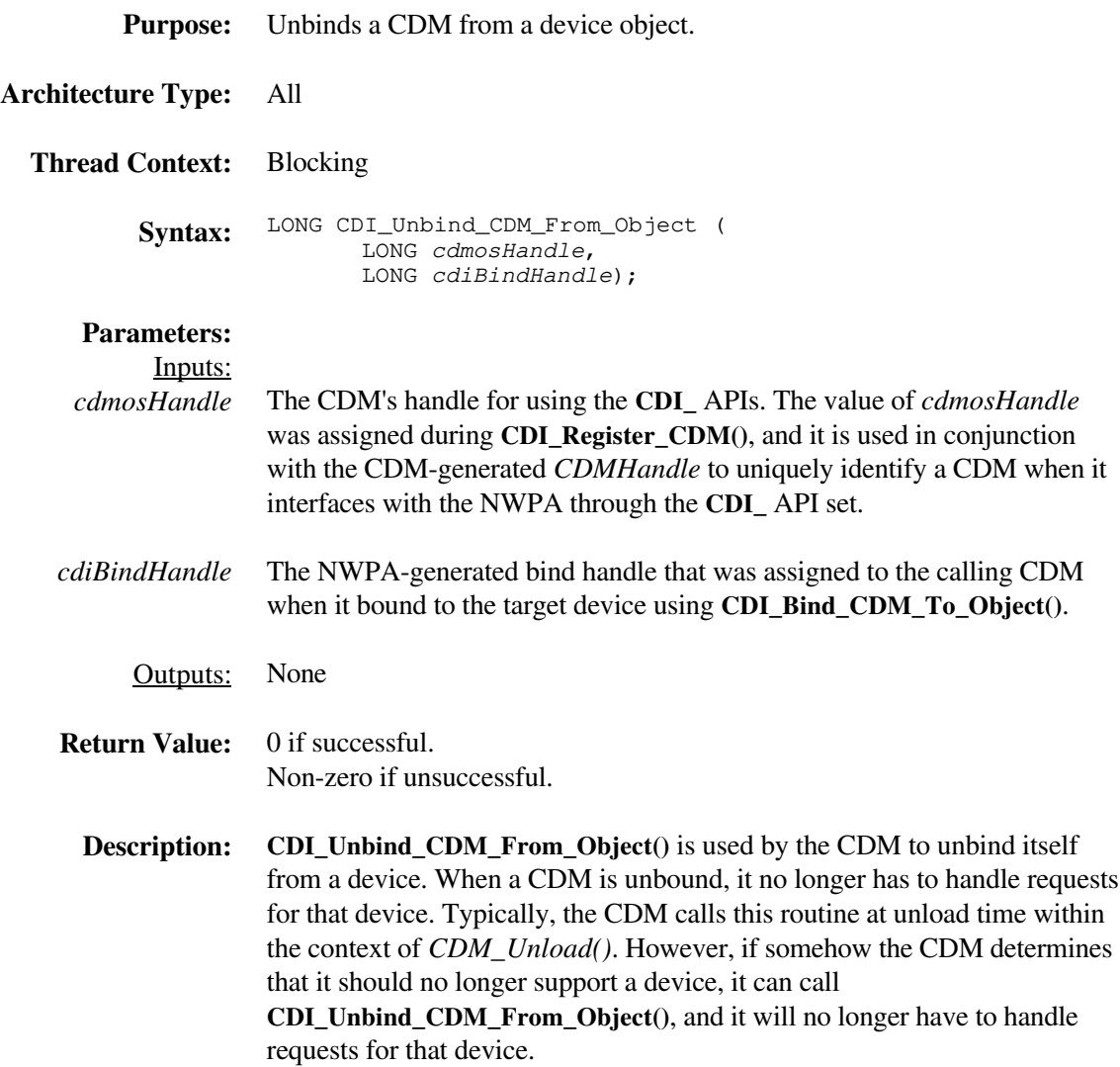

# **CDI\_Unregister\_CDM**

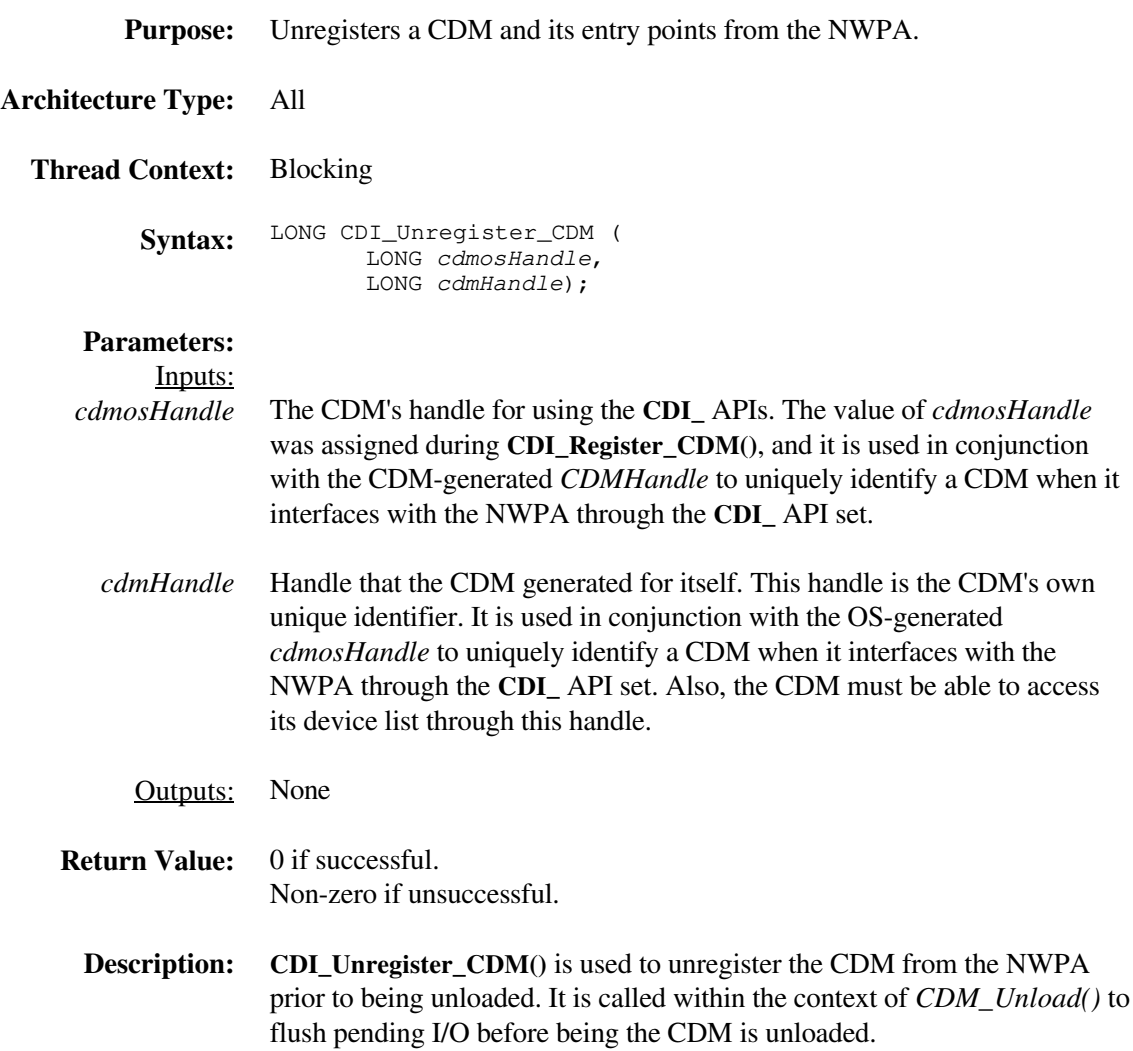

#### *CDM\_Abort\_CDMMessage*

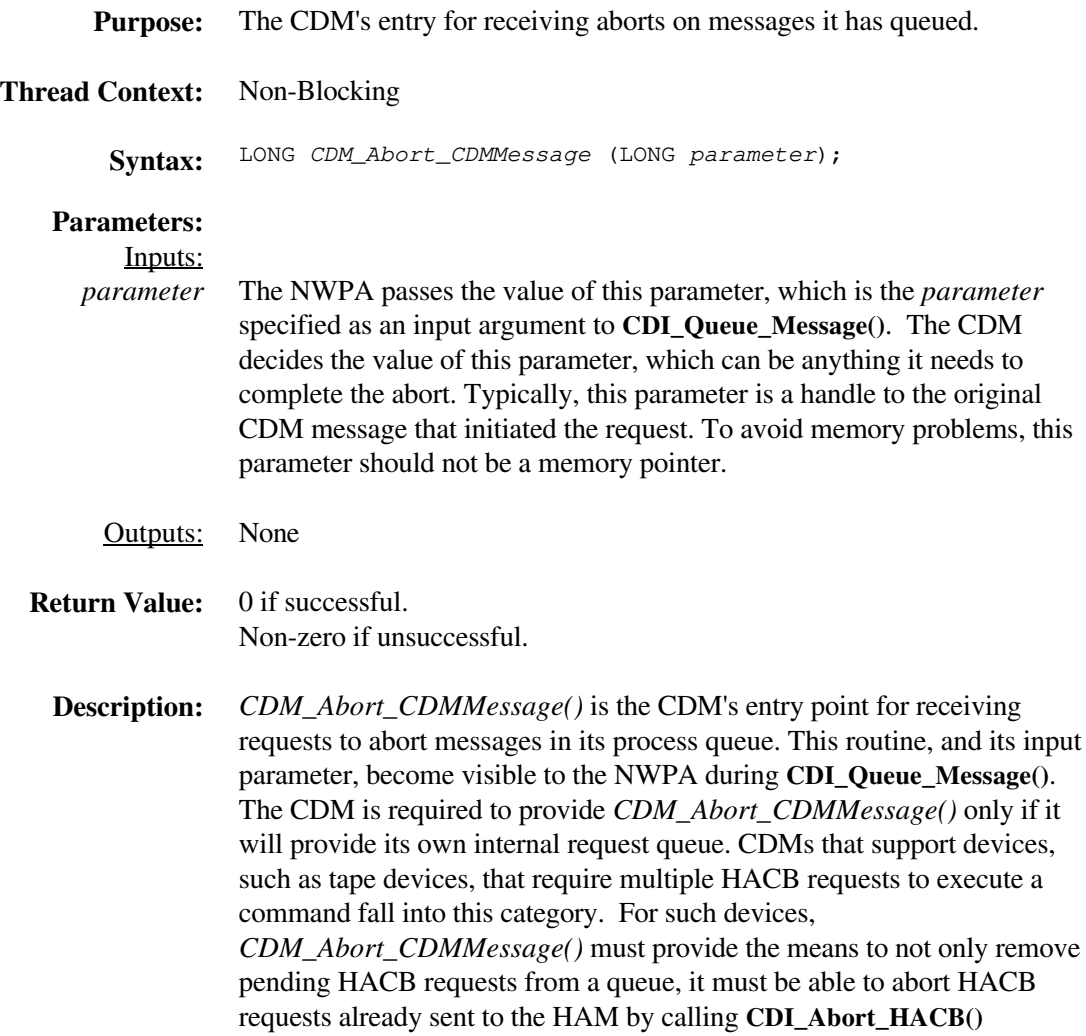

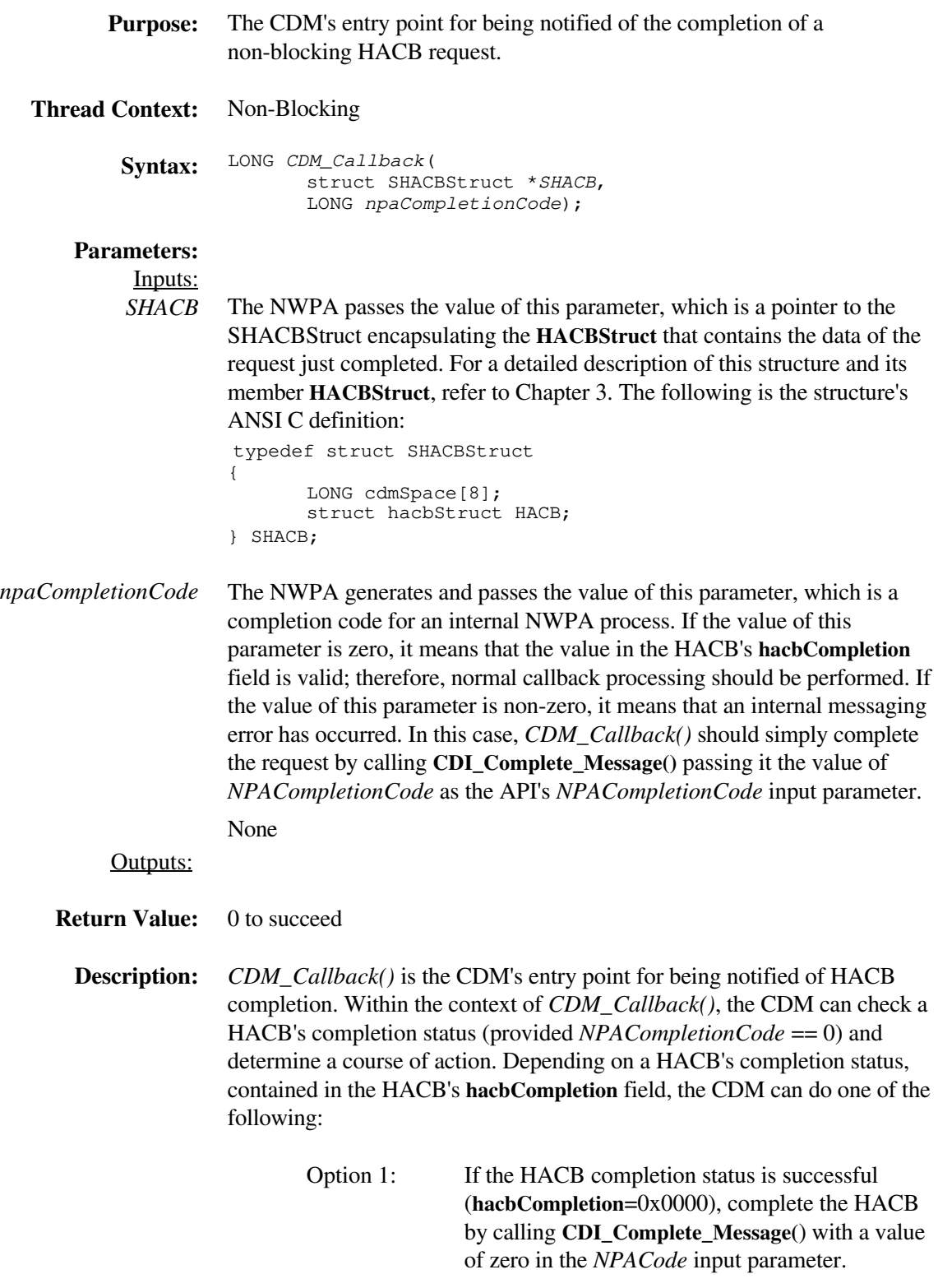

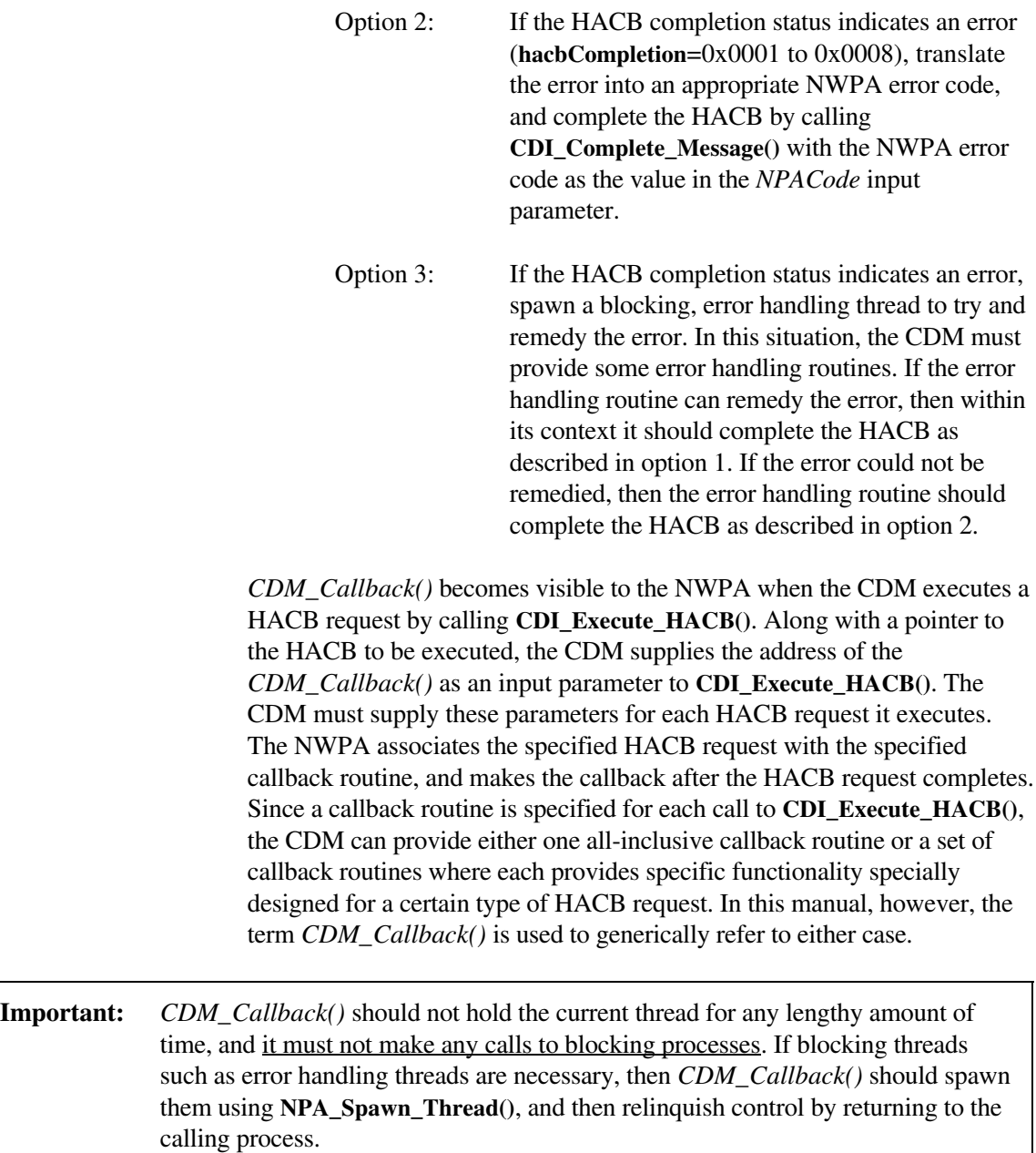

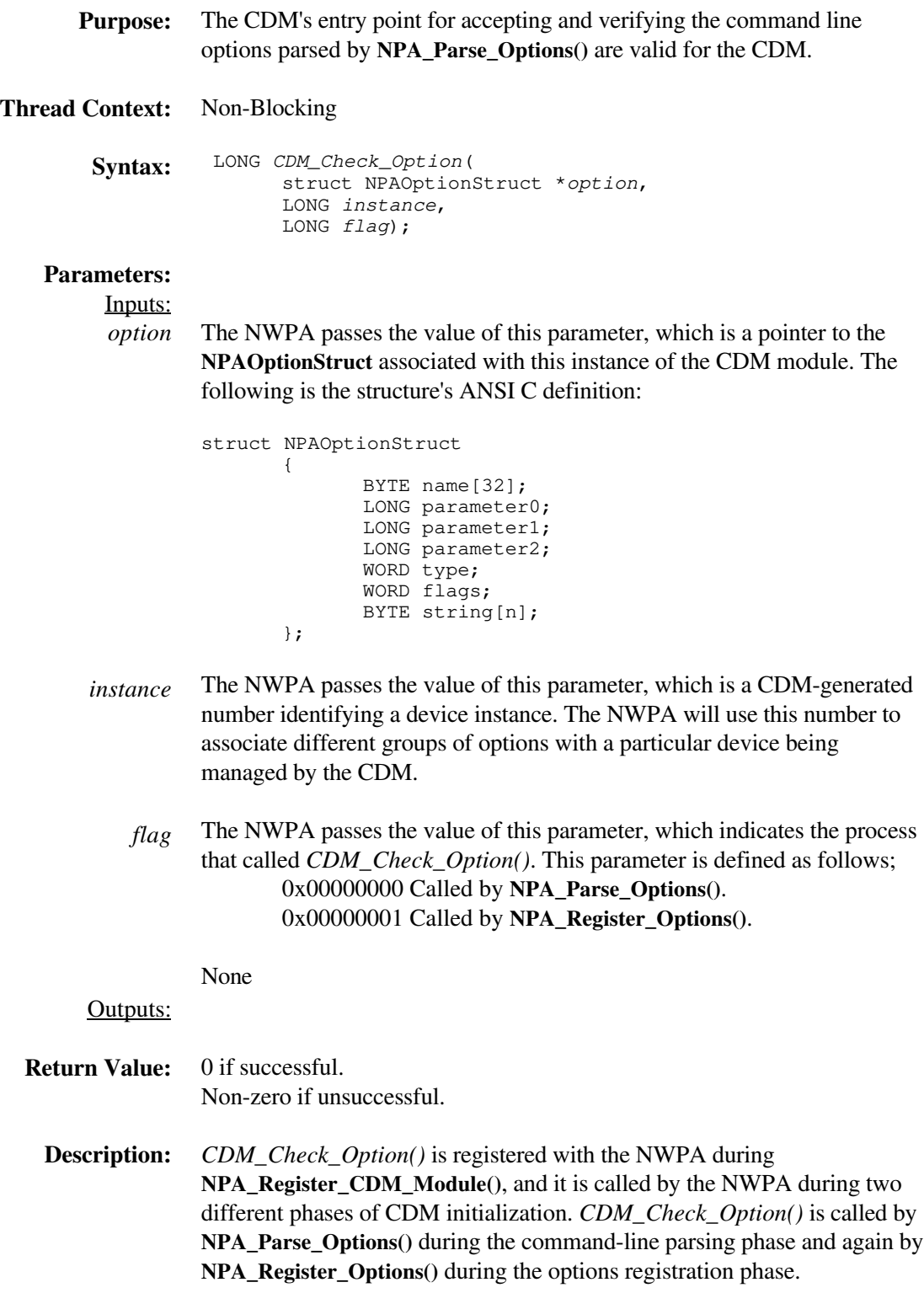

When called under the context of **NPA\_Parse\_Options()**, the CDM should only determine if the current option is acceptable. Under this context, the NWPA has not physically associated the options with a device instance in its database.

When called under the context of **NPA\_Register\_Options()**, the NWPA has already placed the options in its database, and the CDM can set its operational states accordingly.

Since CDMs do not directly interface with the hardware, they should not attempt to register for hardware options such as interrupts, DMA channels, ports, etc. CDM command-line options should only set software, operational modes for the CDM.

If the CDM determines that an error occurred in registering its options, it will need the to unregister these options using **NPA\_Unregister\_Options()** passing *Instance* as an input parameter.

#### *CDM\_Execute\_CDMMessage*

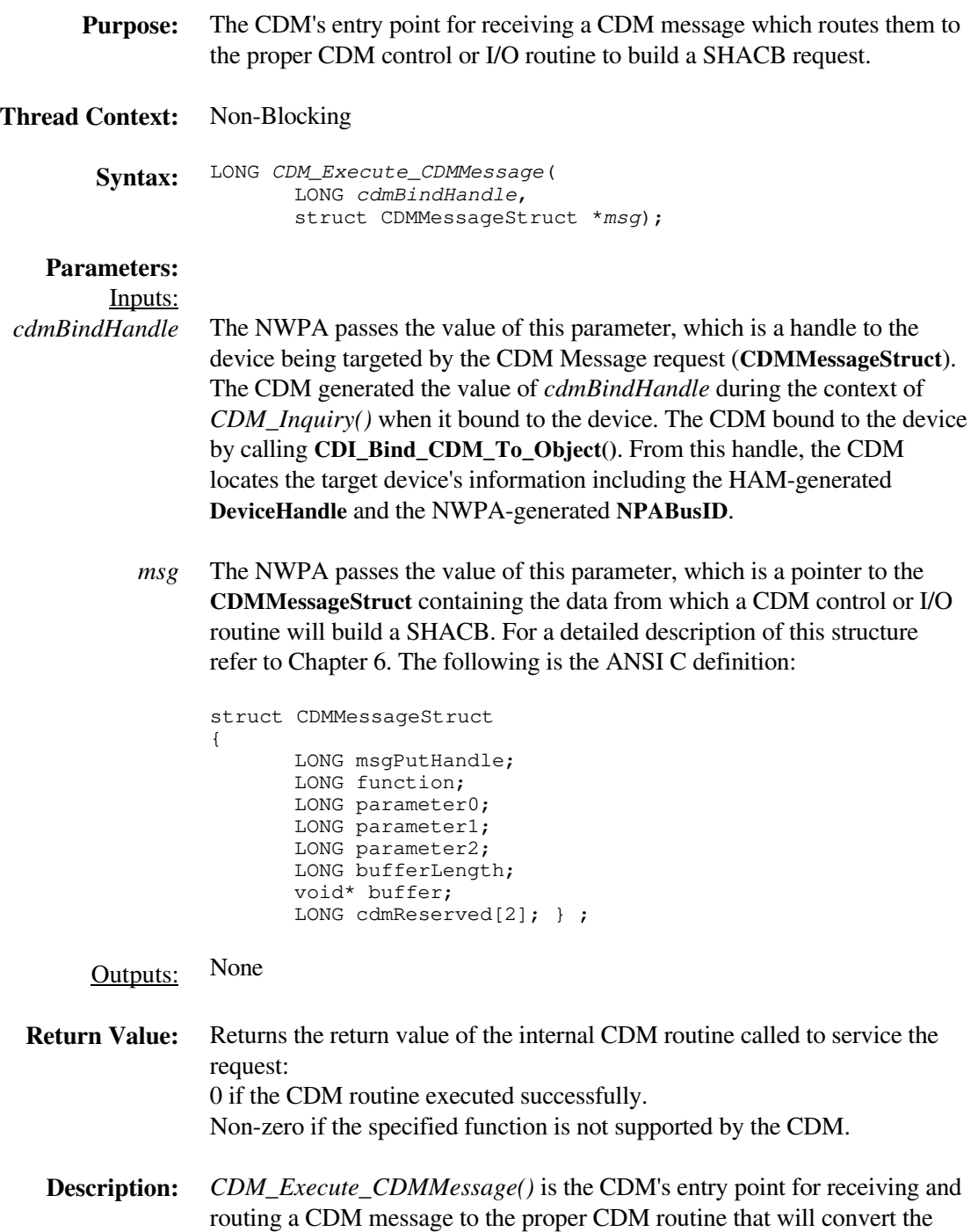

message into a SHACB.

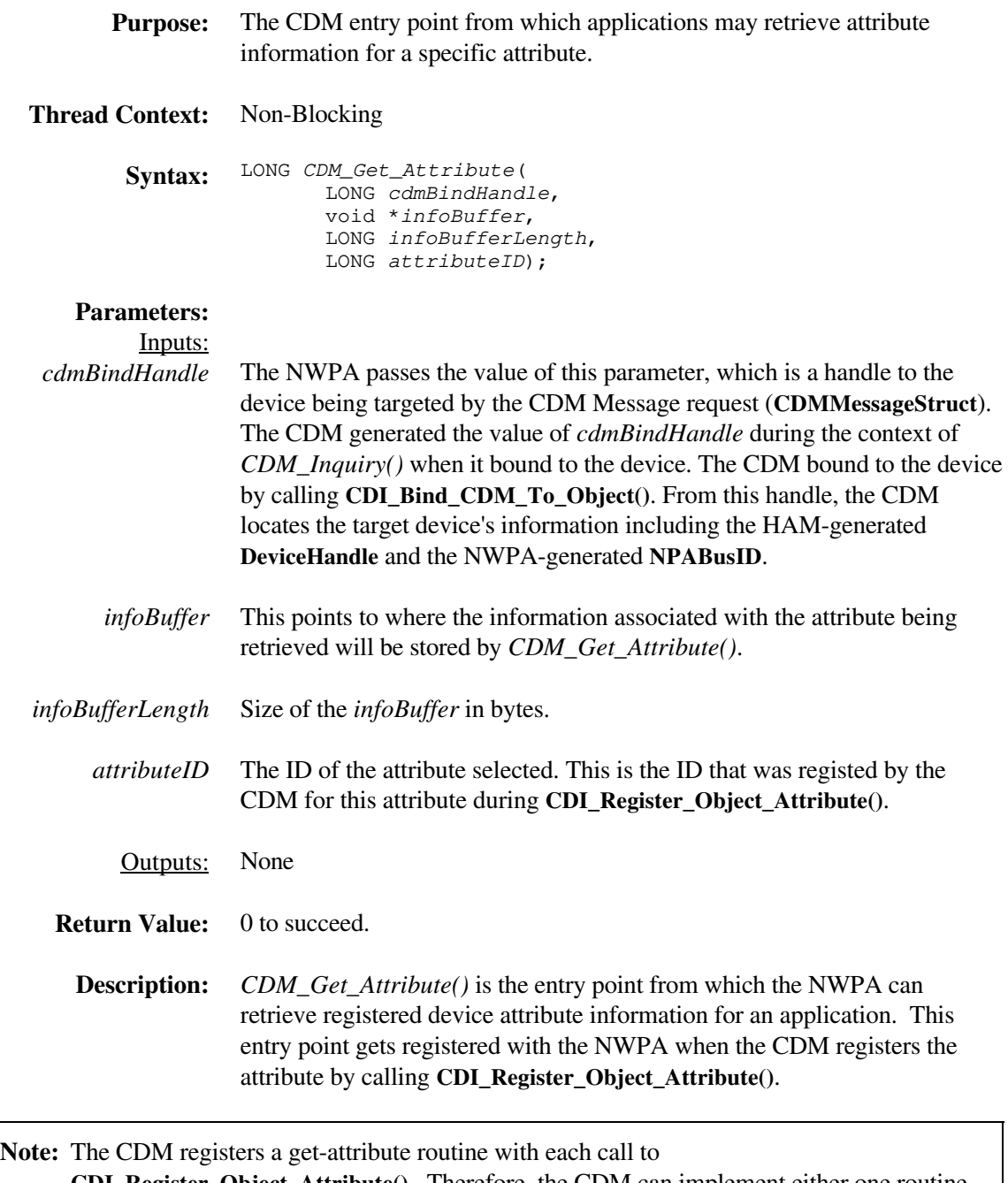

**CDI\_Register\_Object\_Attribute()**. Therefore, the CDM can implement either one routine to handle all get-attribute calls, or distribute the calls through multiple routines. This developer's guide uses *CDM\_Get\_Attribute()* to generically refer to either case.

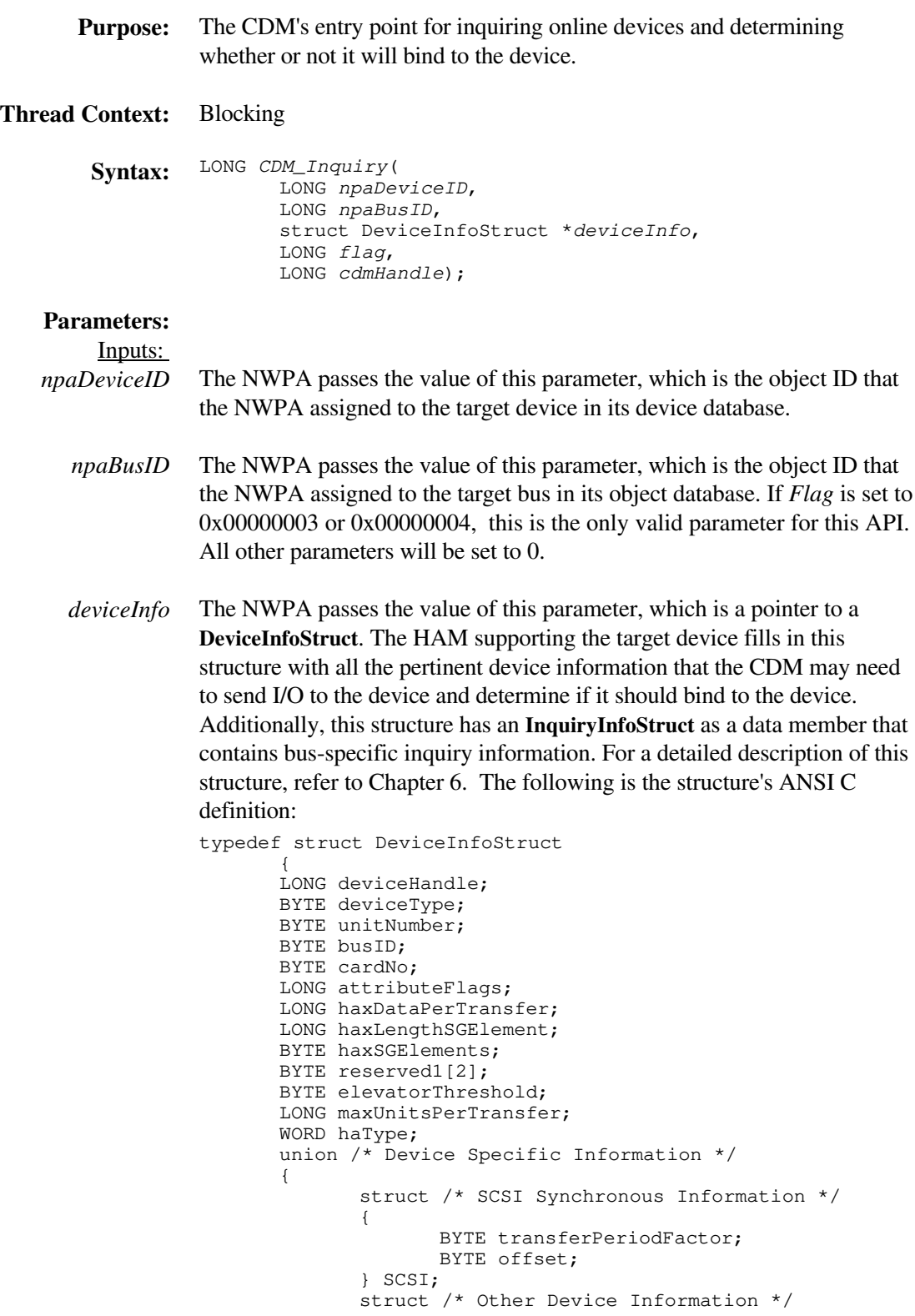

*flag* { BYTE reserved2[2]; } OTHER; } INFO; struct InquiryInfoStruct InquiryInfo; }deviceInfoDef; The NWPA passes the value of this parameter, which indicates the type of inquiry to perform. This parameter can have one of the following values: 0x00000000 Indicates a new device and the CDM should check it and bind to it if the device meets the CDM's bind conditions. 0x00000001 (Applies only to filter CDMs) Indicates that the CDM is already bound to the specified device, but device information has changed. Therefore, the CDM may need to bind again or issue an object update. To base-translator and enhancer CDMs, this constitutes a no-op. 0x00000002 Indicates to the CDM that the specified device is no longer valid; therefore, the CDM should remove the device from its list and free any local structures associated with the device. 0x00000003 Indicates to the CDM that an End of Bus condition has occurred during a Scan For New Devices. This means that there are no more public devices on this bus. The CDM may then scan for specific devices not found during the normal scan. The specific devices can become public or private devices depending on the Scan function case used. For more details, refer to **Chapter 8 HACB Type Zero Functions** under Function 1- *HAM\_Scan\_For\_Devices* If this flag is set, *NPABusID* is the only valid parameter for this API. All other parameters will be set to 0. 0x00000004 Indicates to the CDM that an End of Bus condition occurred when the bus is being deactivated (i.e. when the HAM associated with the bus is being unloaded). The CDM must remove any private devices on this bus and all of the local structures associated with these devices from its list. This is done by using Scan case 3 of *HAM\_Scan\_For\_Devices* If this flag is set, *NPABusID* is the only valid parameter for this API. All other parameters will be set to 0.

The NWPA passes the value of this parameter, which is the identifier the CDM generated for itself and registered with the NWPA during **CDI\_Register\_CDM()**.
*cdmHandle* None

Outputs:

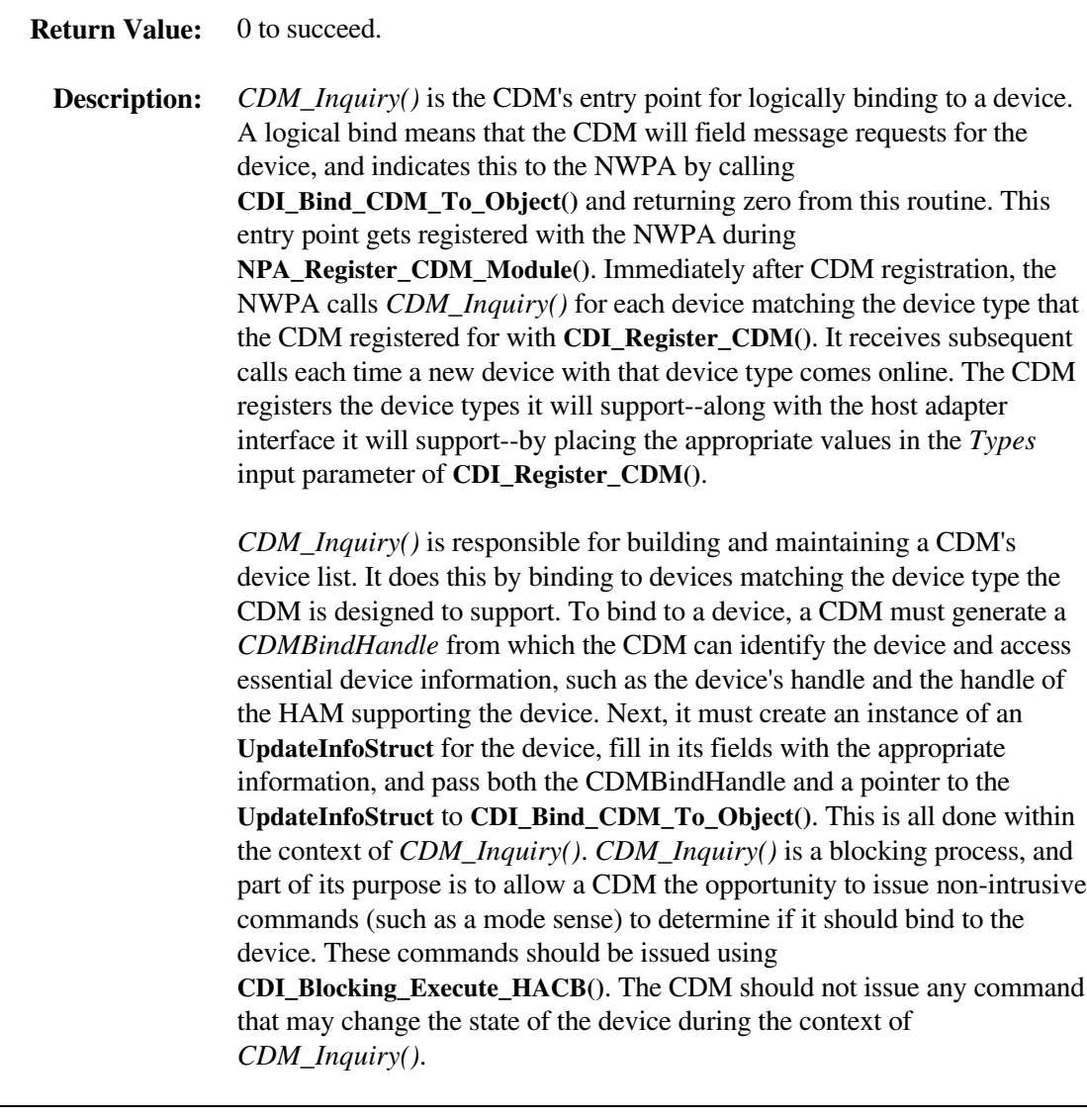

**Note:** If the CDM decides not to logically bind to a device, *CDM\_Inquiry()* must return a non-zero return code.

#### *CDM\_Set\_Attribute*

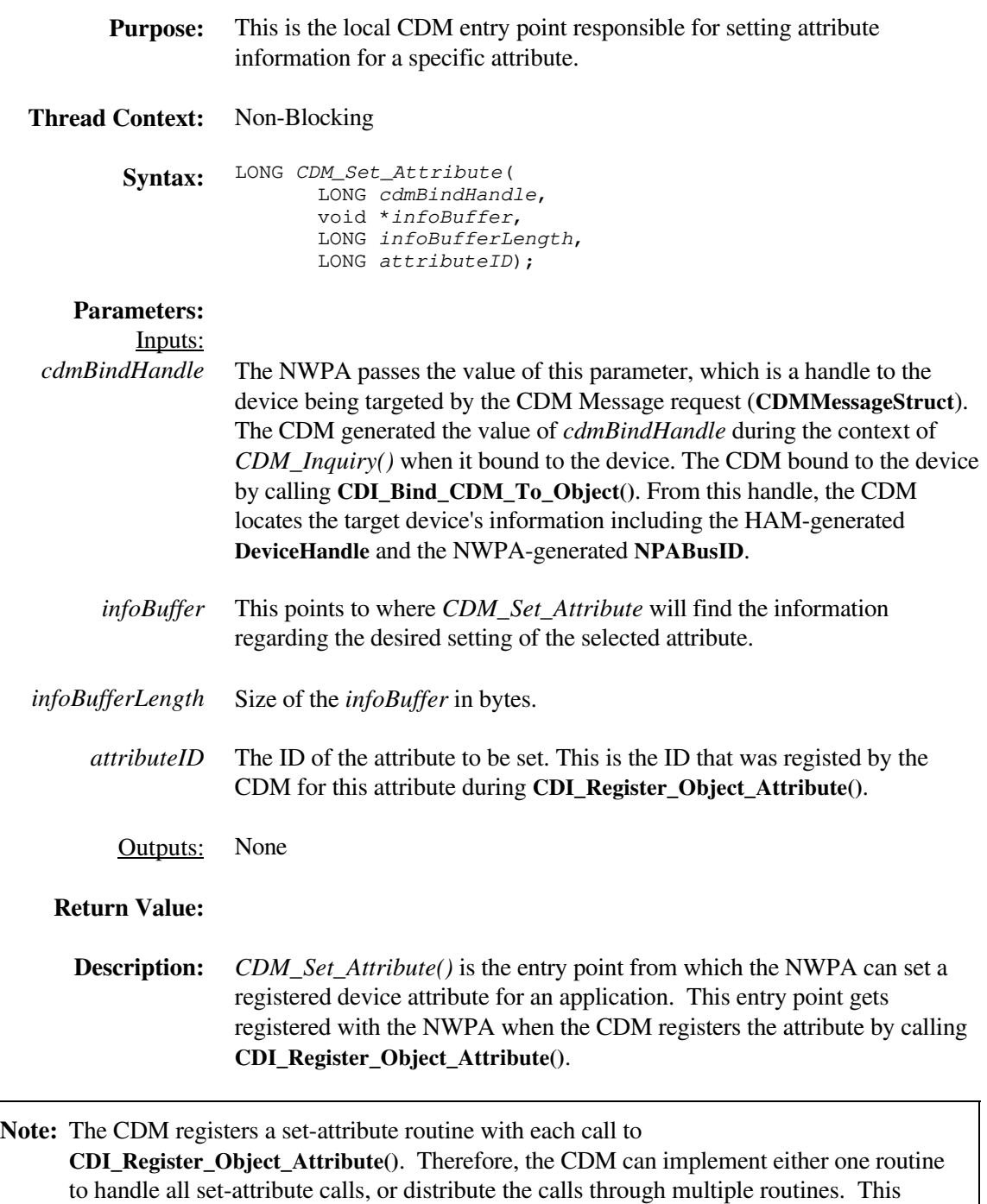

developer's guide uses *CDM\_Set\_Attribute()* to generically refer to either case.

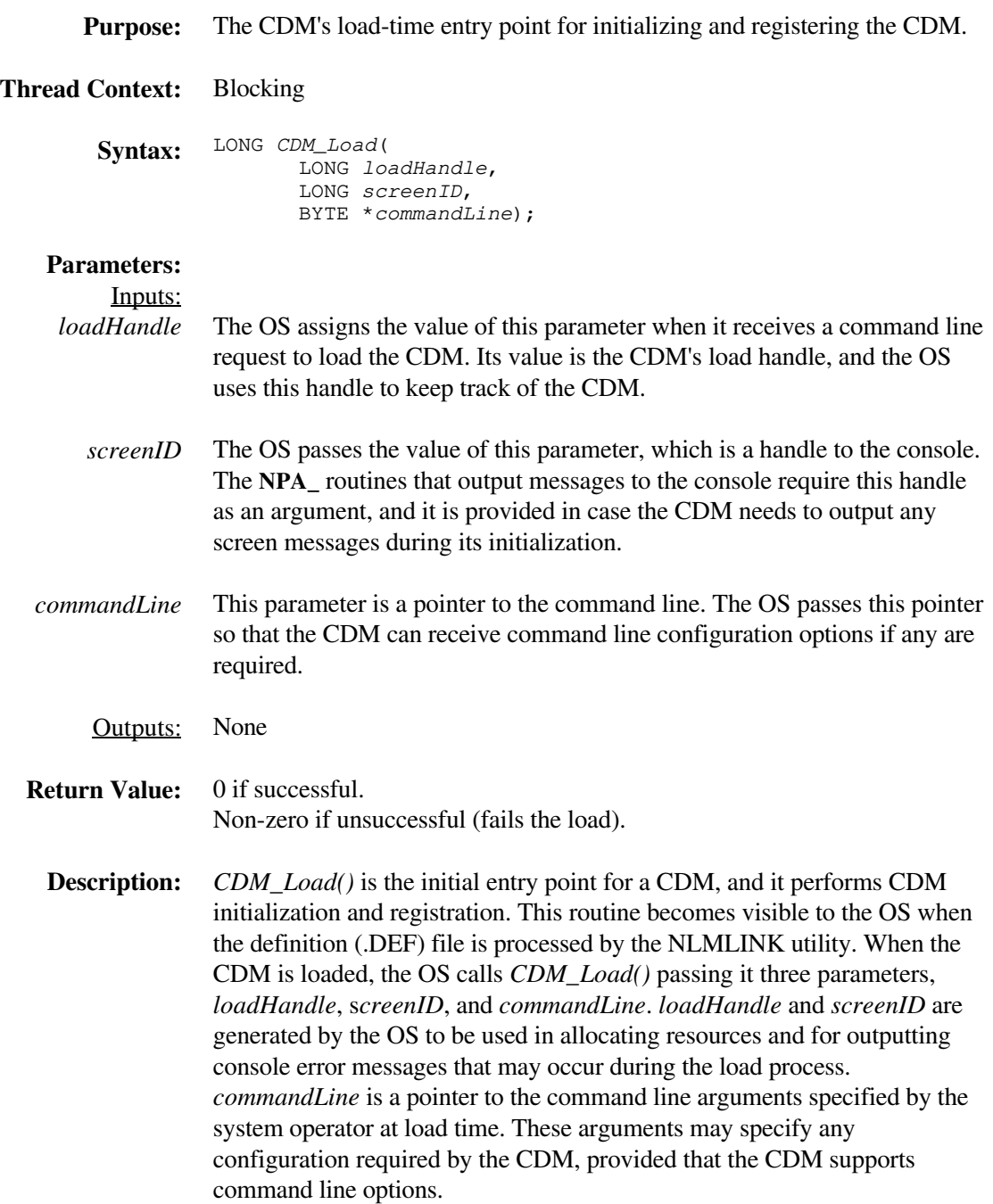

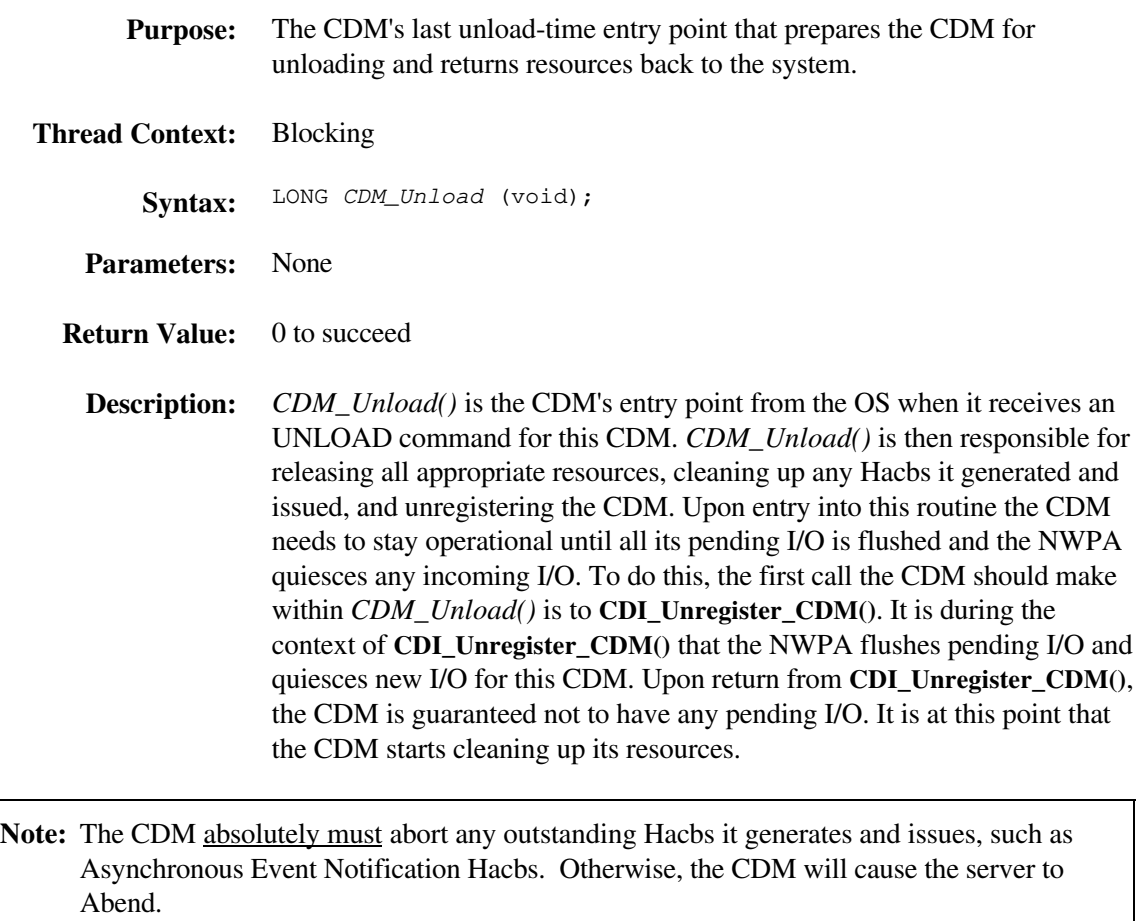

#### *CDM\_Unload\_Check*

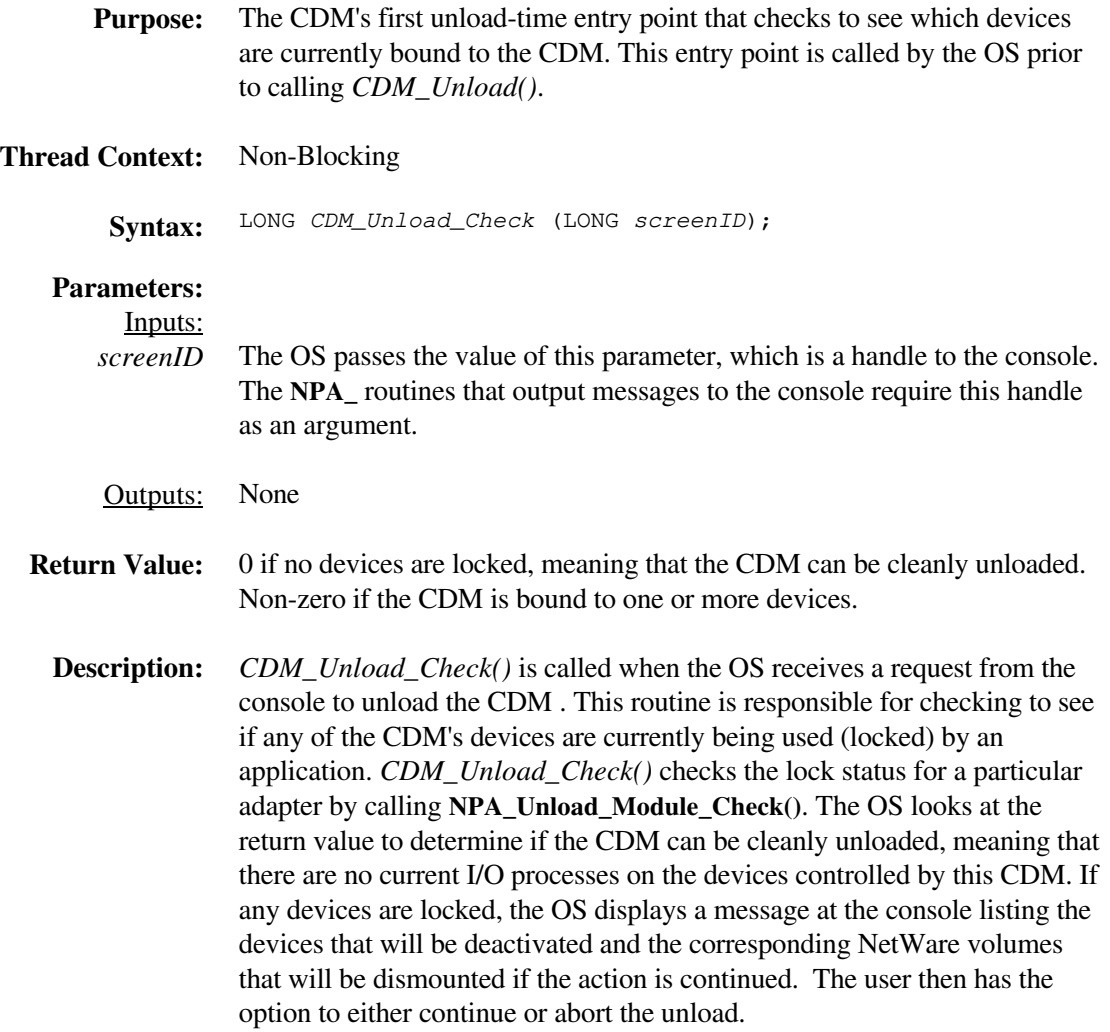

## **HAI\_Activate\_Bus**

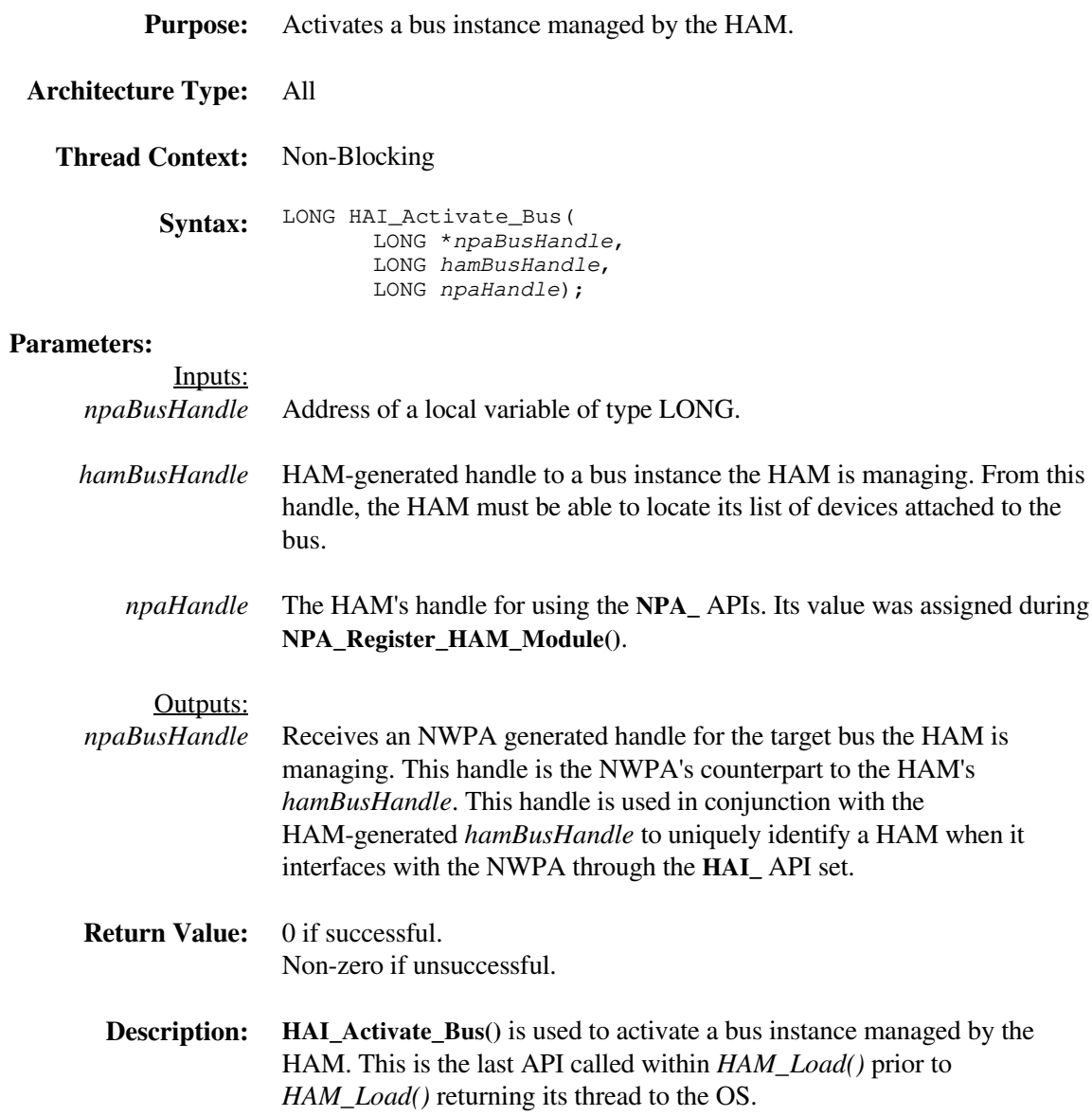

## **HAI\_Complete\_HACB**

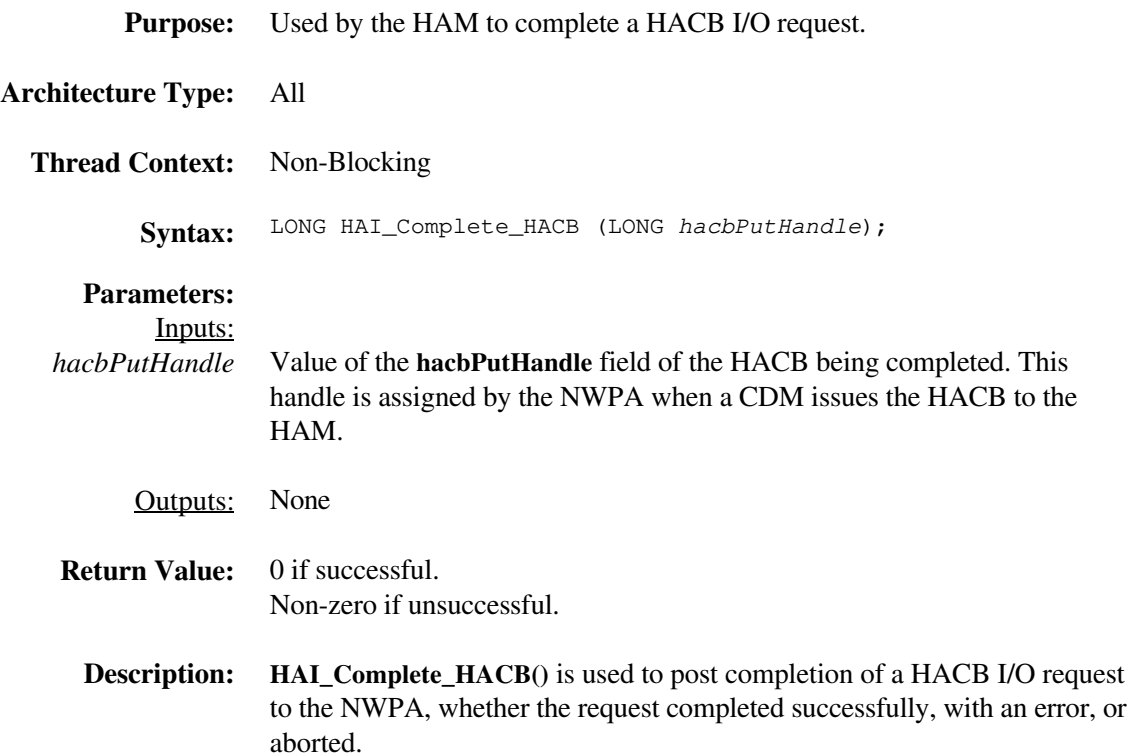

## **HAI\_Deactivate\_Bus**

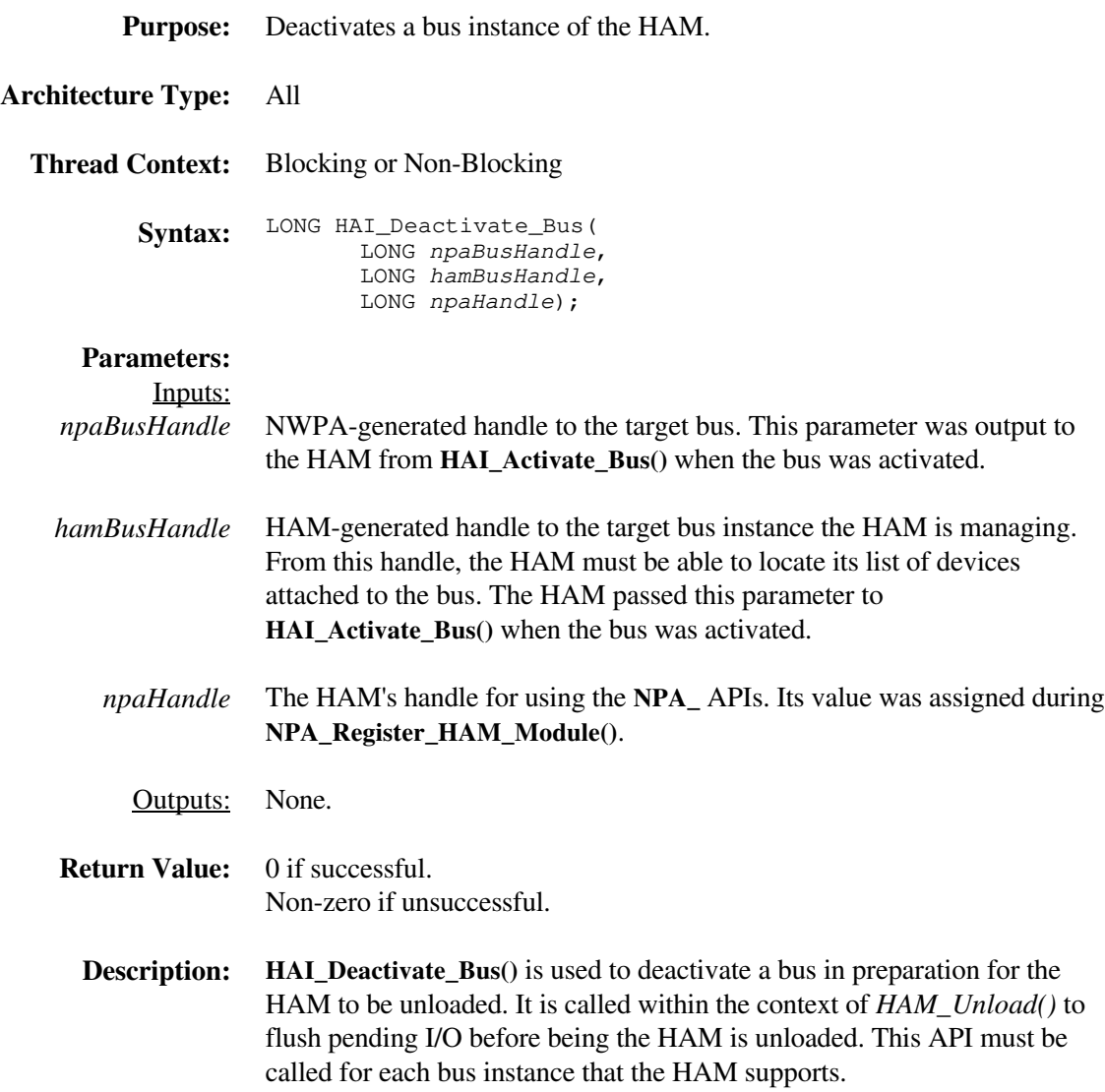

# **HAI\_PreProcess\_HACB\_Completion**

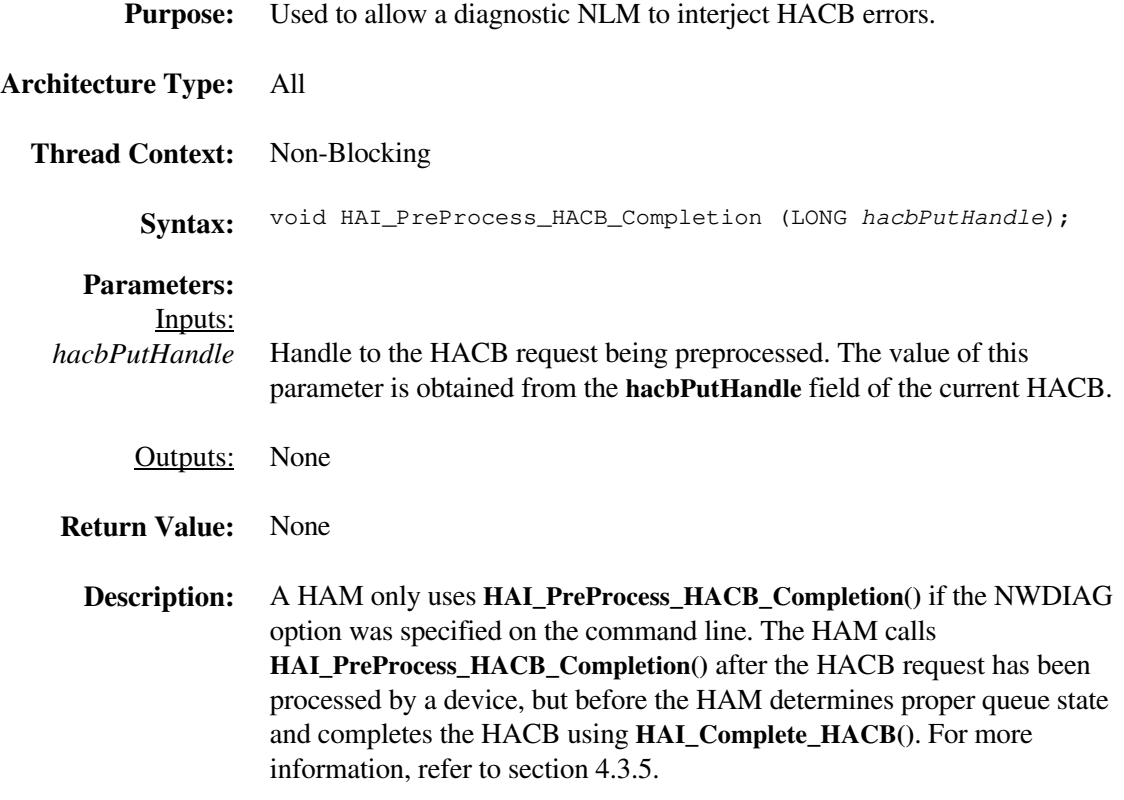

#### *HAM\_Abort\_HACB*

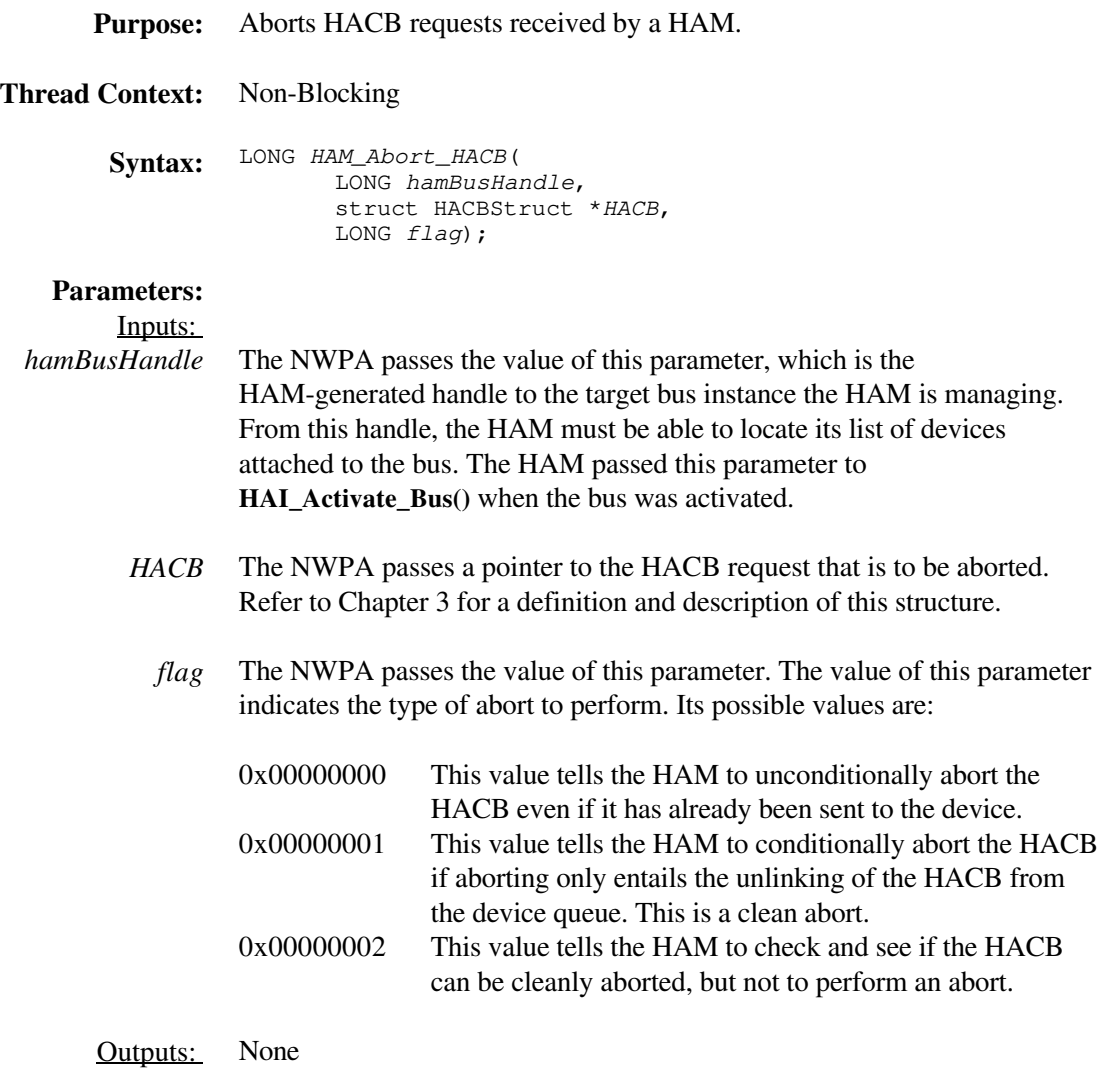

**Return Value:** The following table indicates the proper return value associated with each input flag value:

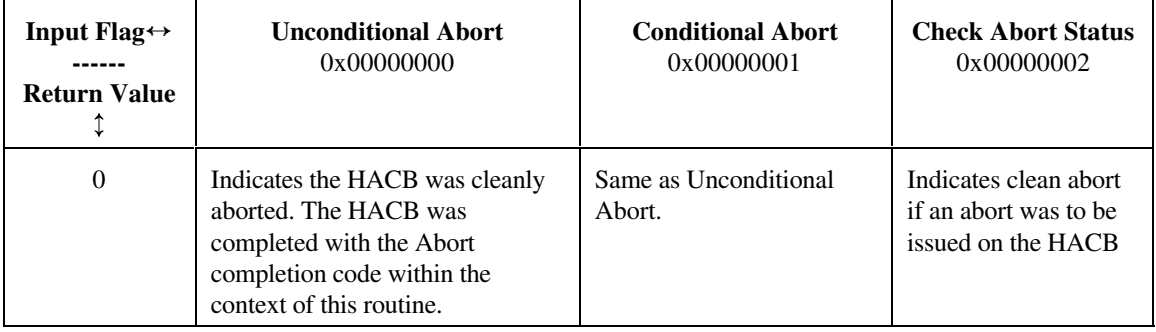

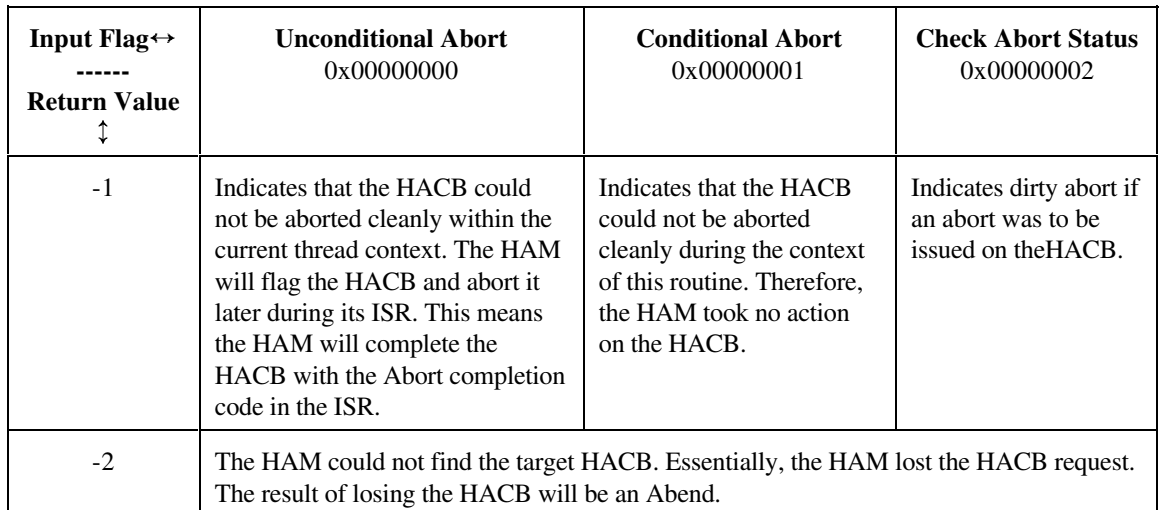

**Description:** *HAM\_Abort\_HACB()* is the HAM's entry point for aborting I/O requests, and it is a non-blocking routine. This routine is registered with the NWPA during **NPA\_Register\_HAM\_Module()**. The NWPA passes three arguments to *HAM\_Abort\_HACB()*. The first two arguments are exactly the same as those passed to *HAM\_Execute\_HACB()*. The third argument is the *Flags* parameter, and its value indicates the conditions that determine the abort type. When an unconditional abort is indicated, *HAM\_Abort\_HACB()* is required to cancel the indicated HACB request no matter what. If the HACB is currently in the device queue, the abort merely entails unlinking the HACB from the queue, placing the abort code  $(0x0004)$  in its **hacbCompletion** field, calling **HAI\_Complete\_HACB()**, and returning a zero. This abort case is referred to as a clean abort. If the HACB has already been sent to the device, then the value in *Flags* must be visible to *HAM\_ISR()* so that it can abort the HACB request even after it was processed by the device. The NWPA guarantees that aborts are done during a single thread with interrupts disabled; therefore, no new requests are pulled from the device queue and issued to the device during an abort sequence. This ensures that a calling process can issue a clean abort check, and if the abort can be done cleanly, issue the abort without entering a critical-race window where the request gets sent to the device somewhere between the check request and the abort request.

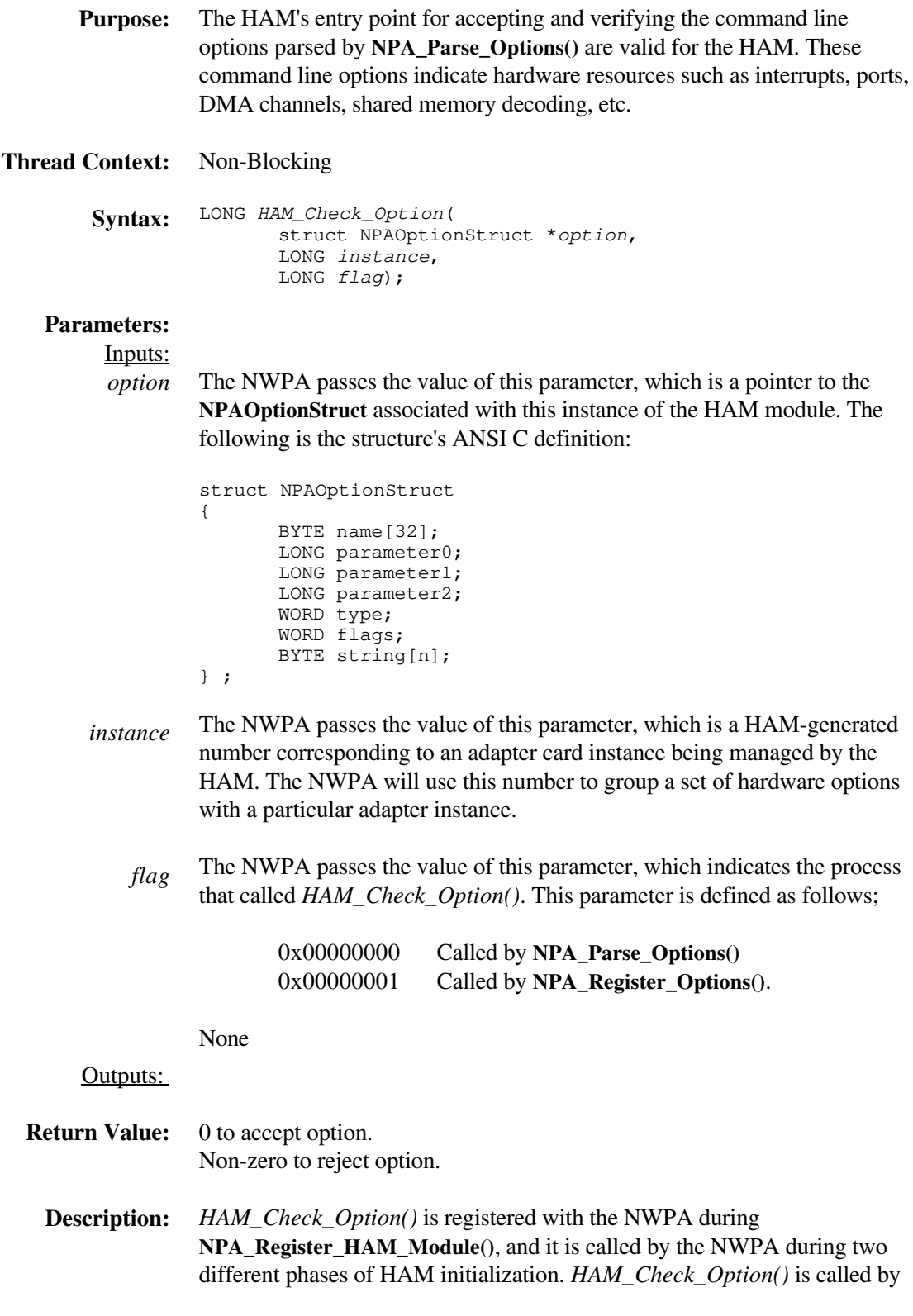

**NPA\_Parse\_Options()** during the command-line parsing phase and again by **NPA\_Register\_Options()** during the options registration phase. **NPA\_Parse\_Options()** iteratively calls *HAM\_Check\_Option()* for each option found in the HAM's select list. *HAM\_Check\_Option()* is responsible for accepting or rejecting the selected option. This routine can logically check the compatibility of the option combination for each iteration. If the option is accepted, then the NWPA places the option into a use list. The HAM should not try to ping any resources under this context because it does not physically own them at this time.

**NPA\_Register\_Options()** iteratively calls *HAM\_Check\_Option()* for each option found in the HAM's use list. *HAM\_Check\_Option()* again is responsible for accepting or rejecting the selected option. This time, however, the HAM can ping resources to validate them because the NWPA physically registers them for the HAM. If the HAM determines that an error occurred in registering its options, it will need the to unregister these options using **NPA\_Unregister\_Options()** passing Instance as an input parameter. Also, if a HAM is to support hot replacement, this routine should be designed to accept configuration data from the module being replaced. The NWPA quiesces requests on the elevator of the active HAM while the two modules swap data. To properly support data swapping, the HAMs should pass data indexes rather than data pointers.

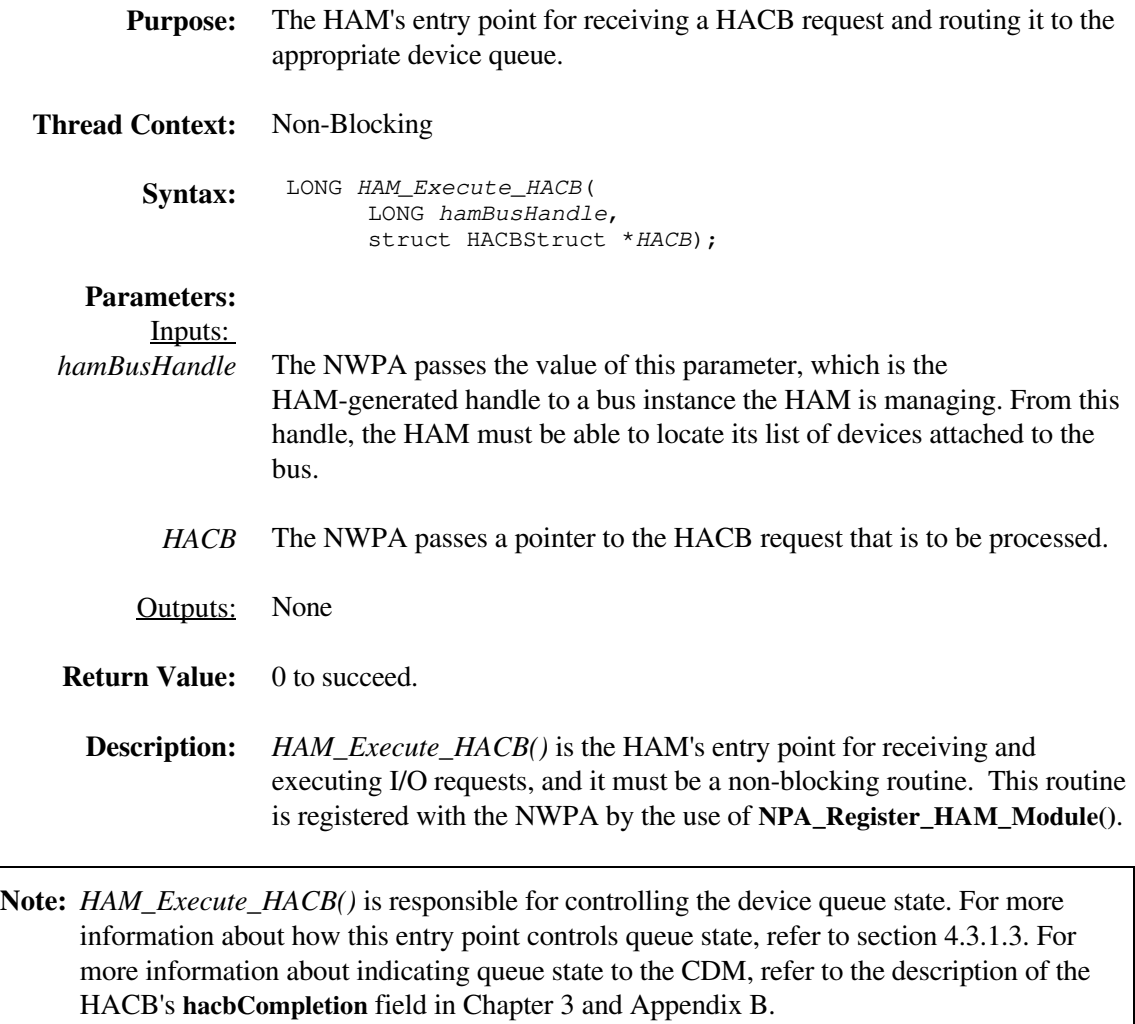

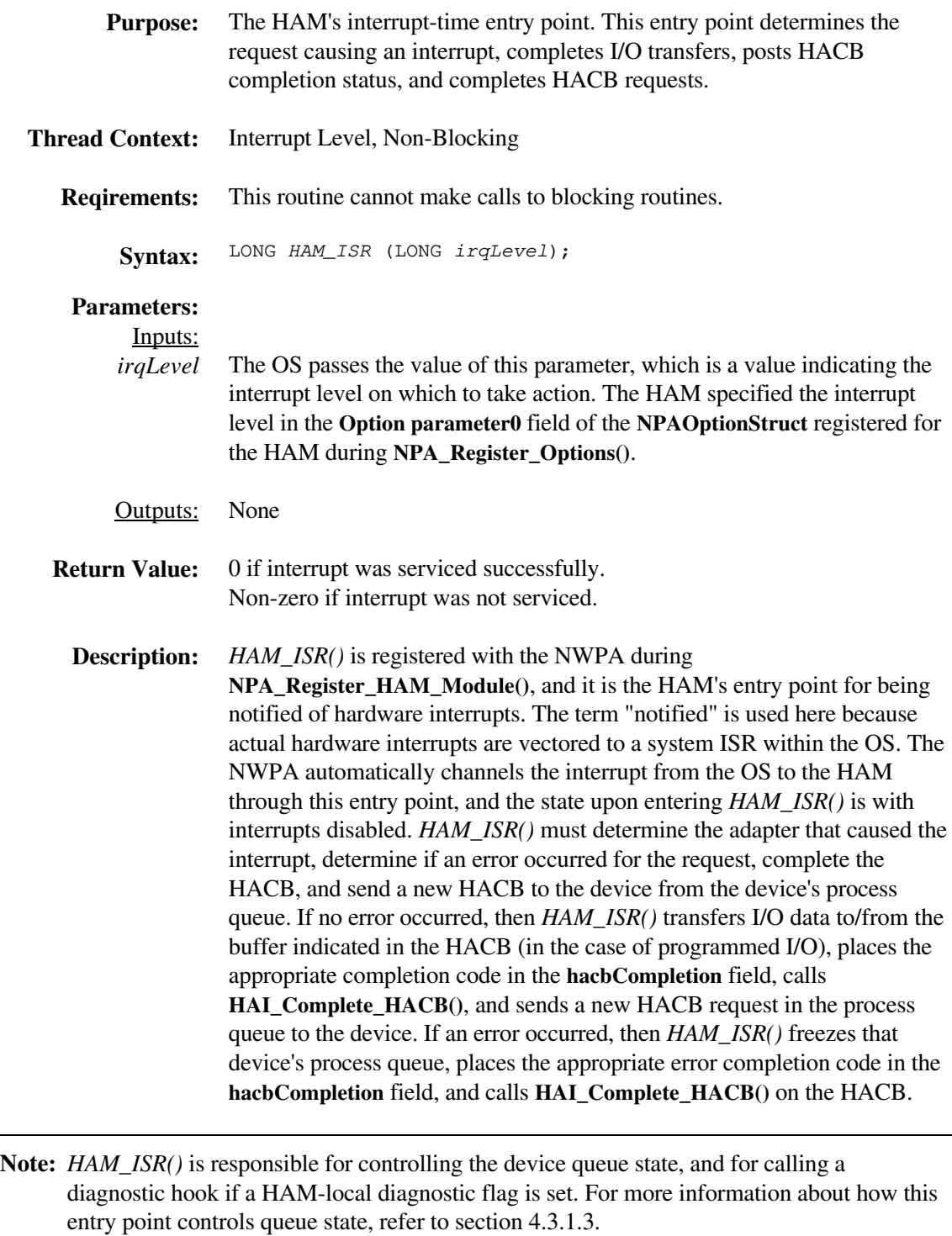

For more information about indicating queue state to the CDM, refer to the description of the HACB's **hacbCompletion** field in Chapter 3 and Appendix B.

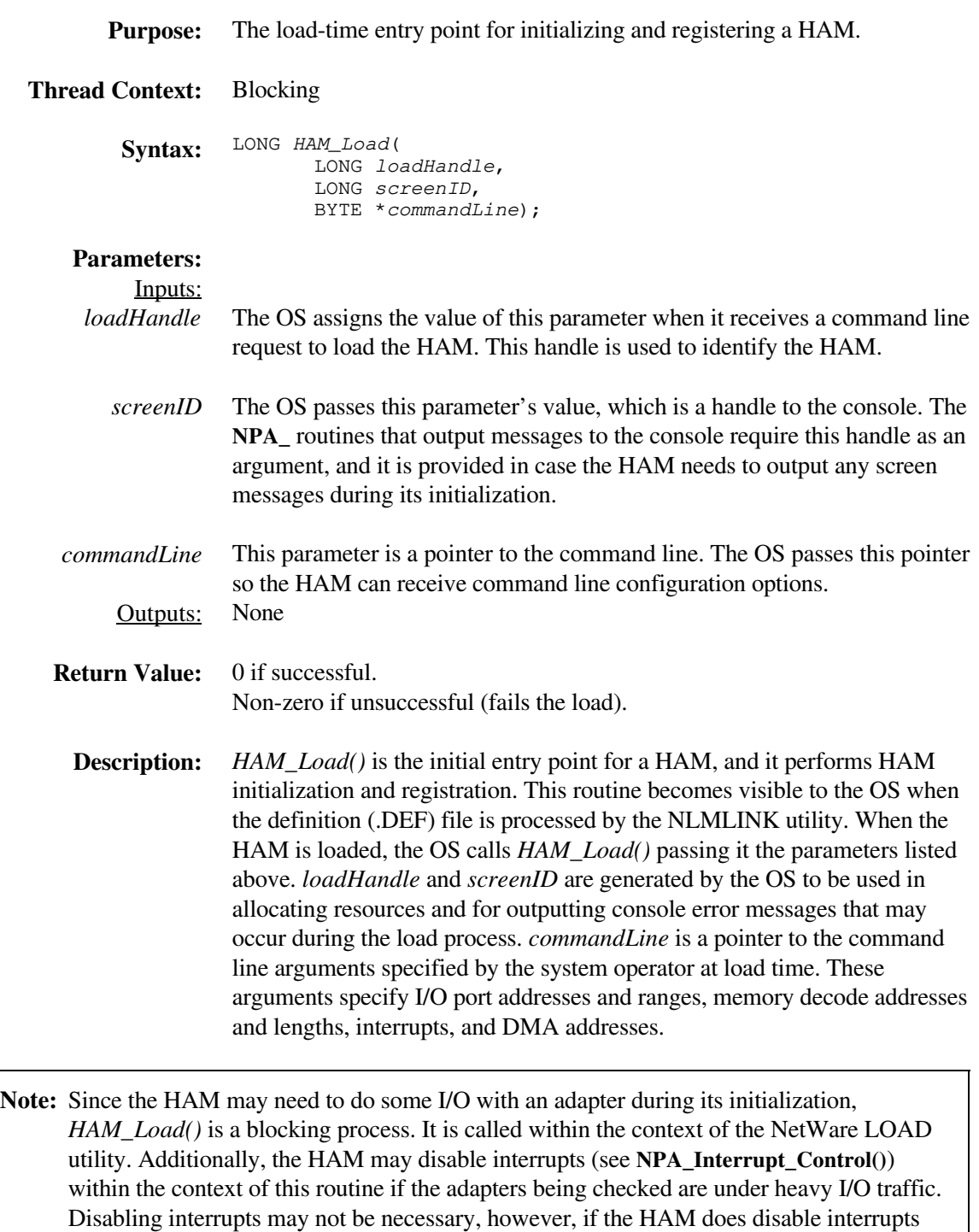

within *HAM\_Load()*, the HAM must enable them before returning from *HAM\_Load()*.

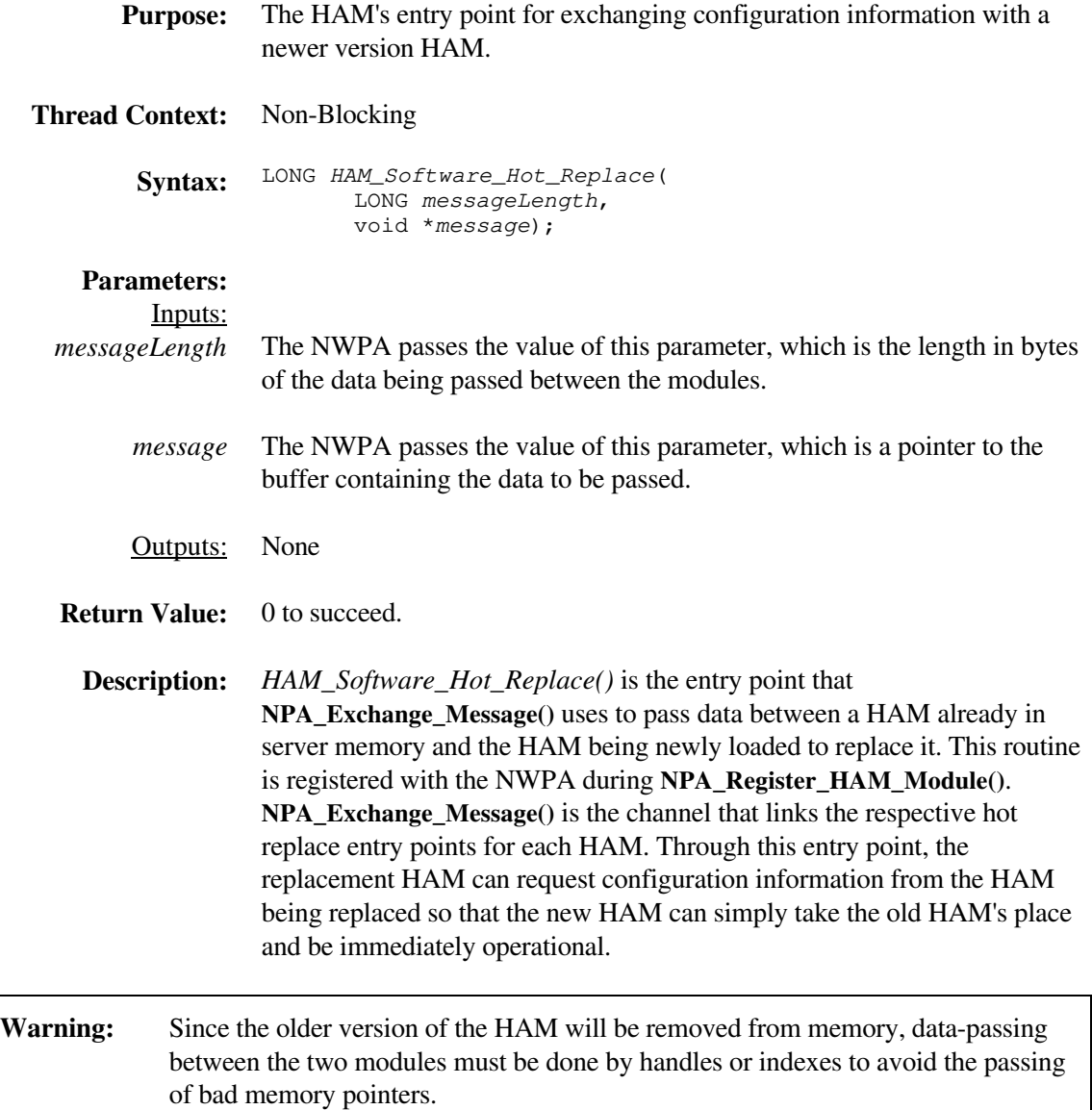

#### *HAM\_Timeout*

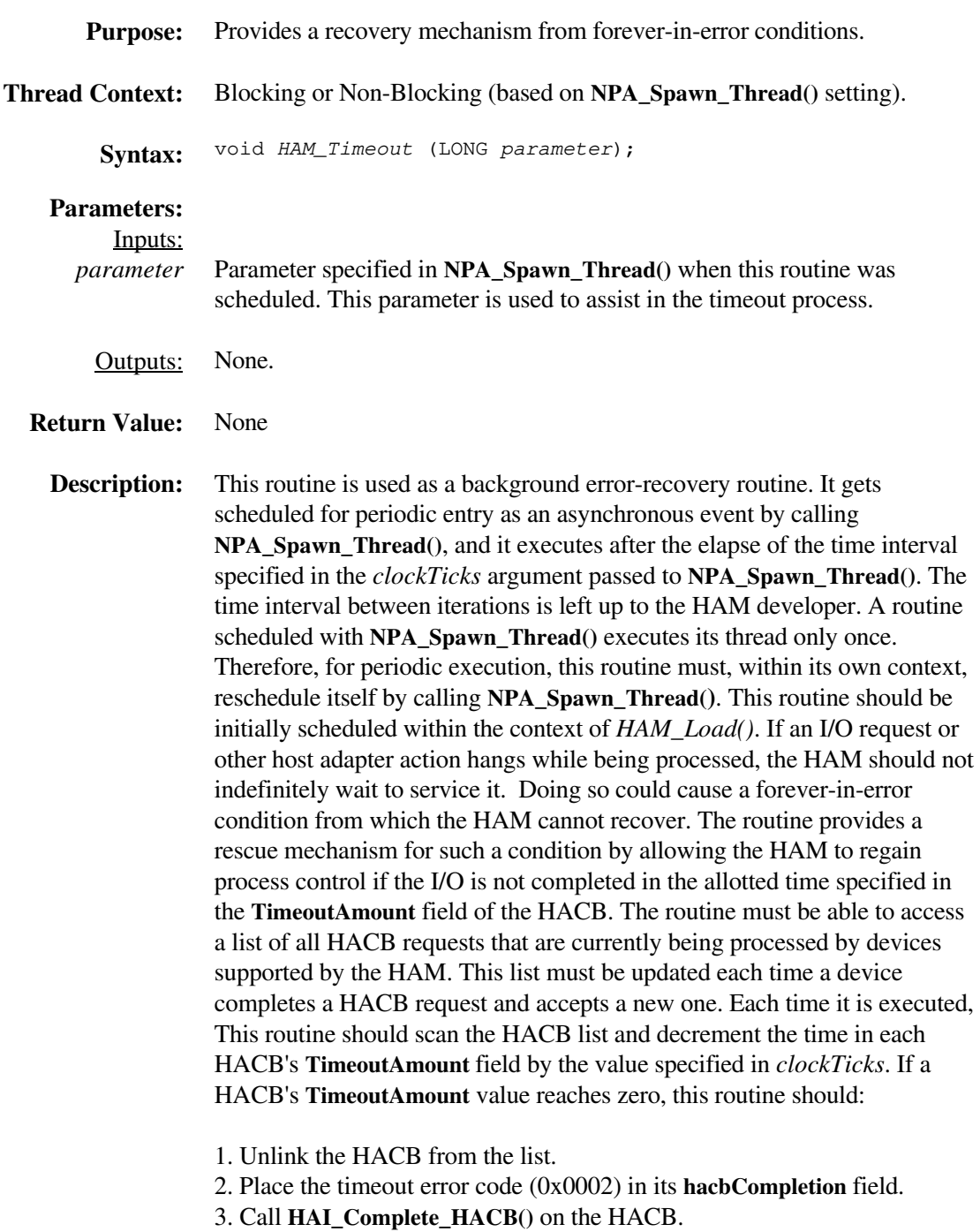

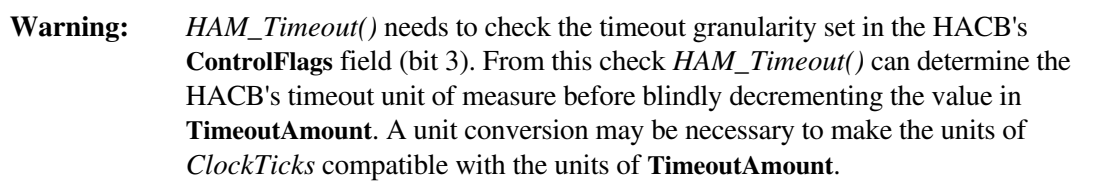

#### *HAM\_Unload*

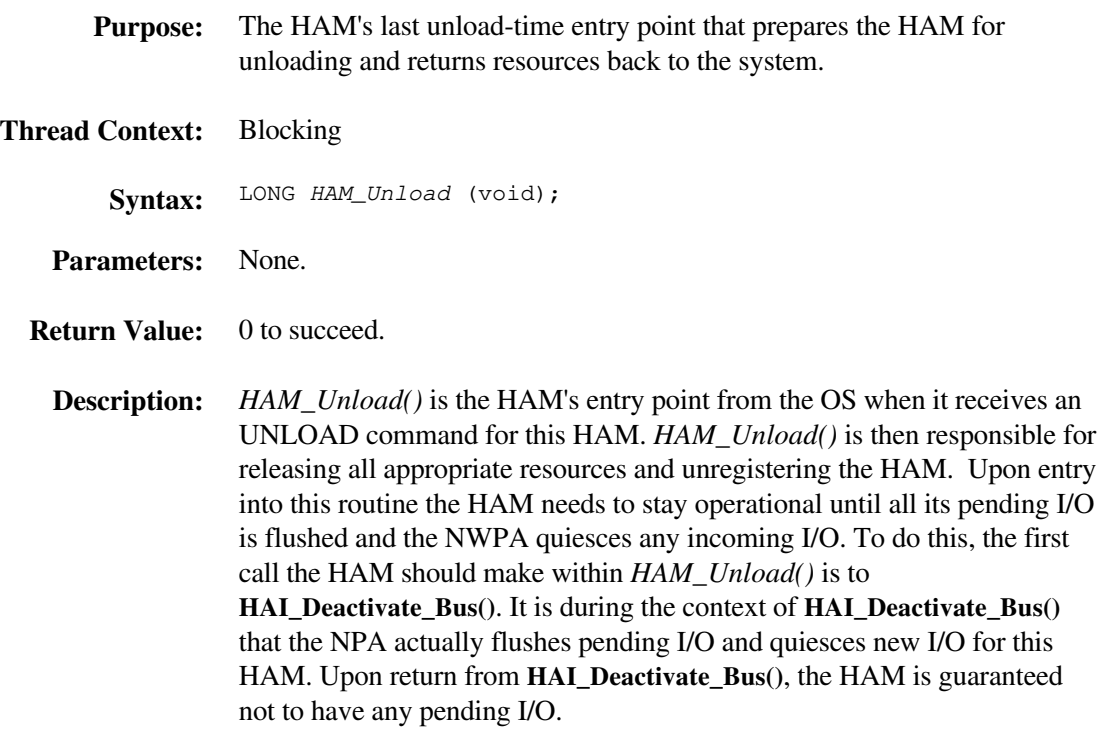

## *HAM\_Unload\_Check*

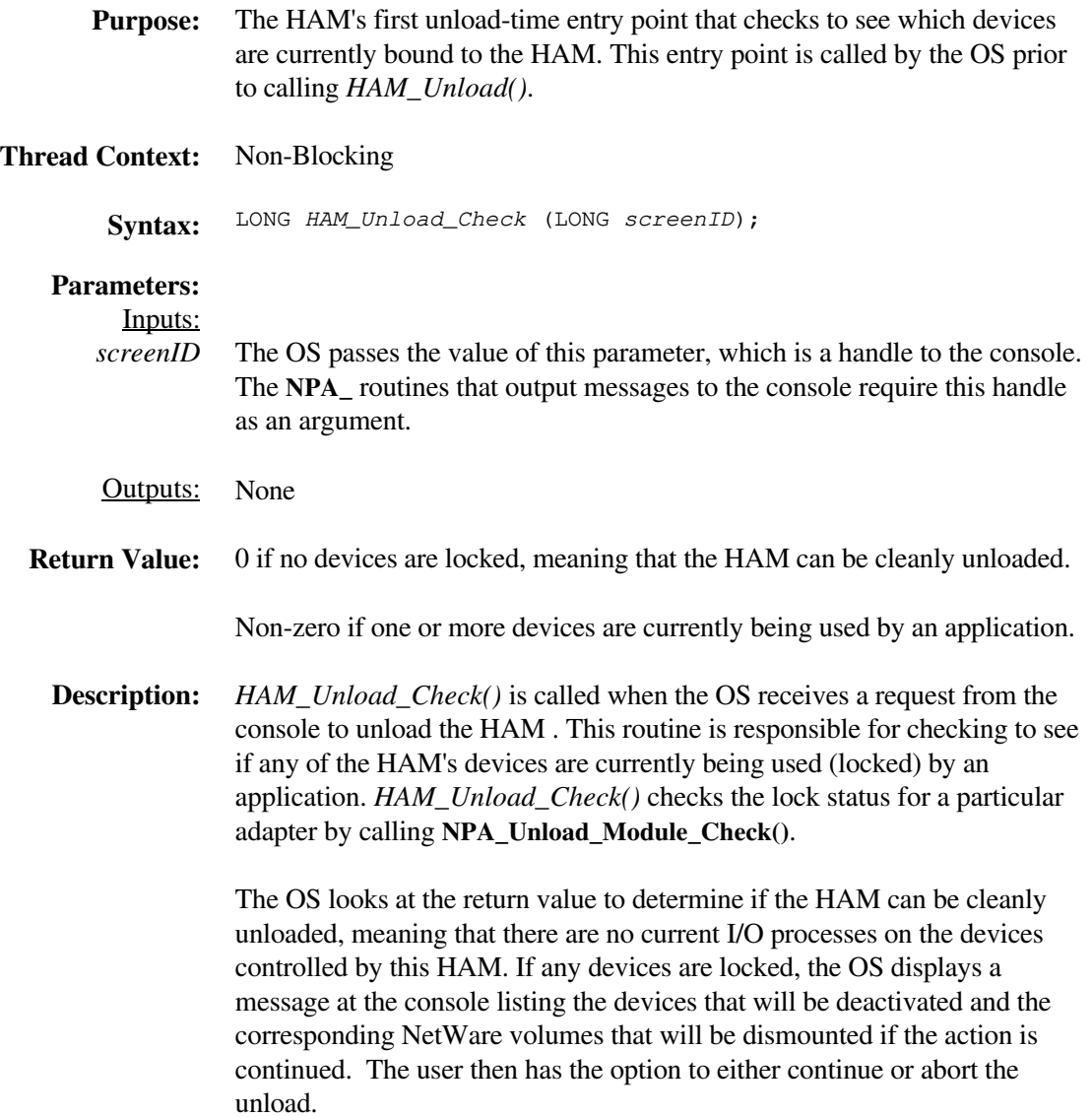

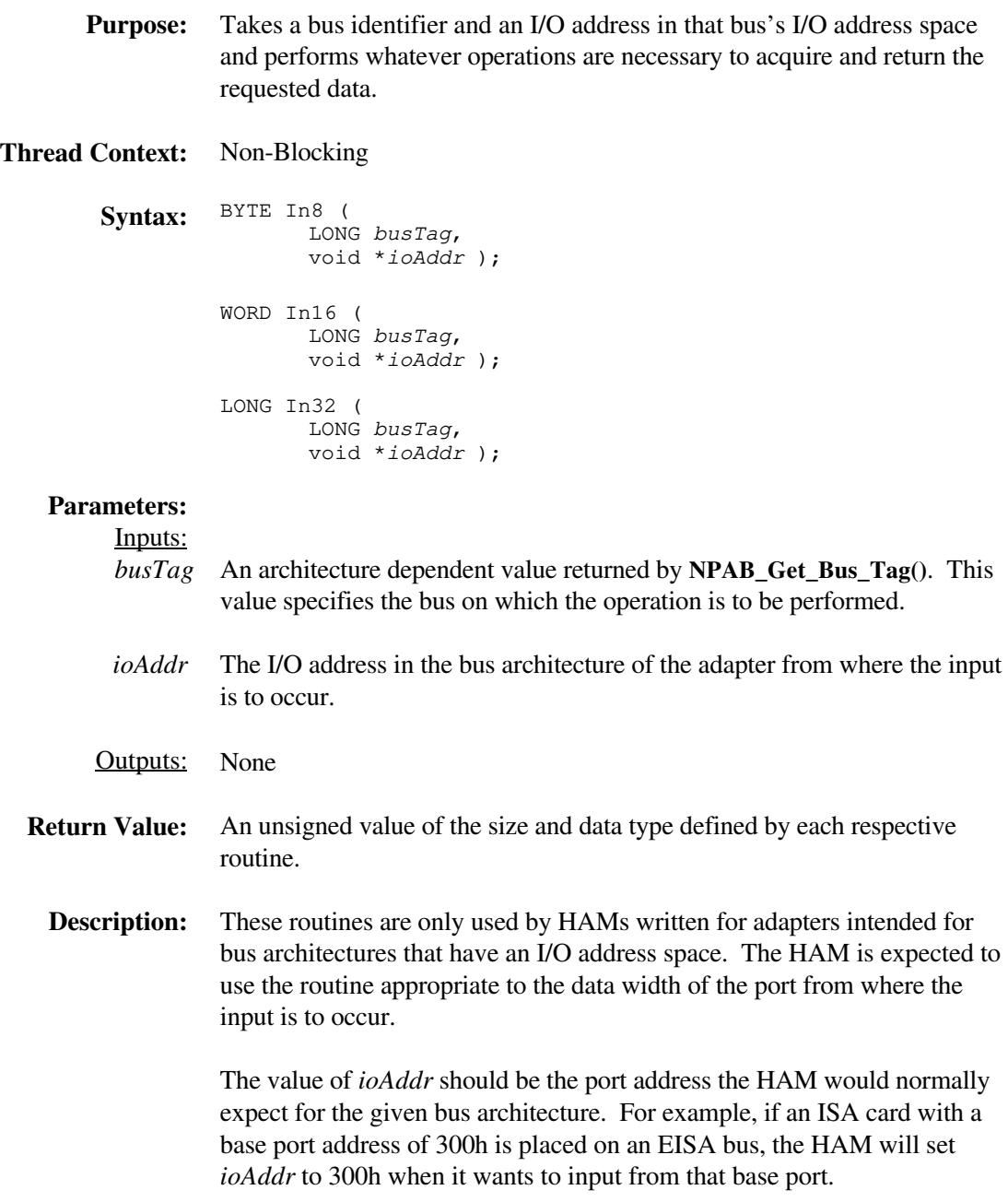

**Purpose:** Takes a bus identifier, an I/O address in that bus's I/O address space, a destination buffer in the CPU's logical address space, and a count of transfer data units to perform whatever operations are necessary to acquire and return the requested number of data units into the destination buffer. **Thread Context:** Non-Blocking **Syntax:** LONG InBuff8 ( BYTE \*buffer, LONG busTag, void \*ioAddr, LONG count ); LONG InBuff16 ( BYTE \*buffer, LONG busTag, void \*ioAddr, LONG count ); LONG InBuff32 ( BYTE \*buffer, LONG busTag, void \*ioAddr, LONG count ); **Parameters:**  Inputs: *buffer* The logical memory address of the destination buffer. This address is in the *busTag* An architecture dependent value returned by **NPAB\_Get\_Bus\_Tag()**. This *ioAddr* The I/O address in the bus architecture of the adapter from where the input *count* The number of transfer units in the specified data size. Outputs: CPU's logical address space. value specifies the bus on which the operation is to be performed. is to occur. None **Return Value:** 0 - The requested operation was completed successfully. 1 - Memory protection prevented by the completion of the requested operation. 3 - Memory error occurred while attempting to perform the requested operation. 4 - One of the parameters was invalid. 5 - The requested operation could not be completed.

**Description:** These routines are only used by HAMs written for adapters intended for bus architectures that have an I/O address space. The HAM is expected to use the routine appropriate to the data width of the port from where the input is to occur. A buffer is filled with data from the specified I/O address with the number of data units specified (*count*). The buffer address will fill forward.

> The value of *ioAddr* should be the port address the HAM would normally expect for the given bus architecture. For example, if an ISA card with a base port address of 300h is placed on an EISA bus, the HAM will set *ioAddr* to 300h when it wants to input from that base port.

## **NPA\_Add\_Option**

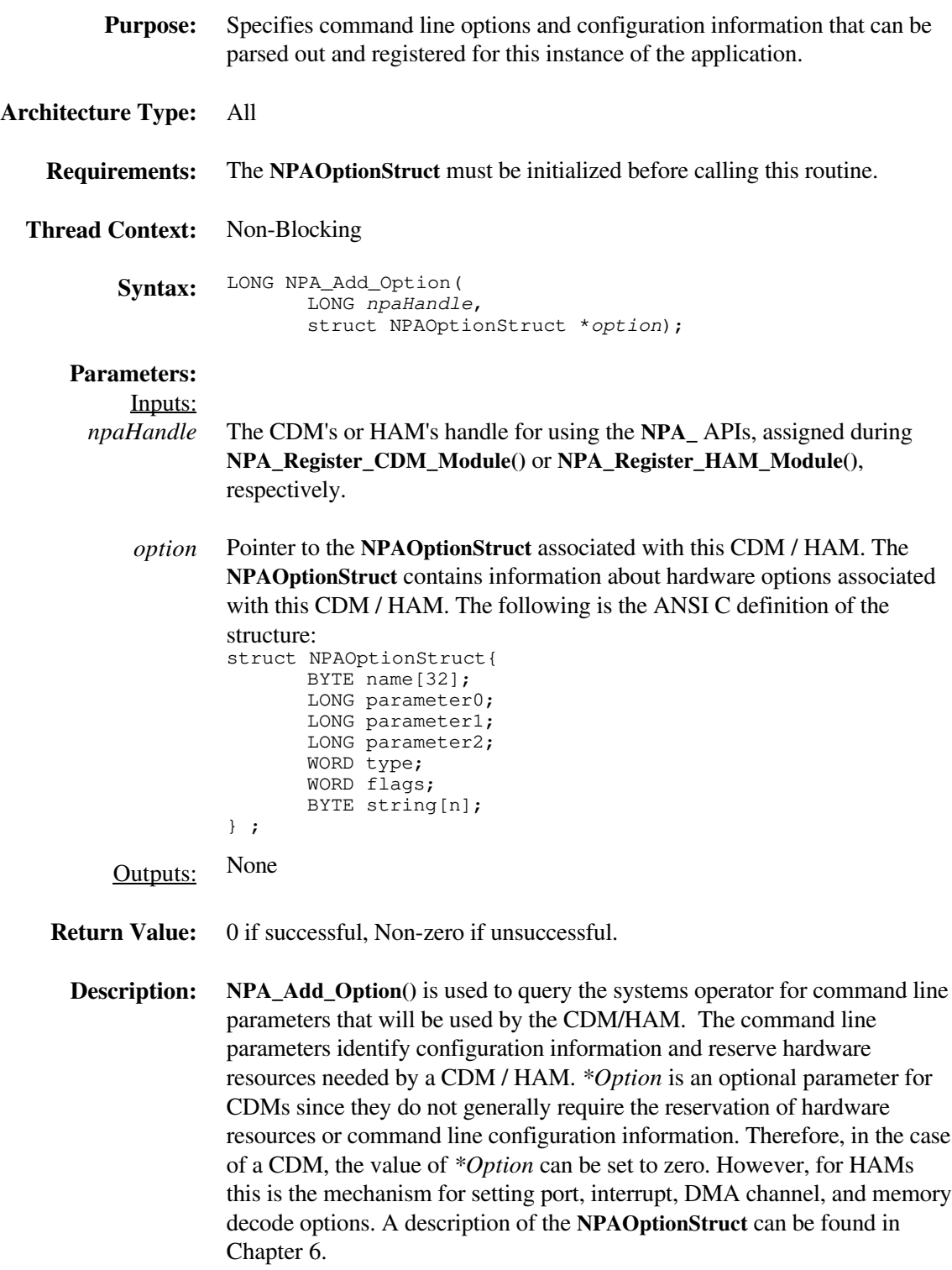

## **NPA\_Allocate\_Memory**

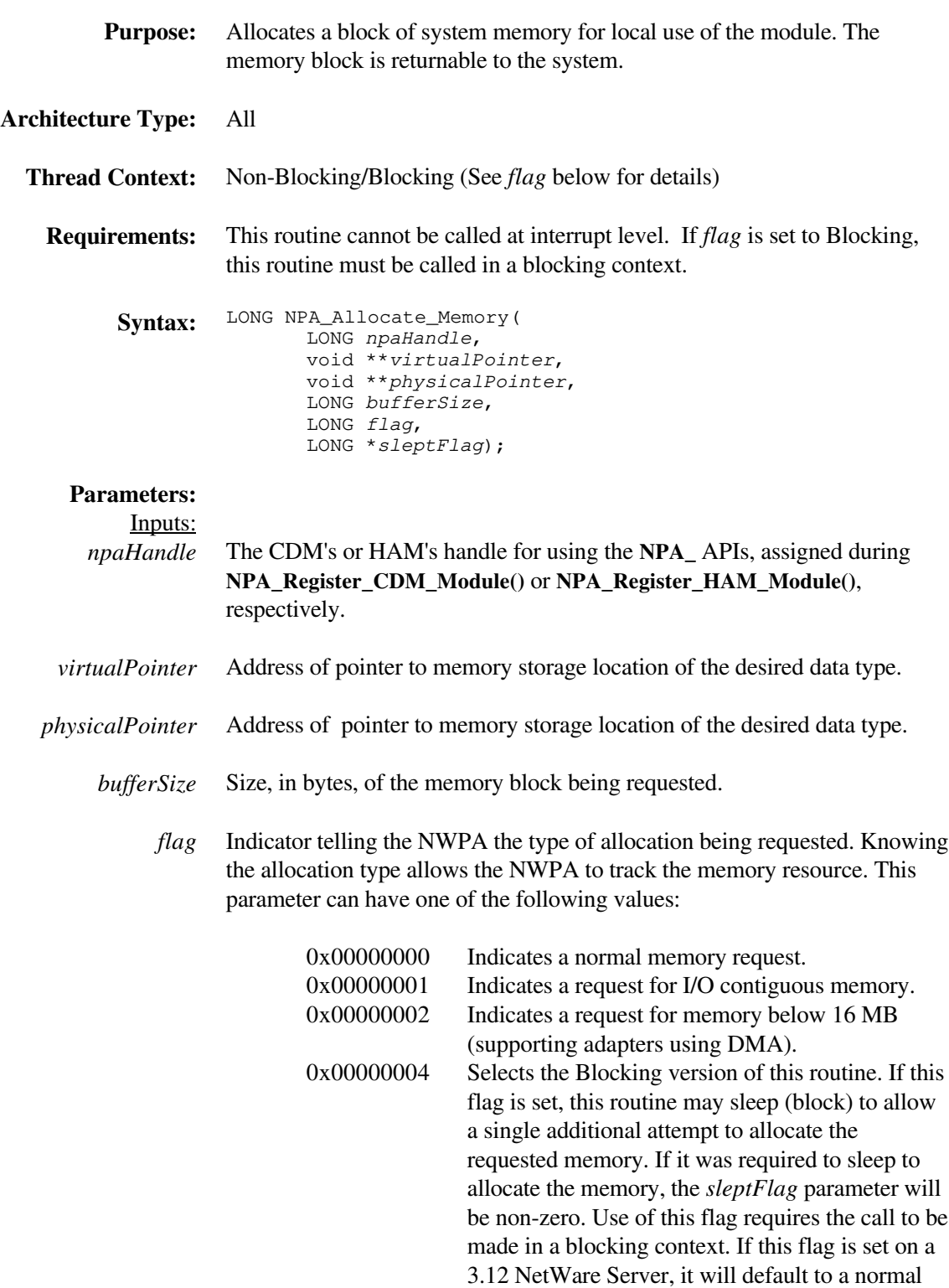

memory request (0x00000000) and *sleptFlag* will be ignored.

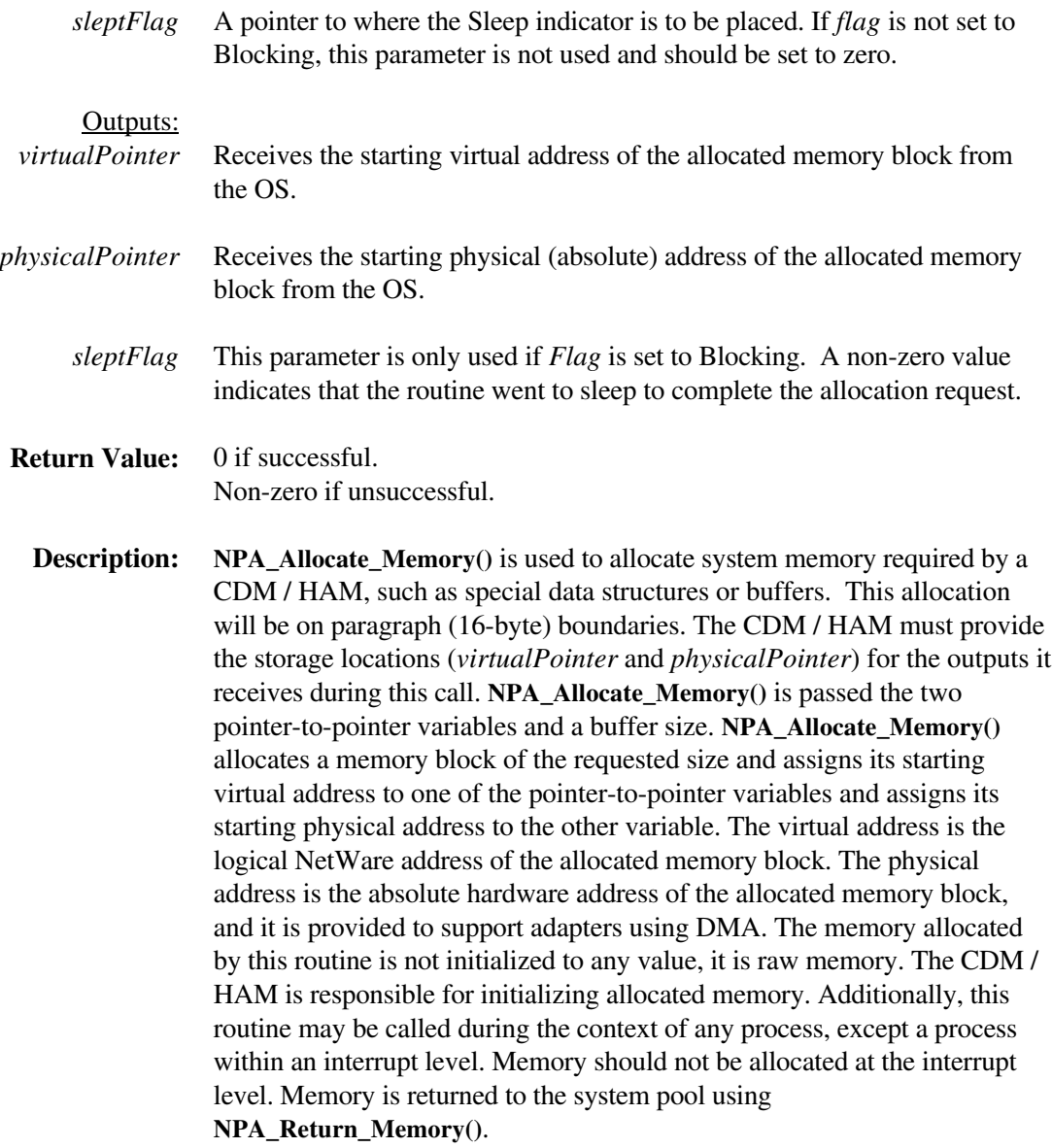

**Note:** If the CDM allocates a memory buffer that will be accessed by a HAM, it must allocate the memory as an I/O buffer.

#### **NPA\_Cancel\_Thread**

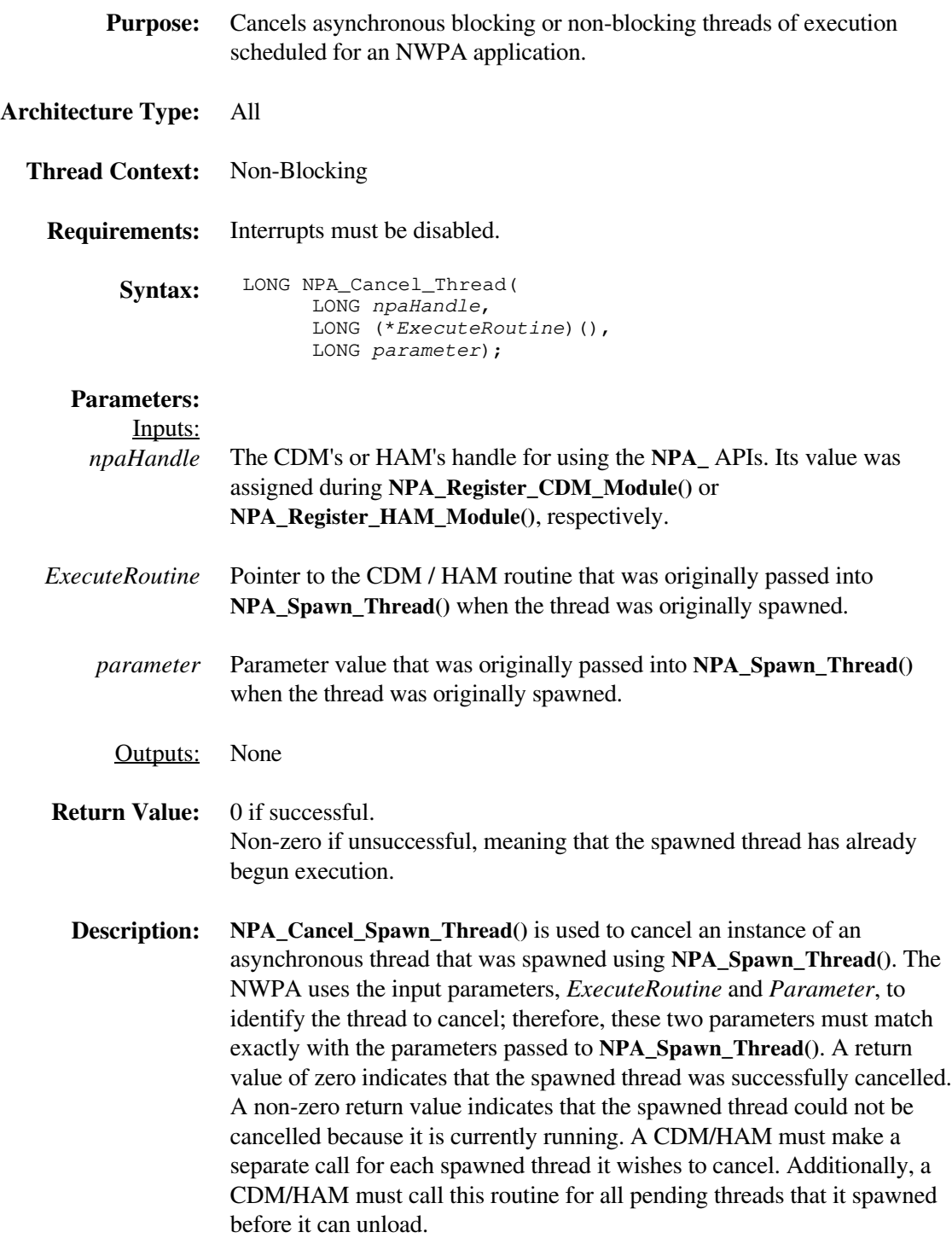

#### **NPA\_CDM\_Passthru**

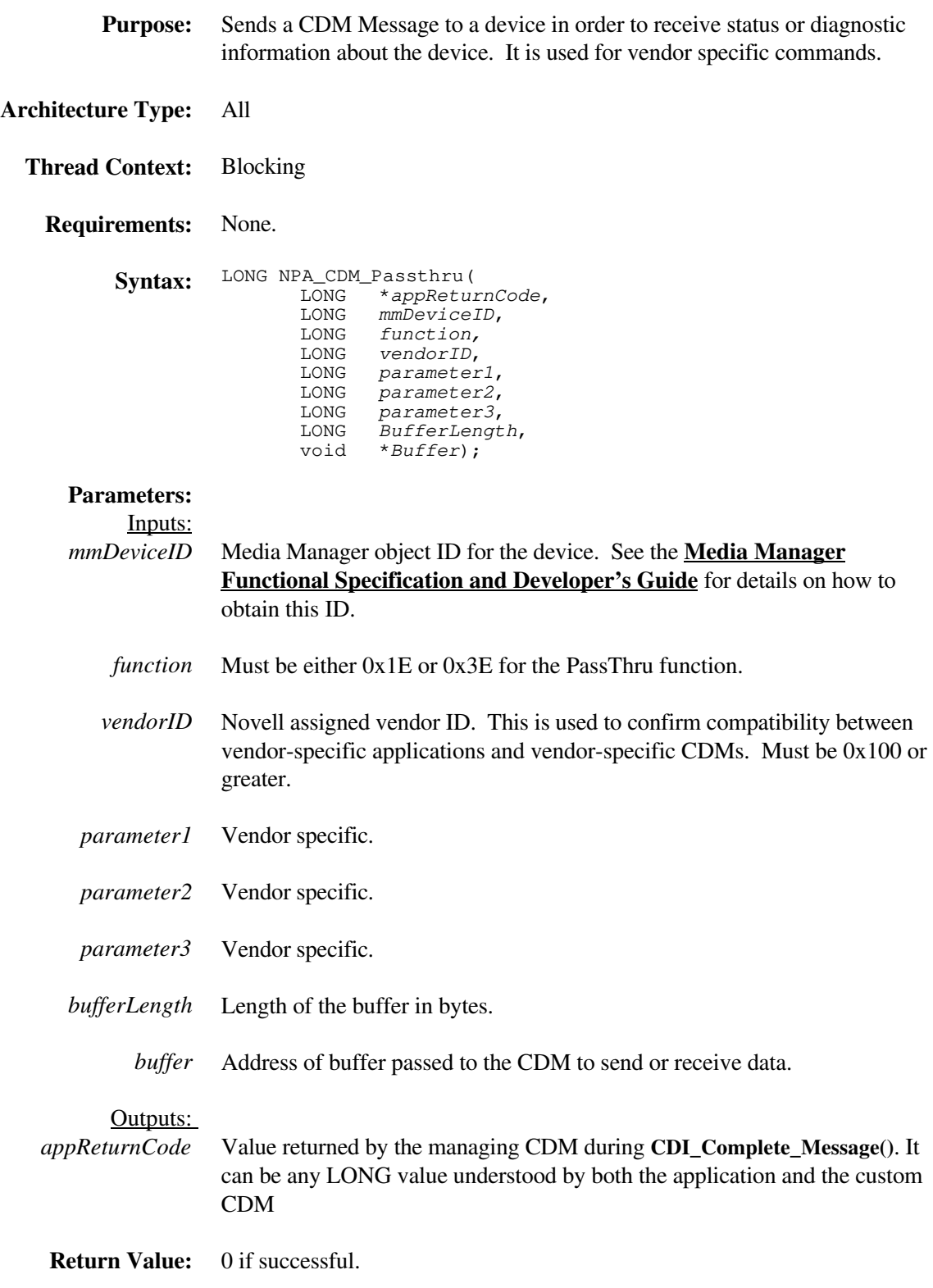

Non-zero if unsuccessful.

**Description: NPA\_CDM\_Passthru()** is used to send vendor specific requests to the managing CDM of a device. This command sends a request, then returns when the request is complete. The CDM must check the *VendorID* to verify that the request came from an appropriate application. The CDM must also register the acceptance of these passthru requests by setting bit 0x40000000 in the function mask for 0x3E support and/or control mask for 0x1E support (reference **CDI\_Object\_Update()**). The CDM must understand the parameters being sent, and take the necessary action including HACBs to the device if needed.

# **NPA\_Delay\_Thread**

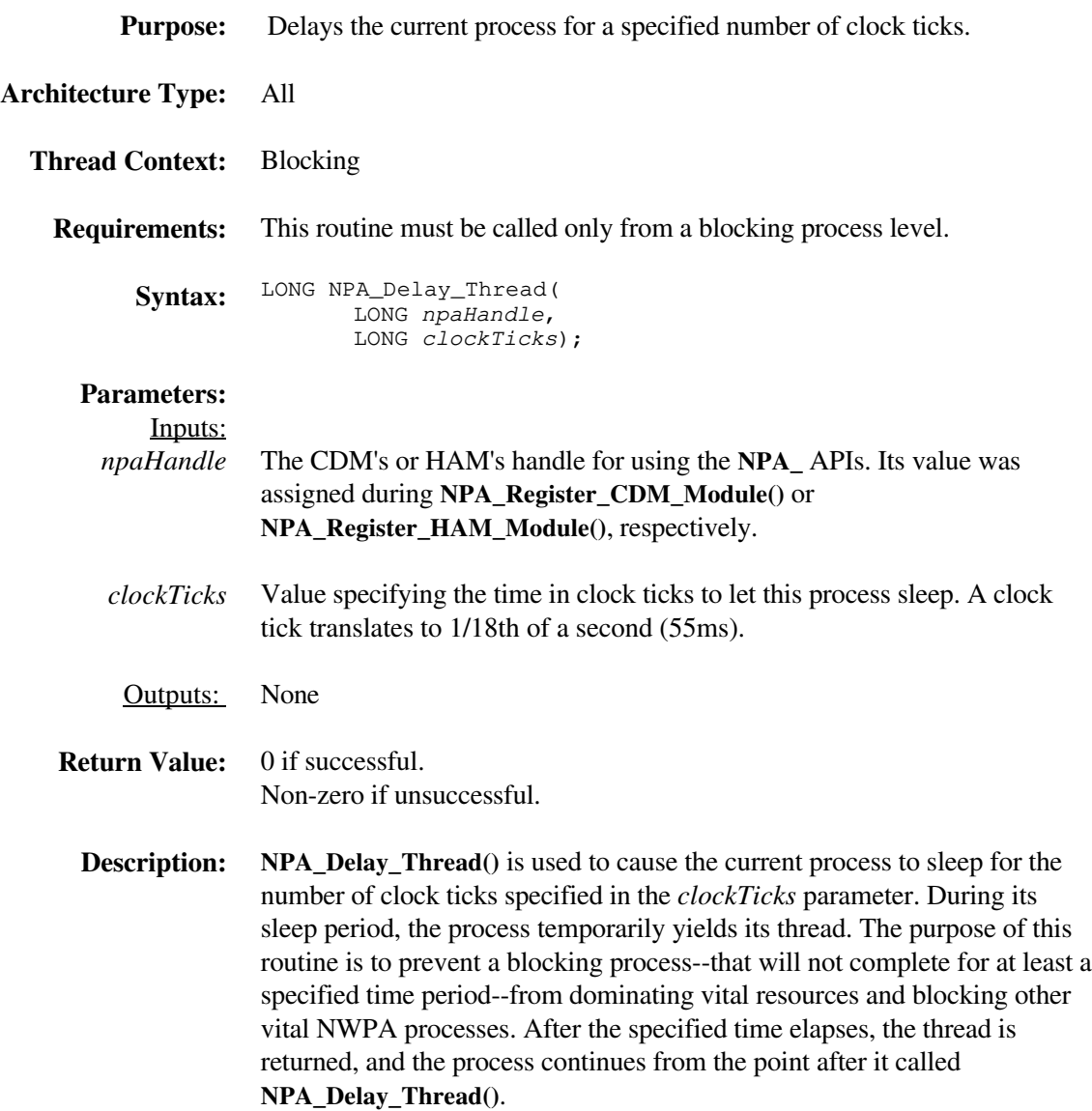

## **NPA\_Exchange\_Message**

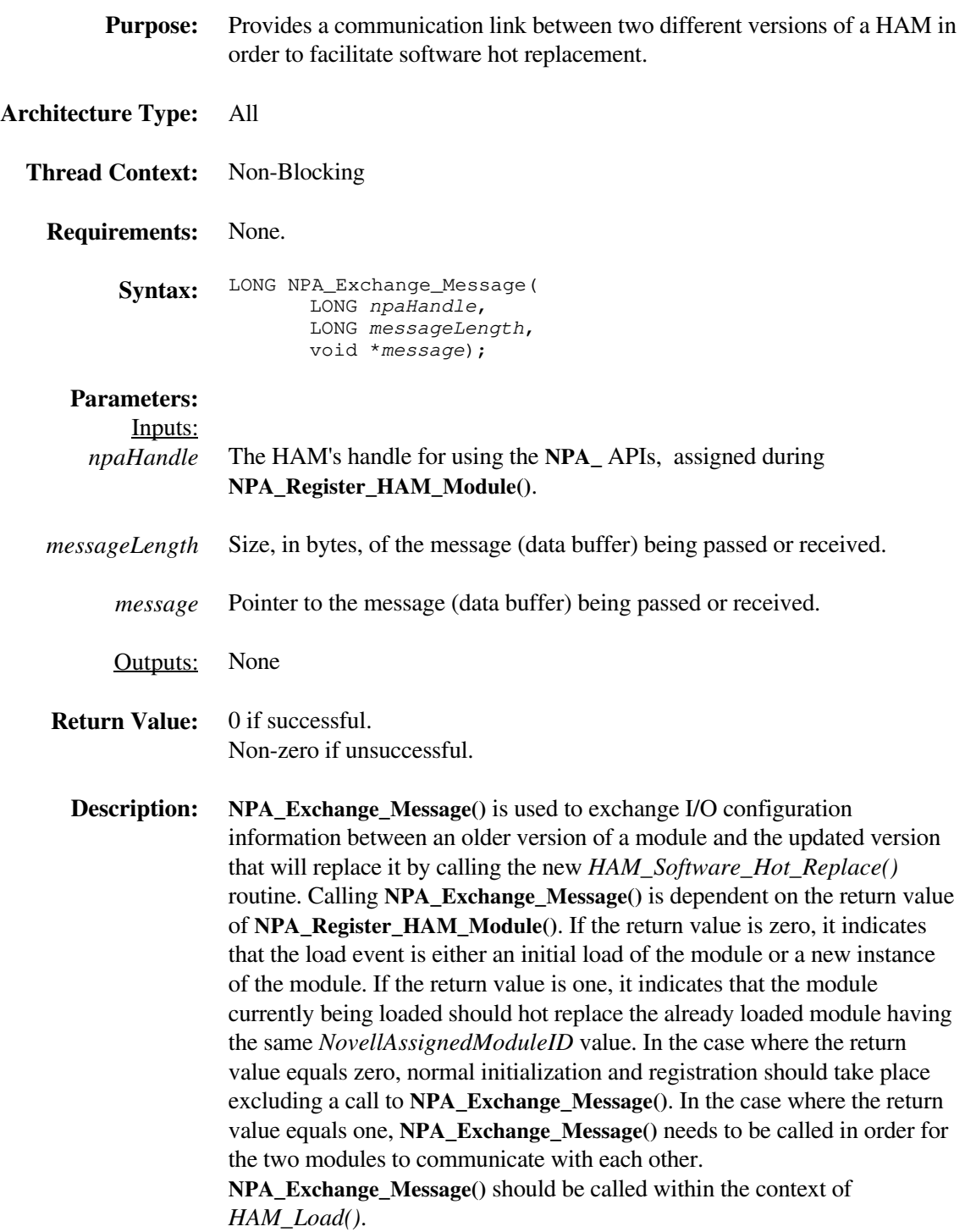

## **NPA\_Get\_Version\_Number**

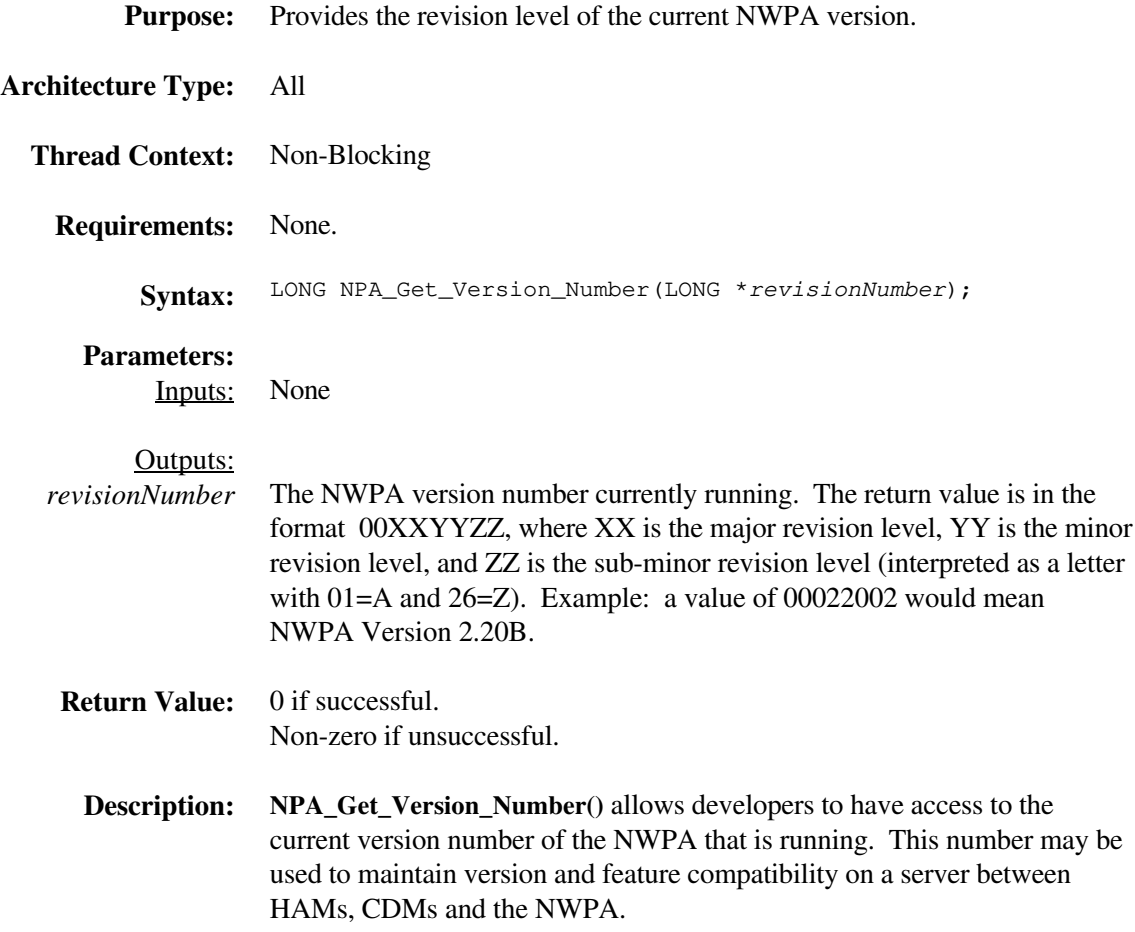

## **NPA\_HACB\_Passthru**

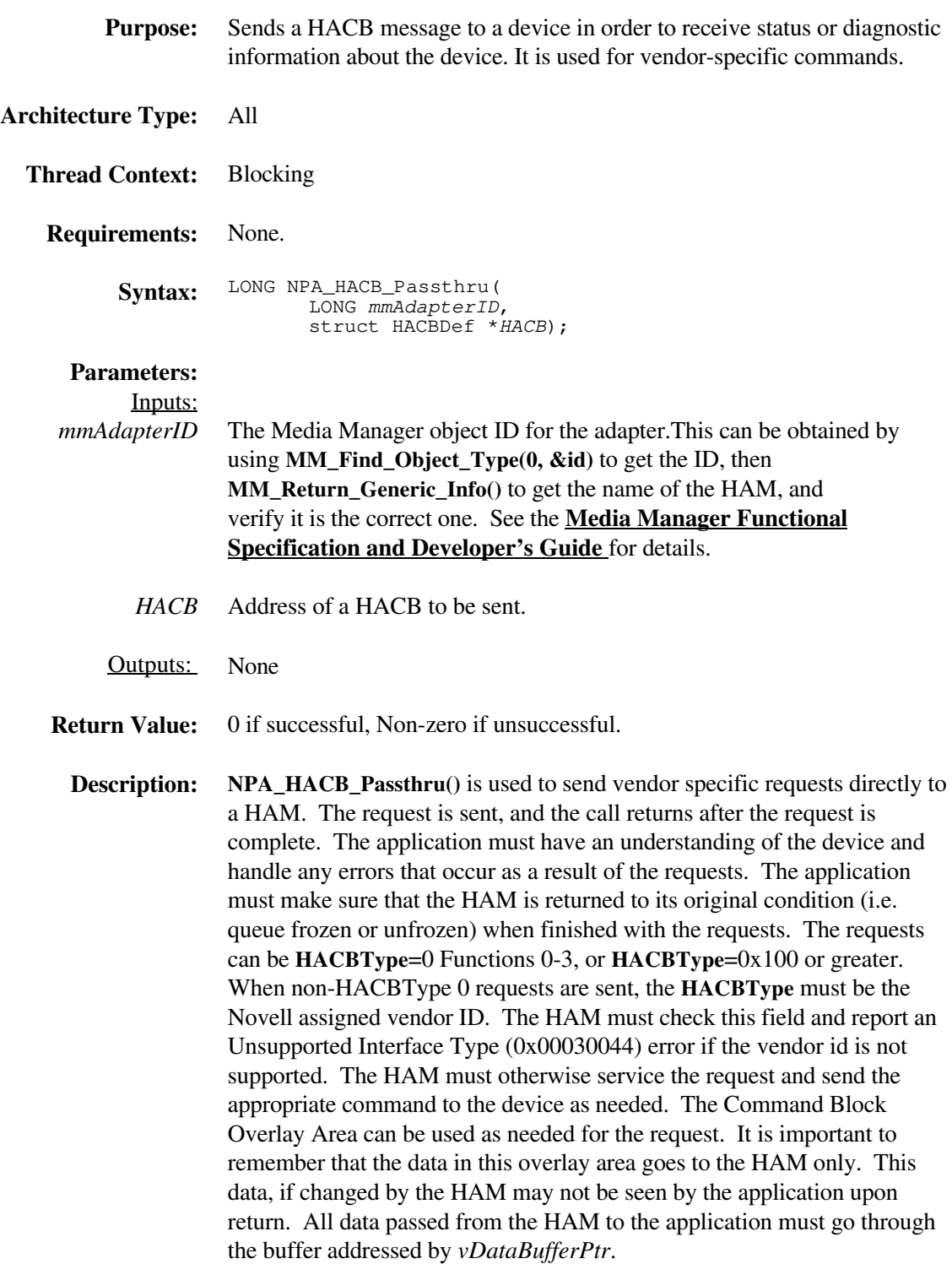

#### **NPA\_Interrupt\_Control**

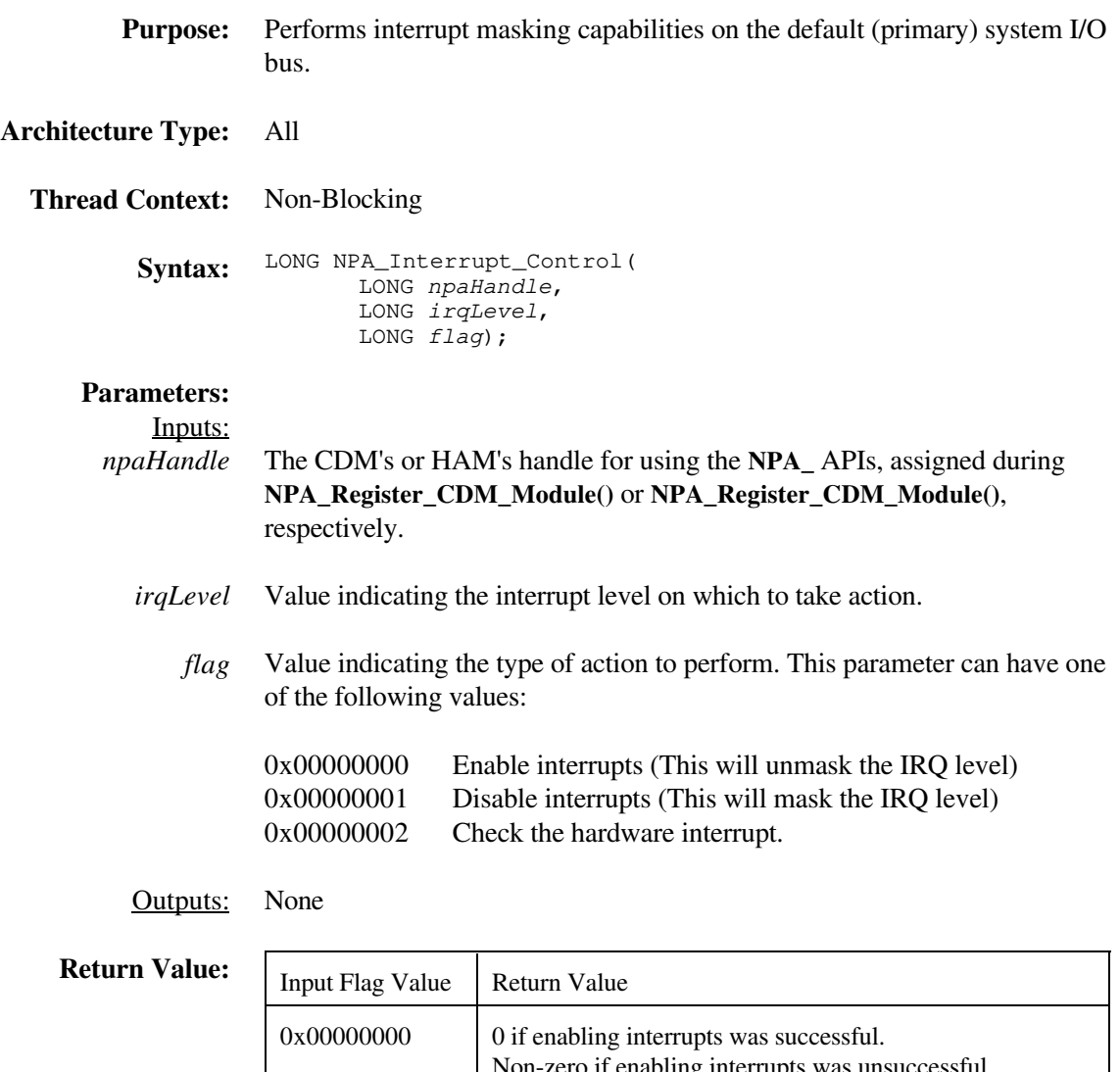

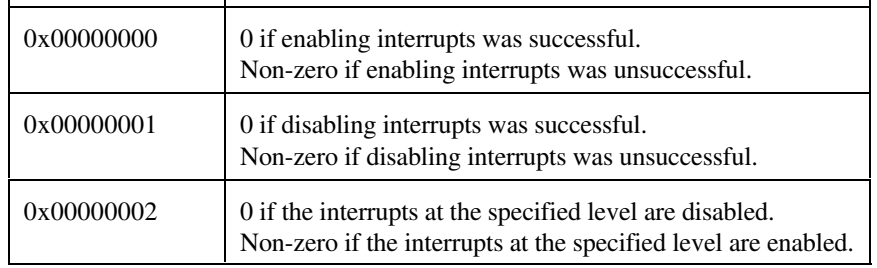

**Description: NPA\_Interrupt\_Control**() is used to either unmask an interrupt, mask an interrupt, or check the current masking of an interrupt at the specified level on the default system I/O bus. The action to be performed is determined by the value of the *flag* parameter passed into **NPA\_Interrupt\_Control()** as discussed above. Implementation of this routine involves the setting or testing of bits in the hardware's interrupt mask register.
*Technical Reference for NWPA Routines*

# **NPA\_Micro\_Delay**

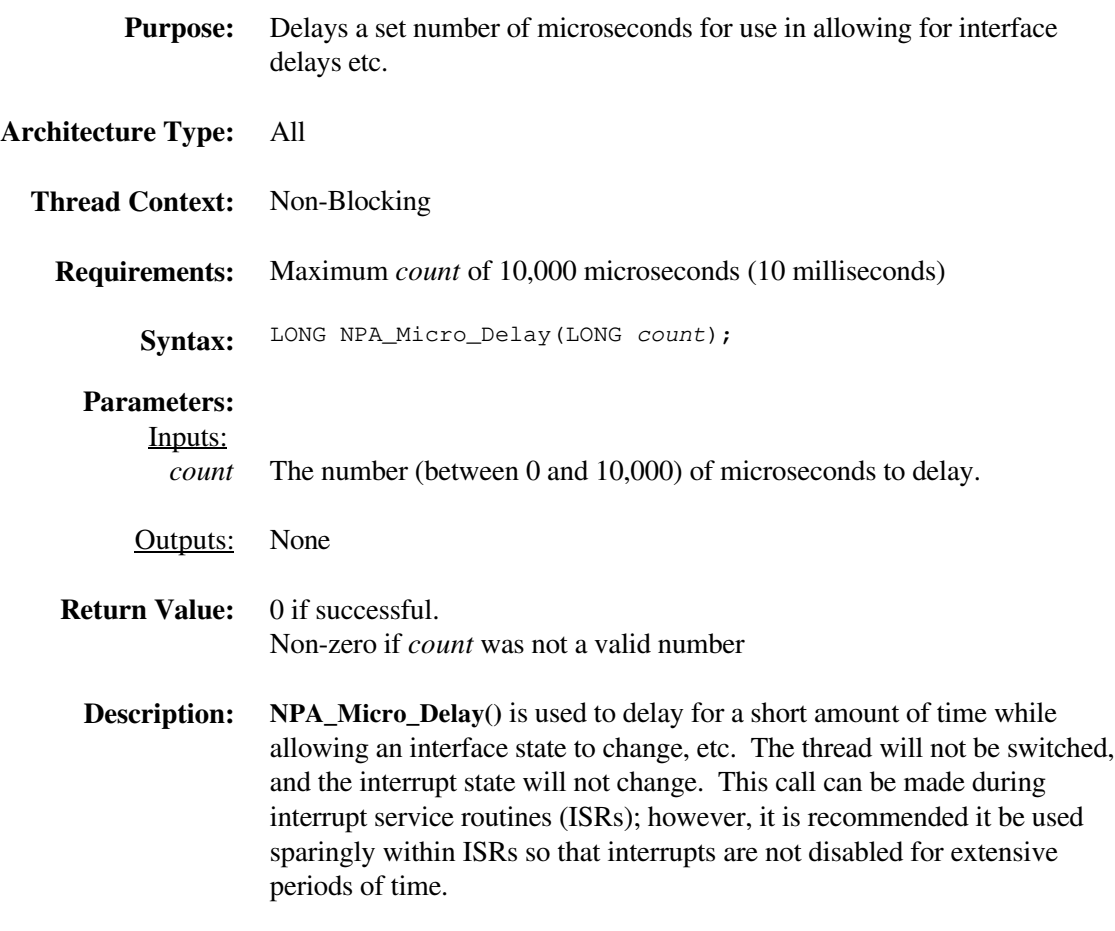

**Note:** The resolution of this timer is approximately 10 microseconds.

# **NPA\_Parse\_Options**

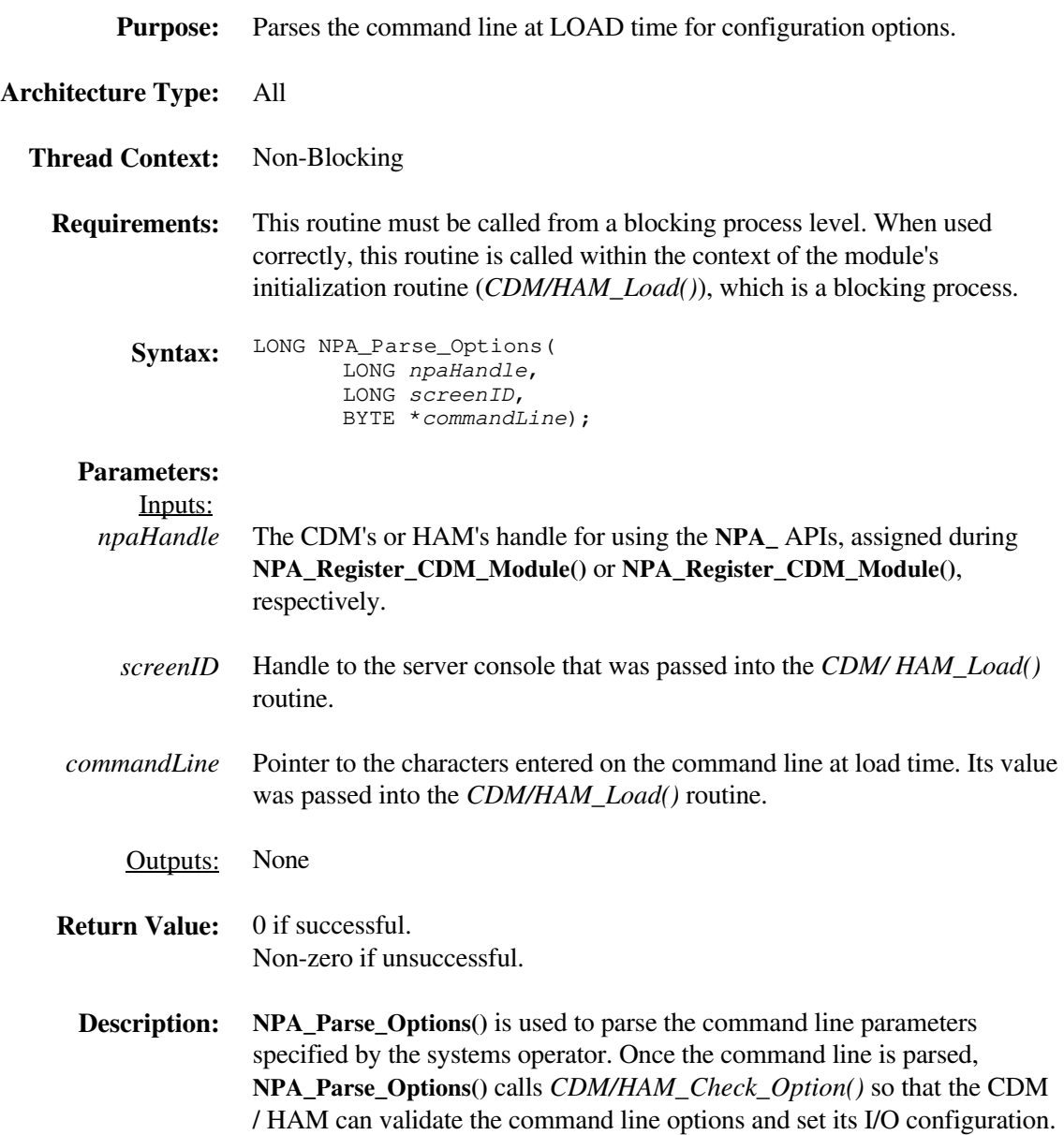

## **NPA\_Register\_CDM\_Module**

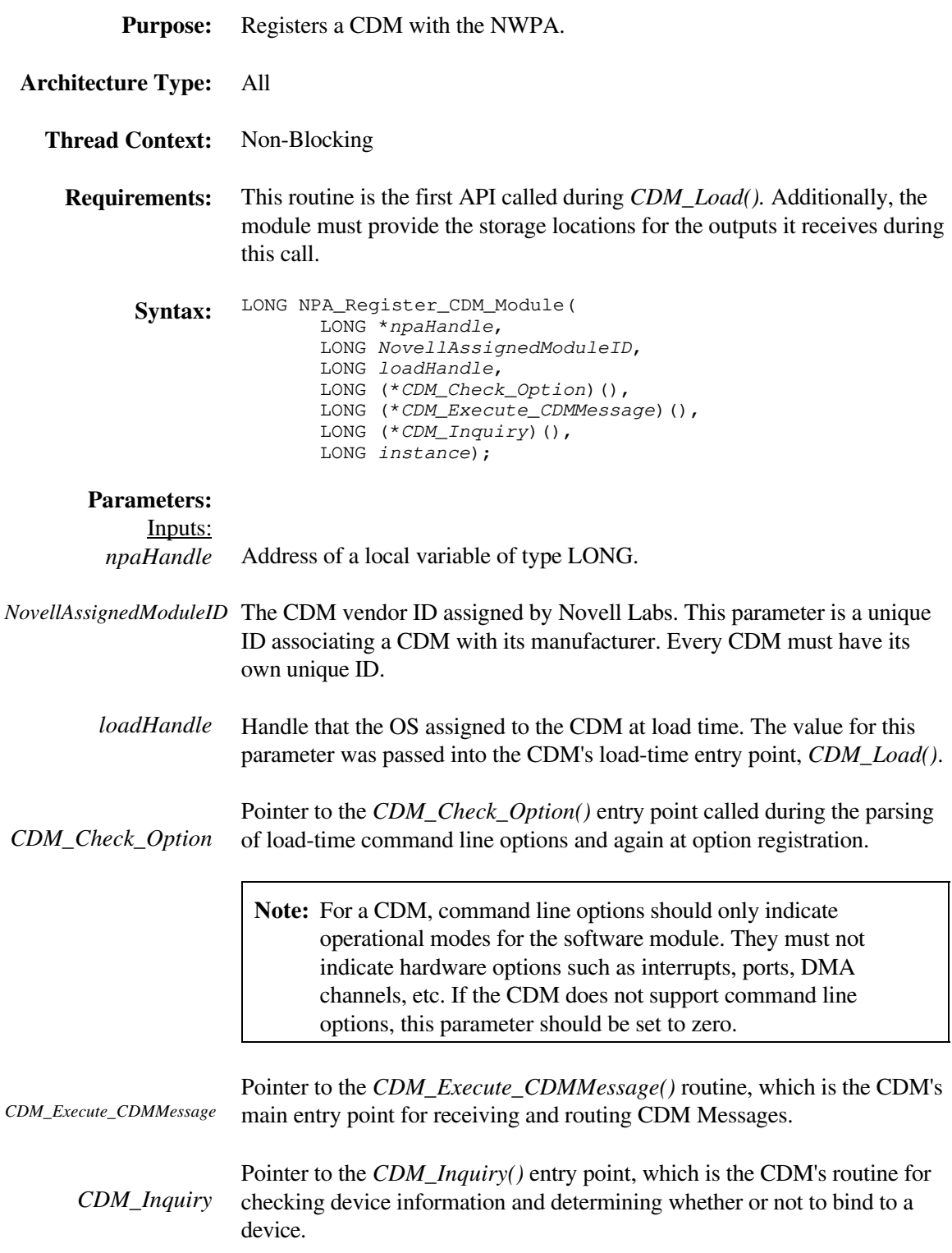

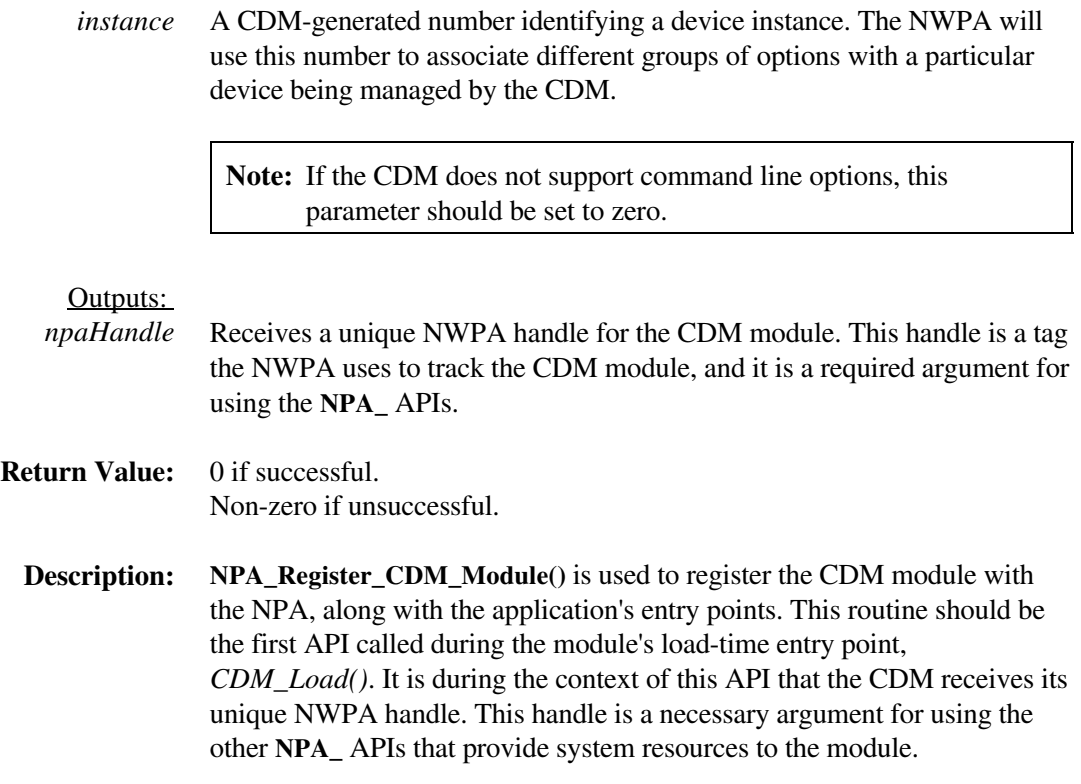

#### **NPA\_Register\_For\_Event\_Notification**

**Purpose:** Registers a procedure to be called prior to specific system events.

**Architecture Type:** All

**Thread Context:** Blocking

**Requirements:** Must be called only from a blocking process level.

**Syntax:** LONG NPA\_Register\_For\_Event\_Notification( LONG npaHandle, LONG \*eventHandle, LONG eventType, LONG priority, LONG (\*WarnRoutine)( void (\*OutputRoutine)(void \*ControlString, ...), LONG parameter), void (\*ReportRoutine)( LONG parameter));

#### **Parameters:**

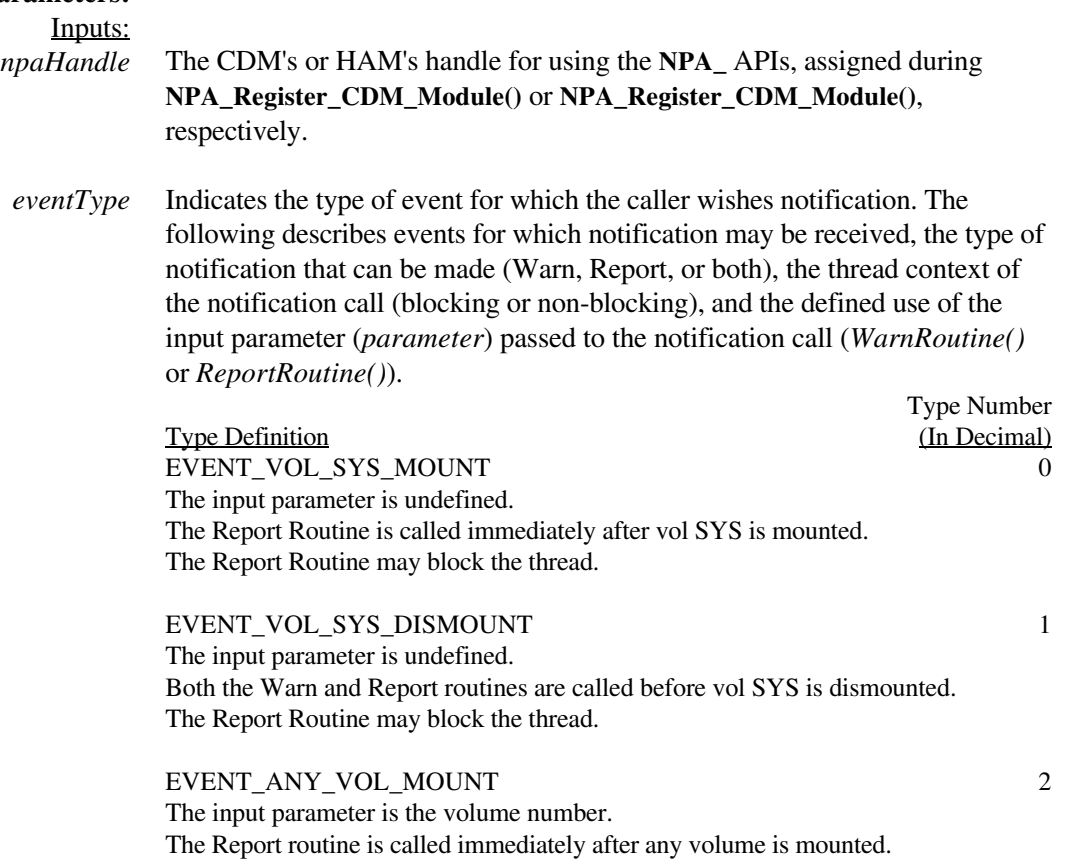

The Report Routine may block the thread.

*Technical Reference for NWPA Routines*

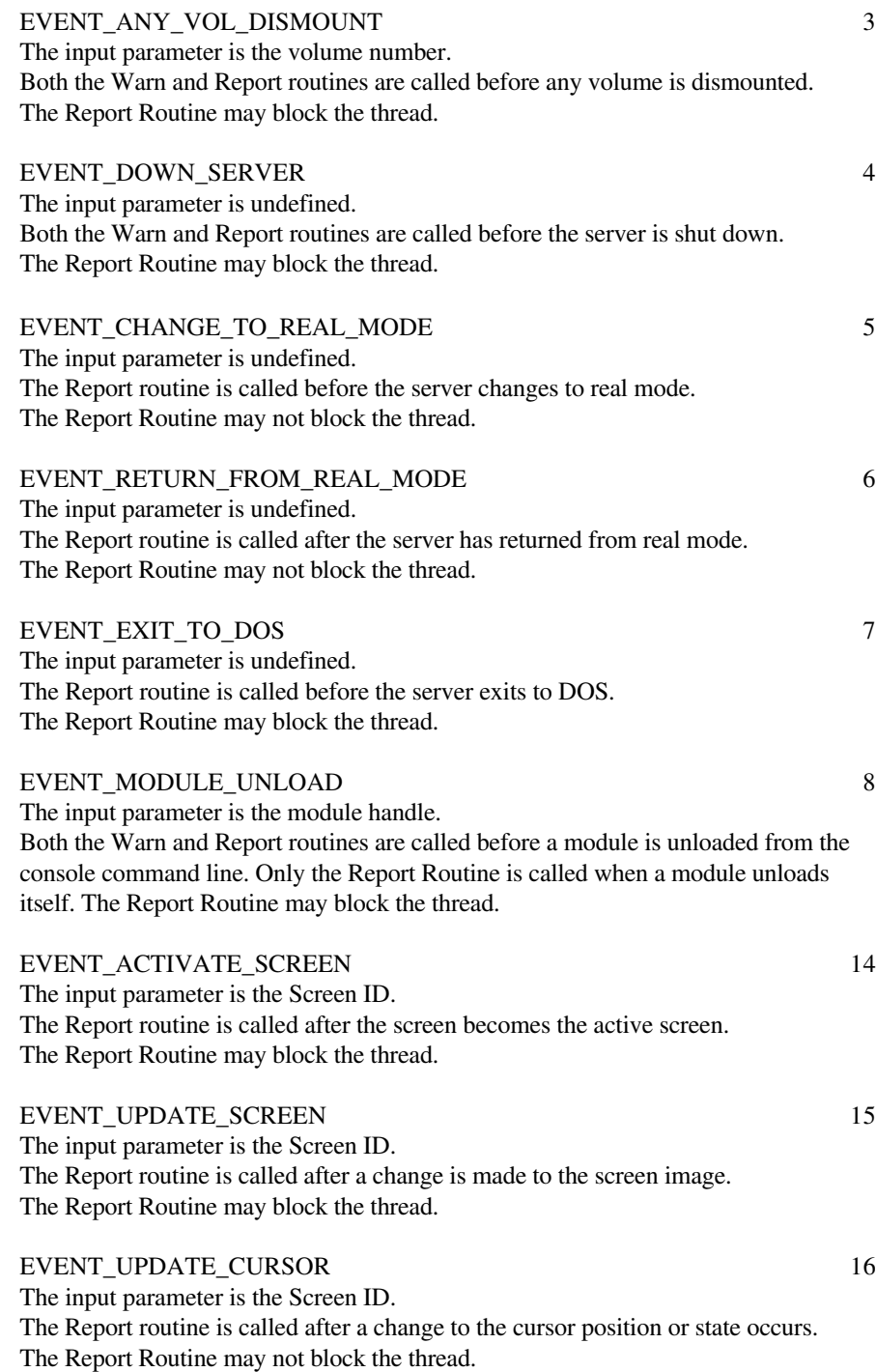

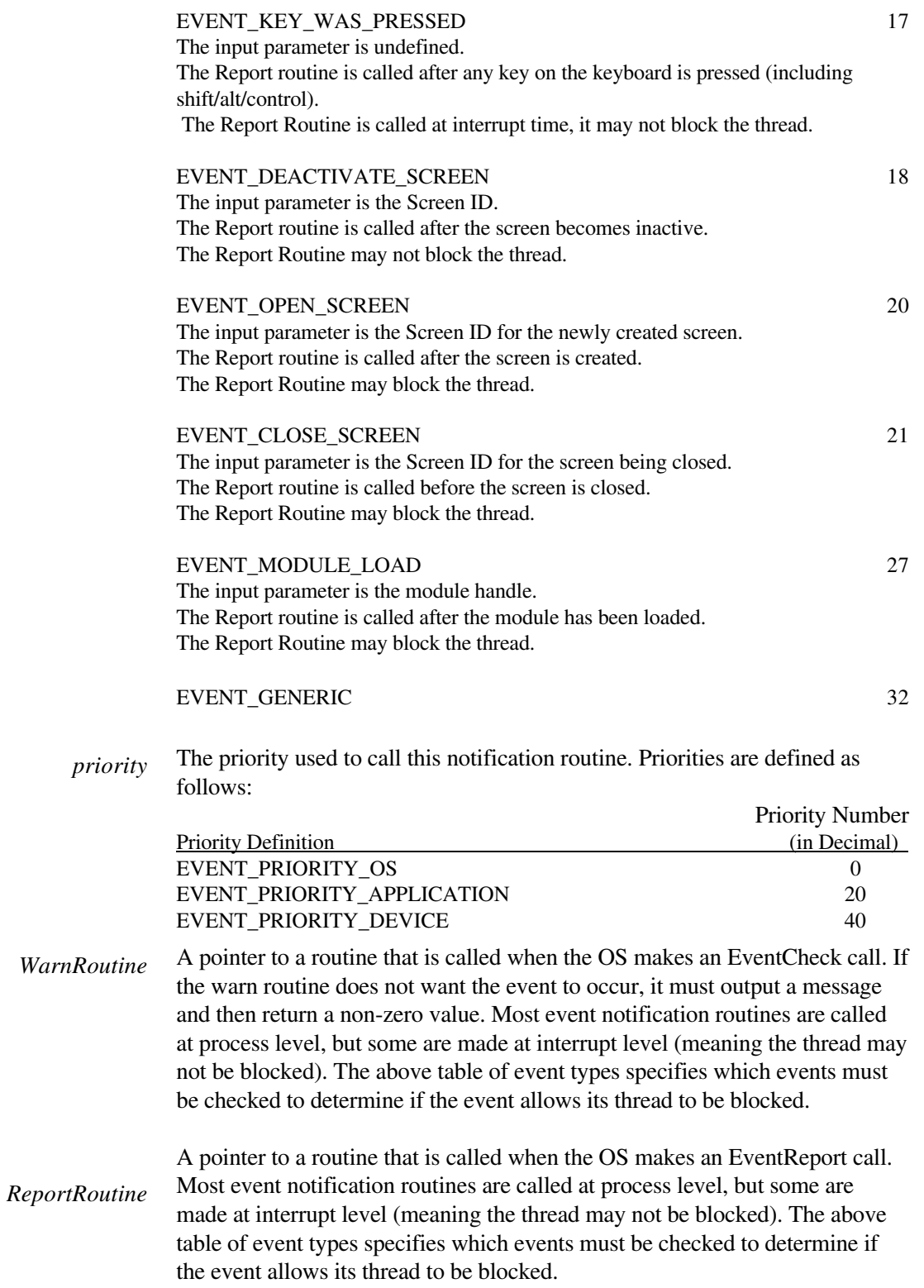

Outputs: Receives a 32-bit handle to the registered event. This event handle is passed *eventHandle* as an input parameter to **NPA\_Unregister\_Event\_Notification()**.

**Return Value:** 0 if successful. Non-zero if unsuccessful.

**Description:** On some occasions a driver is required to perform some action prior to the OS terminating, switching to real mode, exiting to DOS, etc. The driver should call **NPA\_Register\_For\_Event\_Notification()** providing notification procedure pointers as indicated above. Even though the calls to register and unregister the event notification are blocking, the actual call to the event notification procedure provided by the driver is not always made from blocking process level (the environment varies with the particular event being reported). The Warn Routine will be provided with two parameters when called. The first is the Output Routine which must be used to output messages (the Output Routine must be called with a control string and as many parameters as the control string indicates), and the second is the parameter described in each of the event types above. When the Report routine is called it is passed a single parameter. This is the same parameter described in each of the event types described above.

## **NPA\_Register\_HAM\_Module**

| <b>Purpose:</b>           | Registers a HAM with the NWPA.                                                                                                    |
|---------------------------|----------------------------------------------------------------------------------------------------|
| <b>Architecture Type:</b> | All                                                                                                    |
| <b>Thread Context:</b>    | Non-Blocking                                                                                                    |
| <b>Requirements:</b>      | This routine is the first API called during <i>HAM_Load</i> (). Additionally, the<br>module must provide the storage locations for the outputs it receives during<br>this call.                                                                                                    |
| Syntax:                   | LONG NPA_Register_HAM_Module(<br>LONG *npaHandle,<br>LONG NovellAssignedModuleID,<br>LONG loadHandle,<br>LONG $(*HAM\_Check\_Option)$ (),<br>LONG (*HAM_Software_Hot_Replace)(),<br>LONG $(*HAM_ISR)$ (),<br>LONG (*HAM_Execute_HACB)(),<br>LONG (*HAM_Abort_HACB)()<br>LONG instance); |
| <b>Parameters:</b>        |                                                                                                    |
| Inputs:<br>npaHandle      | Address of a local variable of type LONG.                                                                                                    |
|                           | NovellAssignedModuleID The HAM vendor ID assigned by Novell Labs. This parameter is a unique<br>ID associating a HAM with its manufacturer. Every HAM must have its<br>own unique ID.                                                                                                   |
| loadHandle                | Handle that the OS assigned to the HAM at load time. The value for this<br>parameter was passed into the HAM's load-time entry point, HAM_Load().                                                                                                    |
| HAM_Check_Option          | Pointer to the HAM_Check_Option() entry point called during the parsing<br>of load-time command line options and again at option registration.                                                                                                    |
|                           | Pointer to the HAM_Software_Hot_Replace() entry point used in<br>HAM_Software_Hot_Replace dynamically updating versions of a HAM.                                                                                                    |
|                           | Note: Hot replacement is an optional feature for a HAM. If the HAM<br>does not support hot replacement, it should set this parameter to<br>zero. Doing so will force the NWPA to never allow hot<br>replacement of this HAM.                                                            |
|                           | Pointer to the HAM_ISR() routine, which is the HAM's Interrupt Service                                                                                                    |

*HAM\_ISR* Routine (ISR).

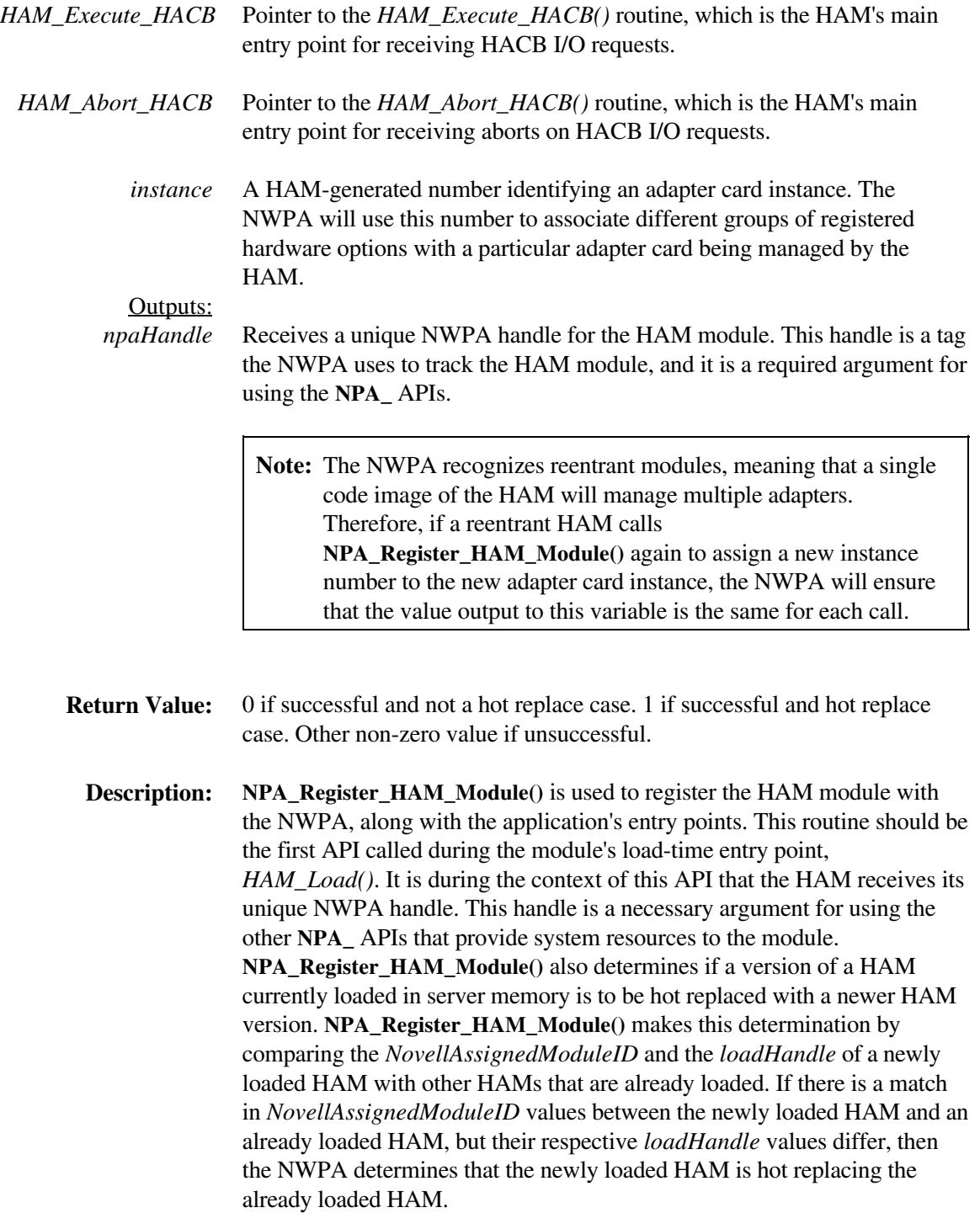

# **NPA\_Register\_Options**

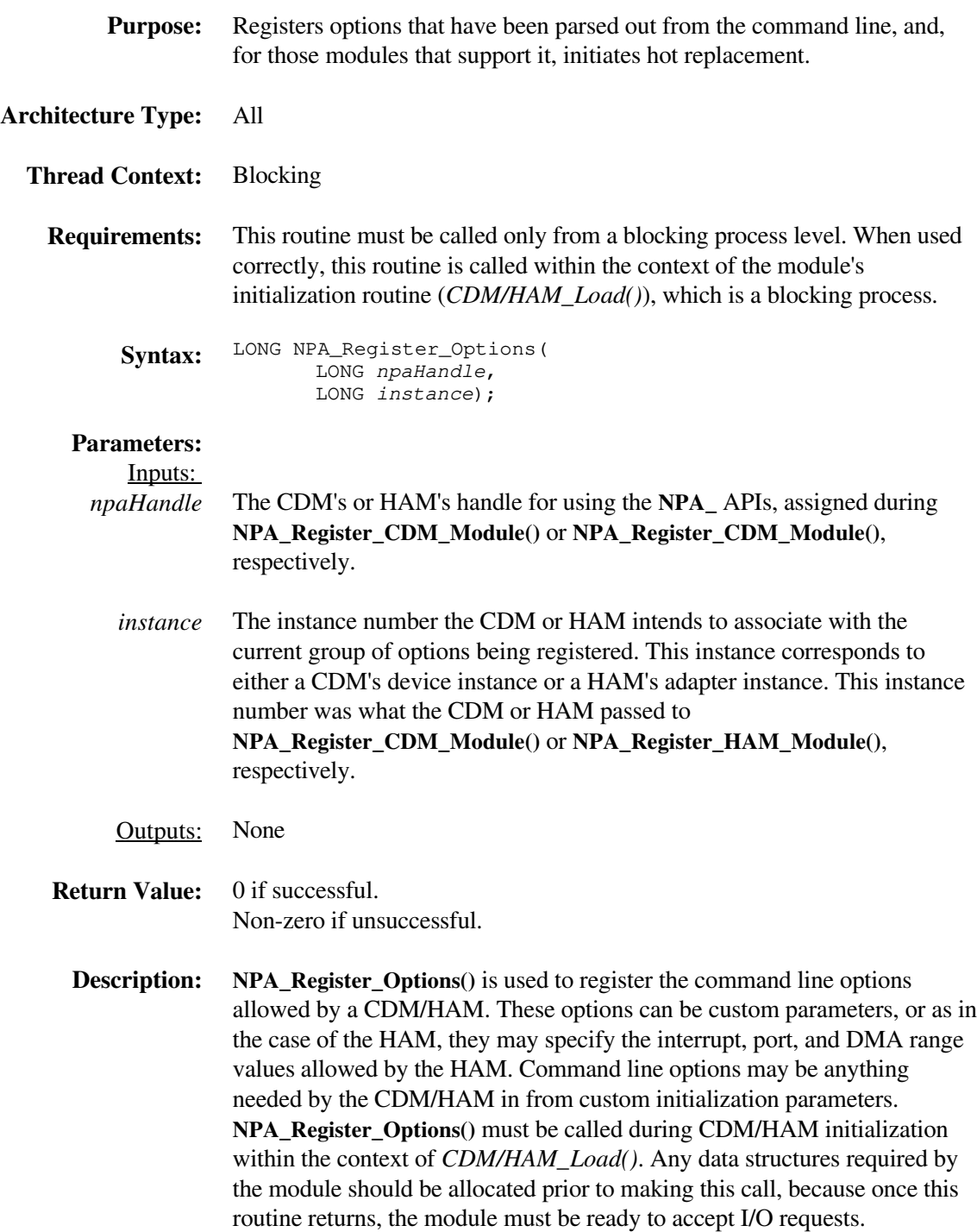

## **NPA\_Return\_Bus\_Type**

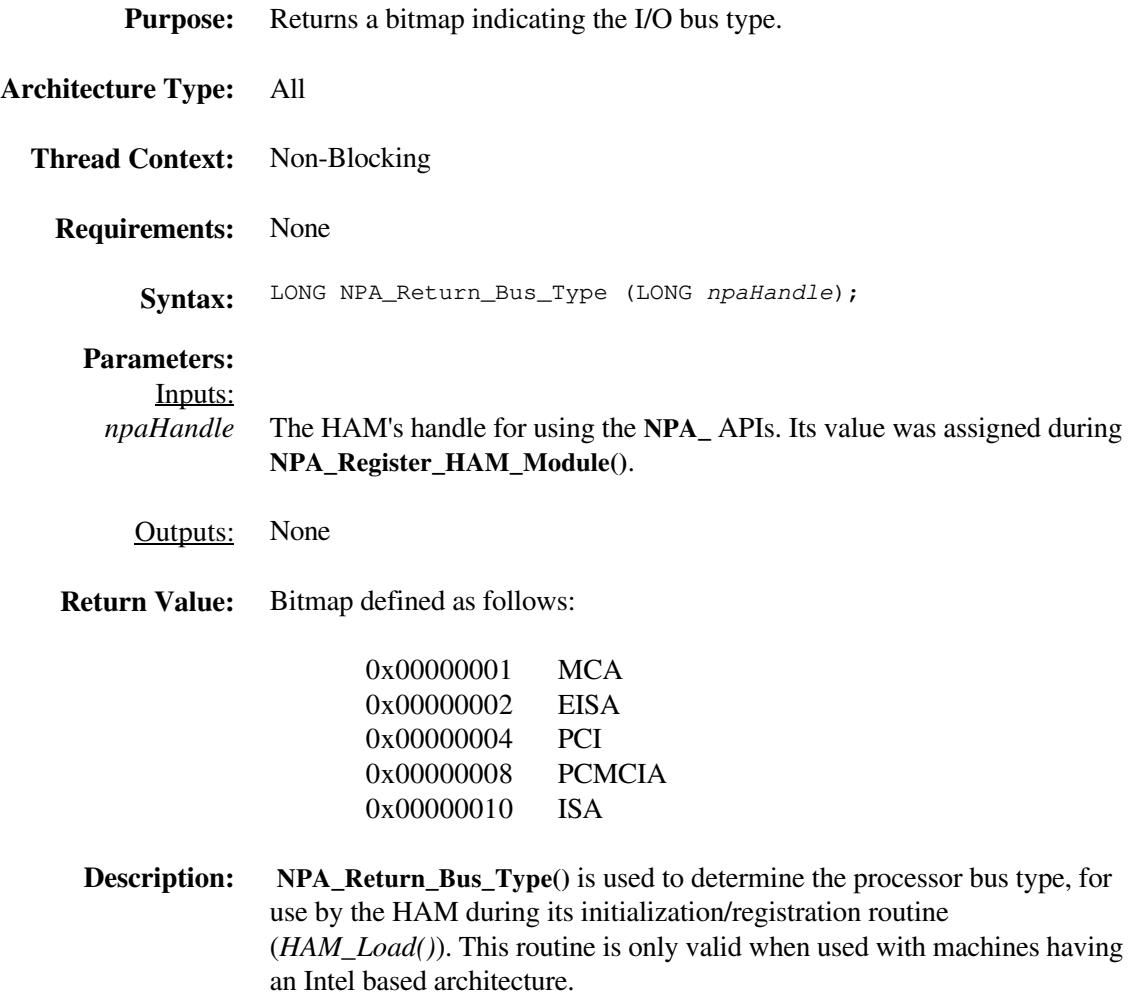

## **NPA\_Return\_Memory**

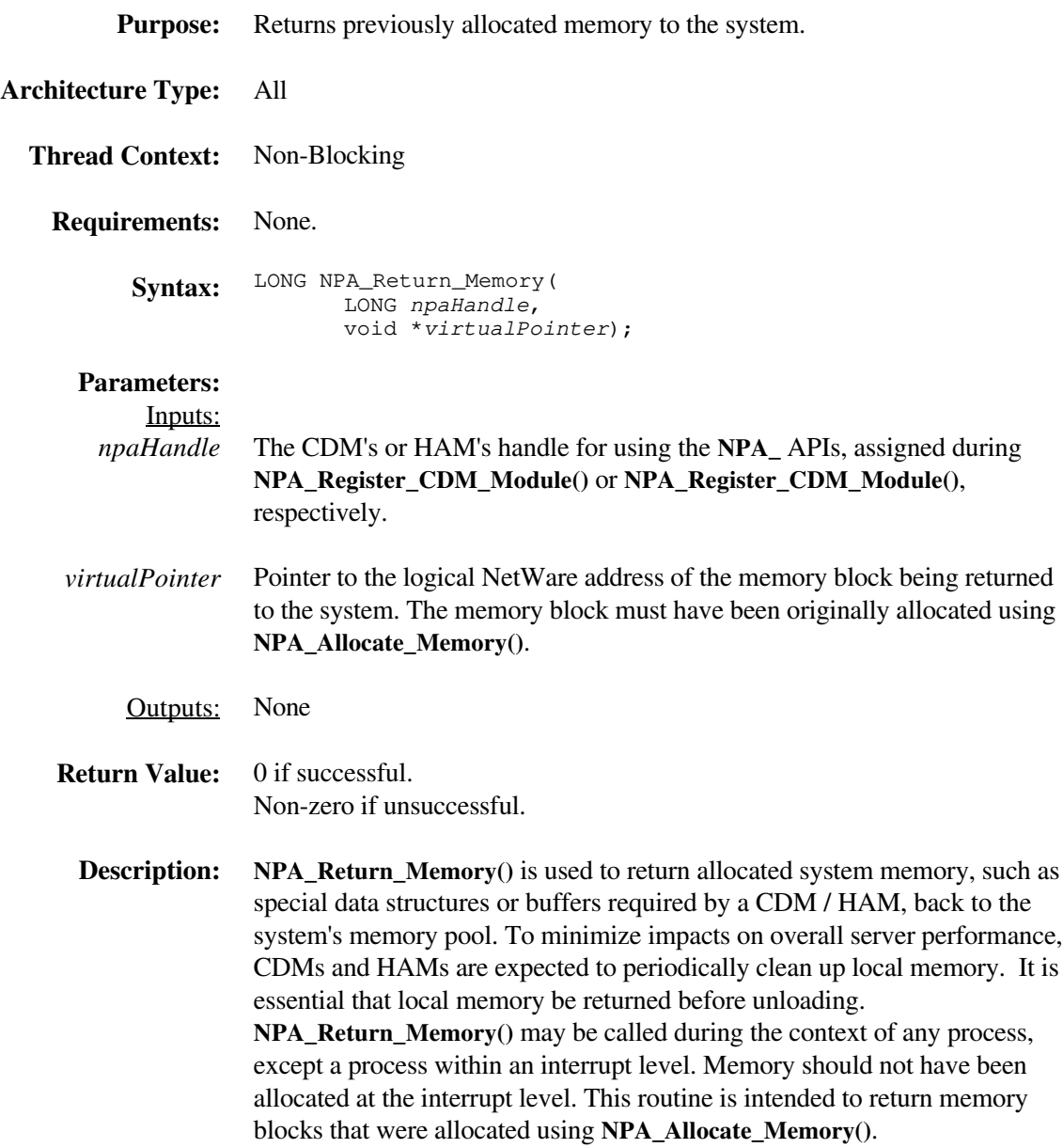

# **NPA\_Spawn\_Thread**

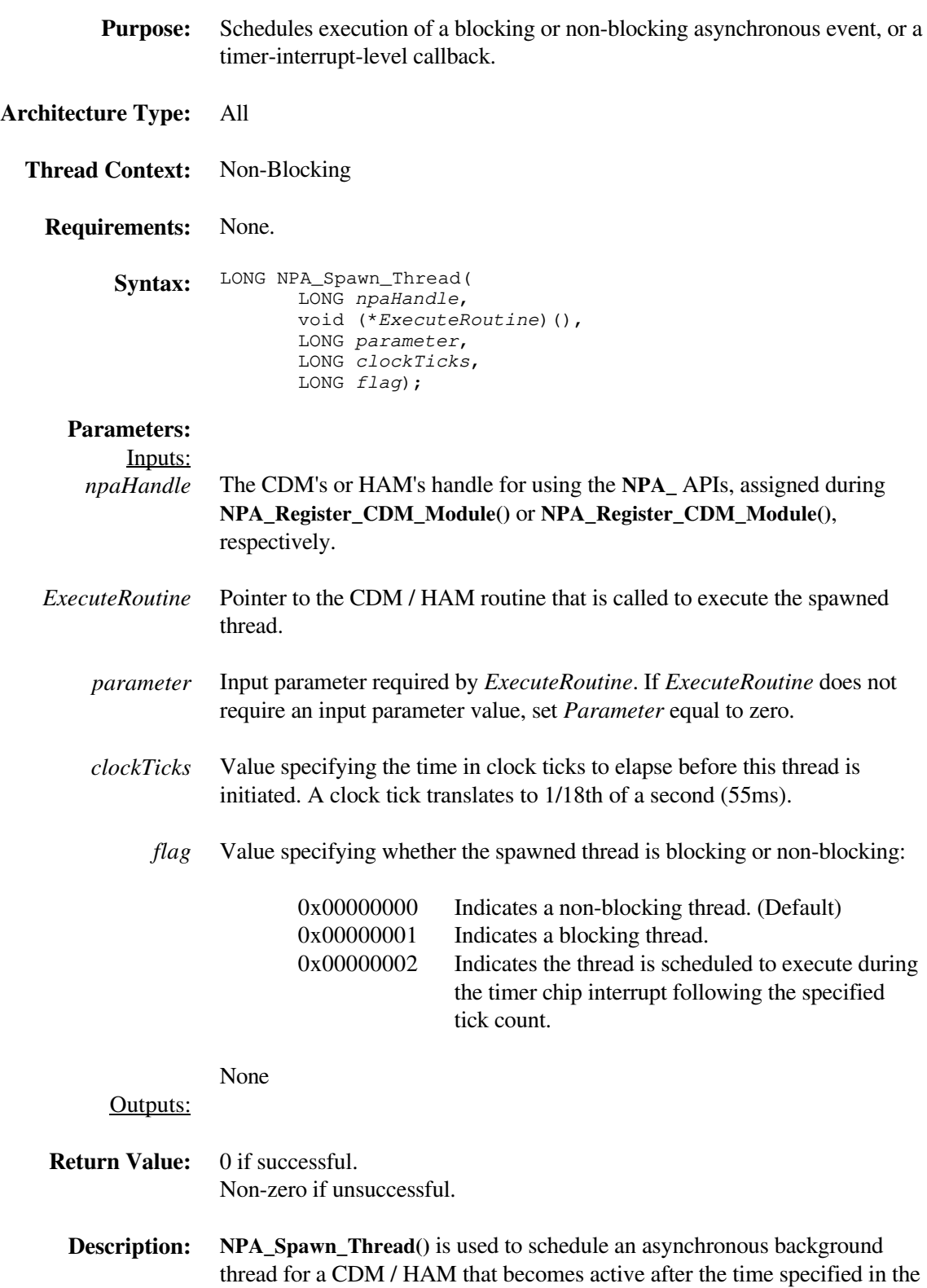

*clockTicks* parameter. If the value in *clockTicks* is zero, the thread is immediately scheduled. Whether scheduling is immediate or delayed the thread is initiated by NetWare calling the entry point whose address was passed into **NPA\_Spawn\_Thread()** as an argument. **NPA\_Spawn\_Thread()** can be used to set up an entry point for a background timer or to create a designated gremlin process that can run throughout the time that the CDM / HAM is loaded in file server memory. An example of a gremlin process is the HAM's timeout handler that monitors the allowable execution time of an I/O request specified in the **TimeoutAmount** field of a HACB. If the value of the *flag* parameter is zero, **NPA\_Spawn\_Thread()** schedules a non-blocking thread. If the spawned thread is non-blocking, no blocking calls can be issued during its context. On the other hand, if the value of the *flag* parameter is one, **NPA\_Spawn\_Thread()** schedules a blocking thread from which other blocking calls can be made. However, as much as possible, blocking calls should be kept to a minimum to avoid impact on server performance.

In the case where *flag* equals 2 (timer interrupt time callback), the execute routine must adhere to interrupt level constraints. In addition, if NetWare is running in a non-dedicated environment (such as NetWare for OS/2 or NetWare for Windows) the execute routine must be concerned about the watchdog timer, which could result in a system NMI causing ill effects. It is suggested that an interrupt time callback keep its execution time under 20 milliseconds.

**Note: NPA\_Spawn\_Thread()** is a one-shot thread. In order to reschedule an asynchronous thread for execution, **NPA\_Spawn\_Thread()** must be called again.

# **NPA\_System\_Alert**

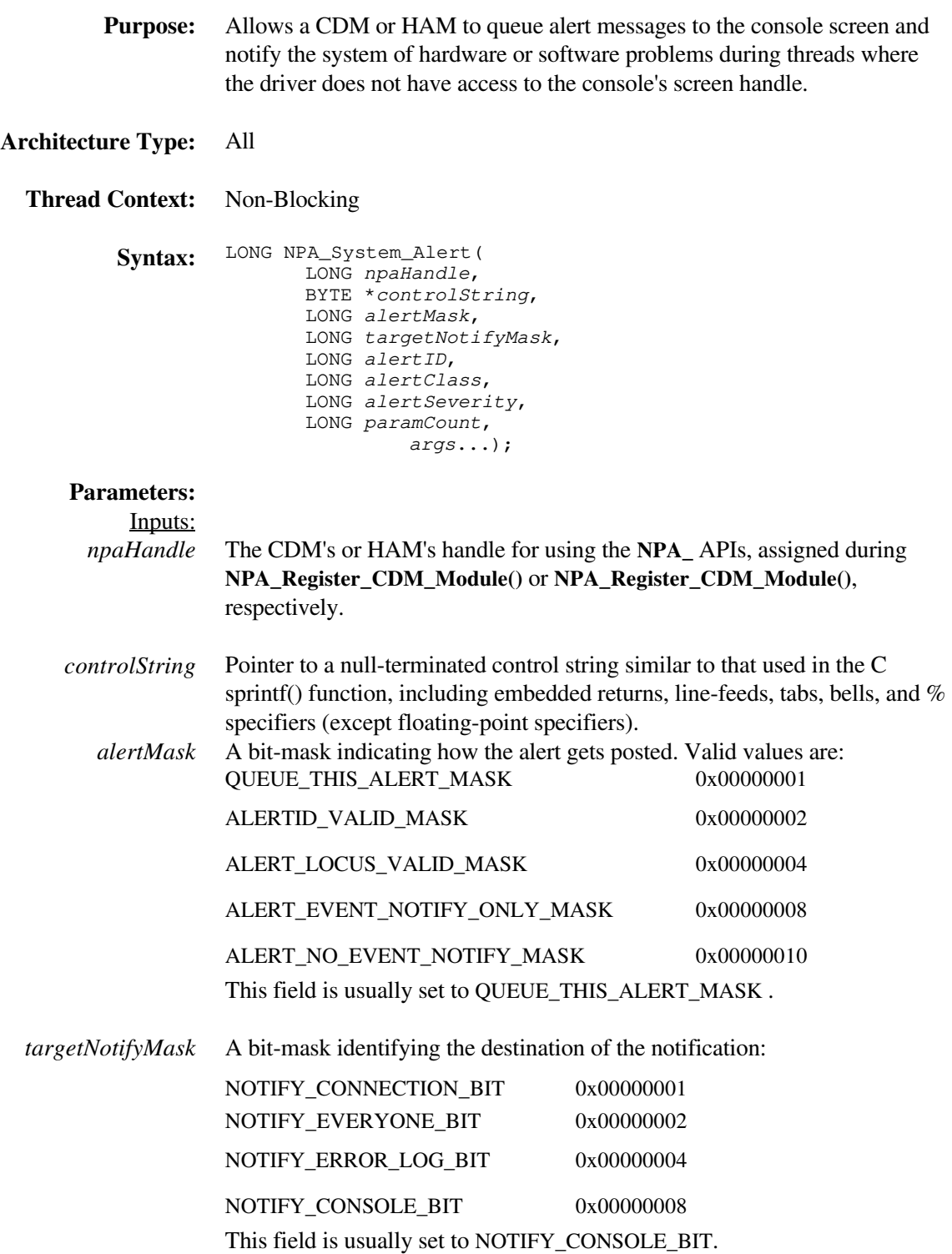

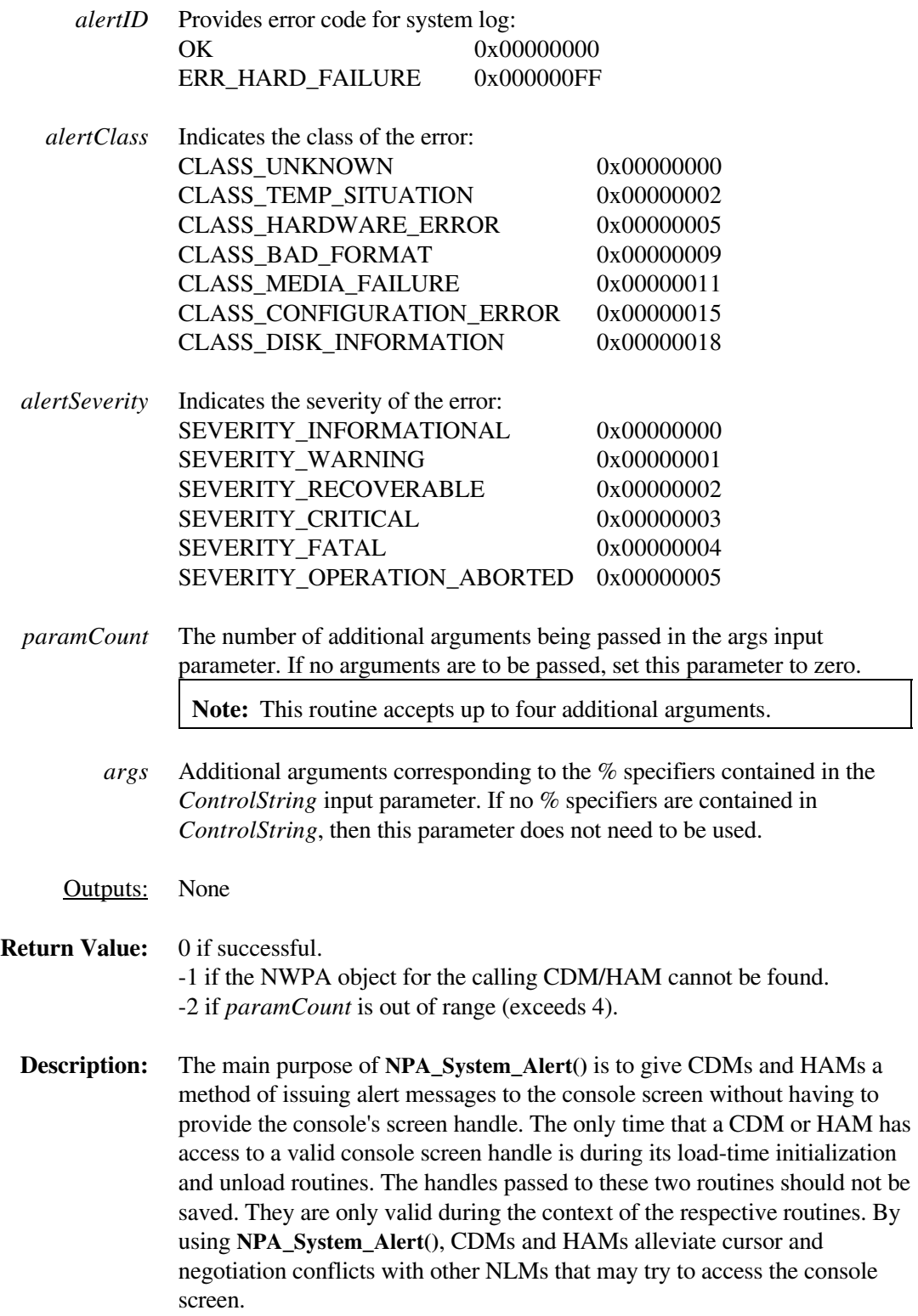

*Technical Reference for NWPA Routines*

## **NPA\_Unload\_Module\_Check**

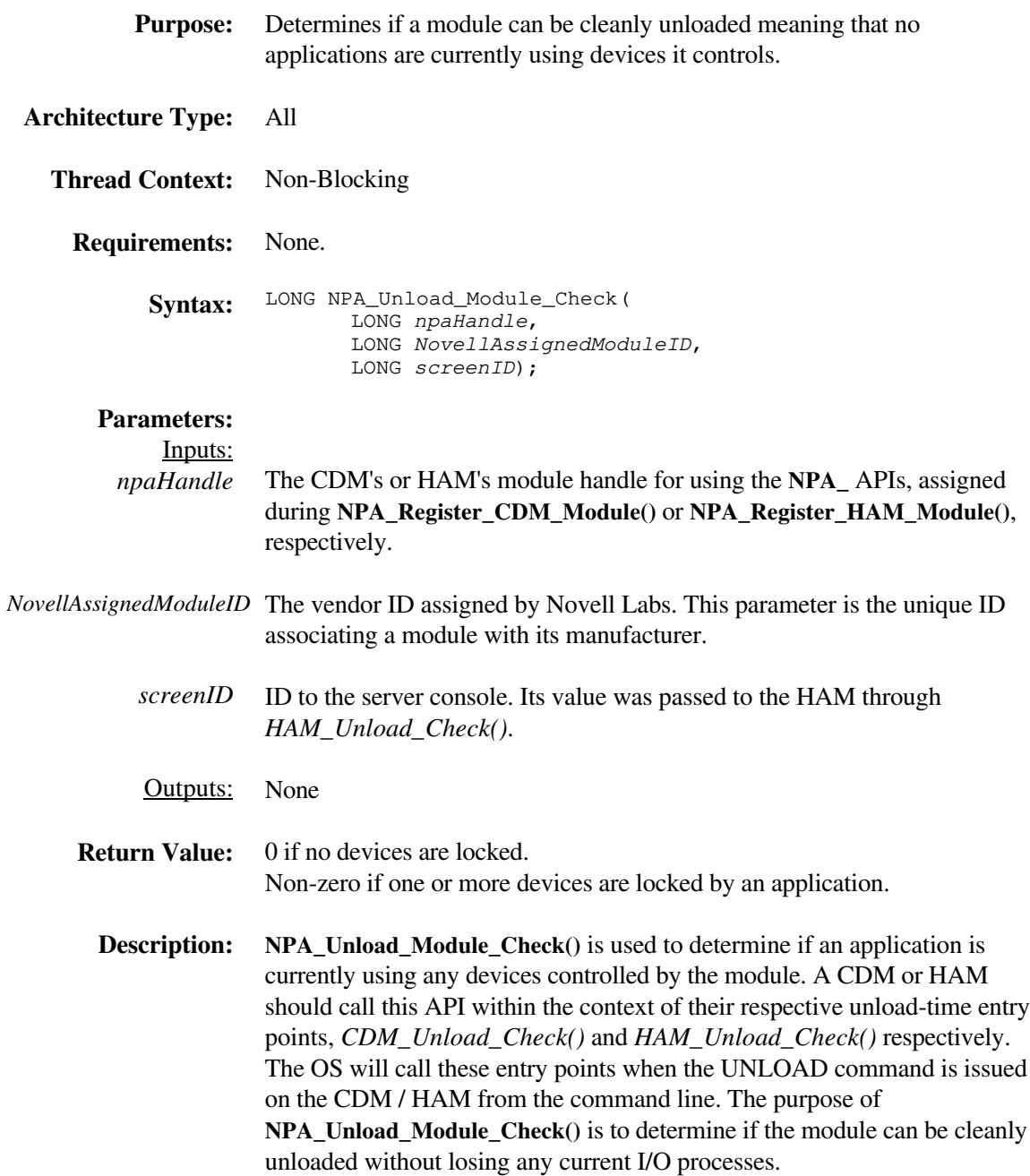

# **NPA\_Unregister\_Event\_Notification**

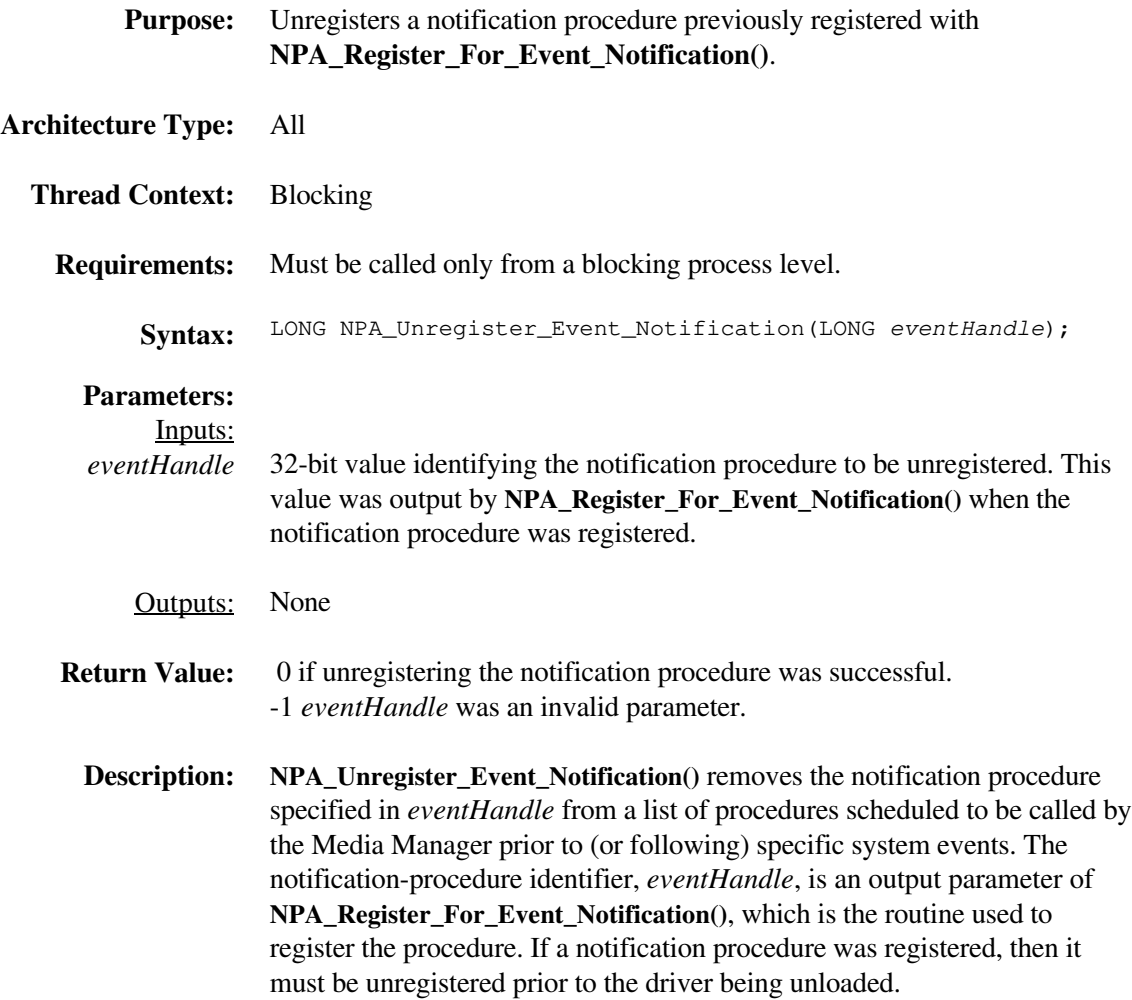

# **NPA\_Unregister\_Module**

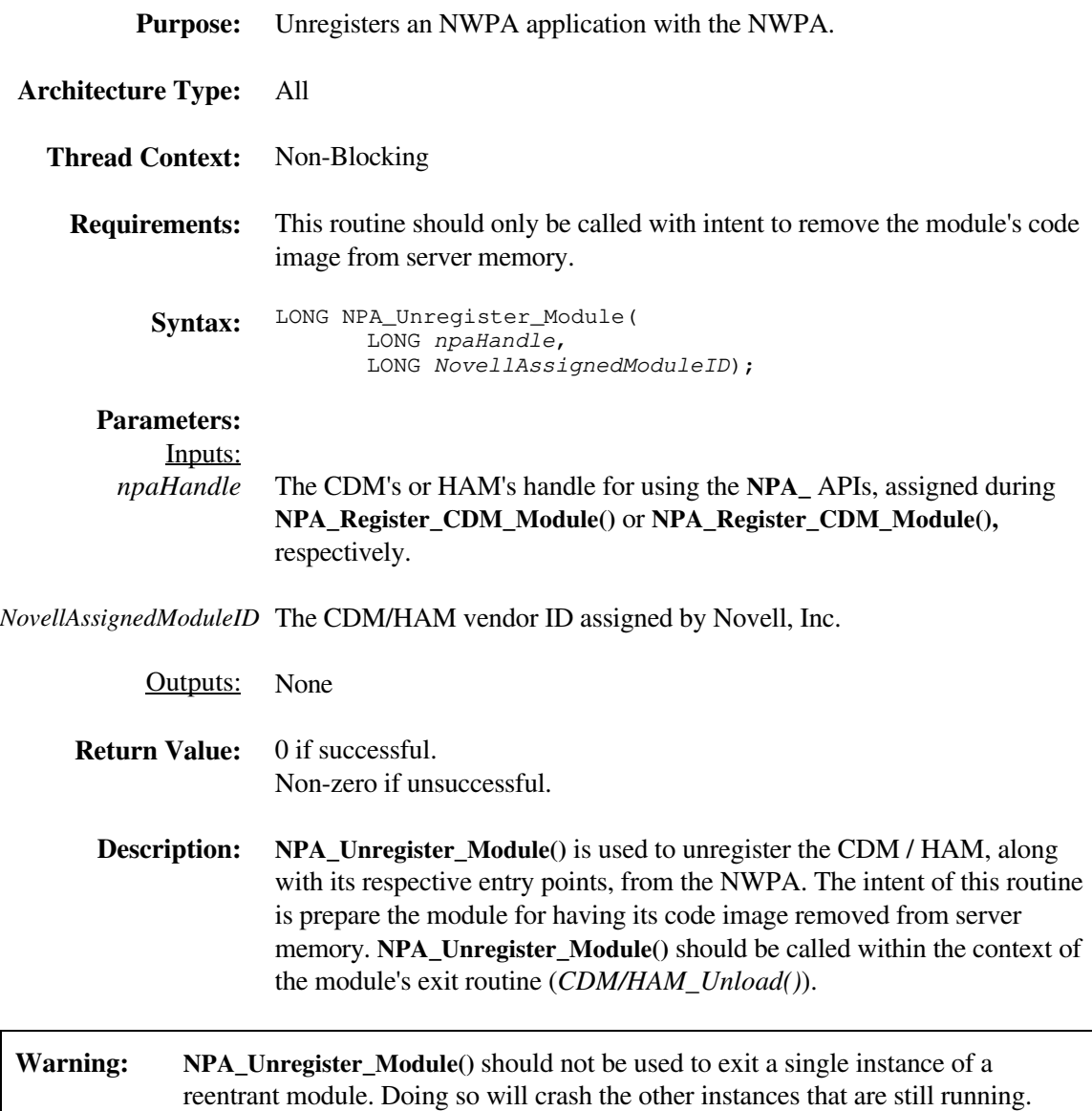

# **NPA\_Unregister\_Options**

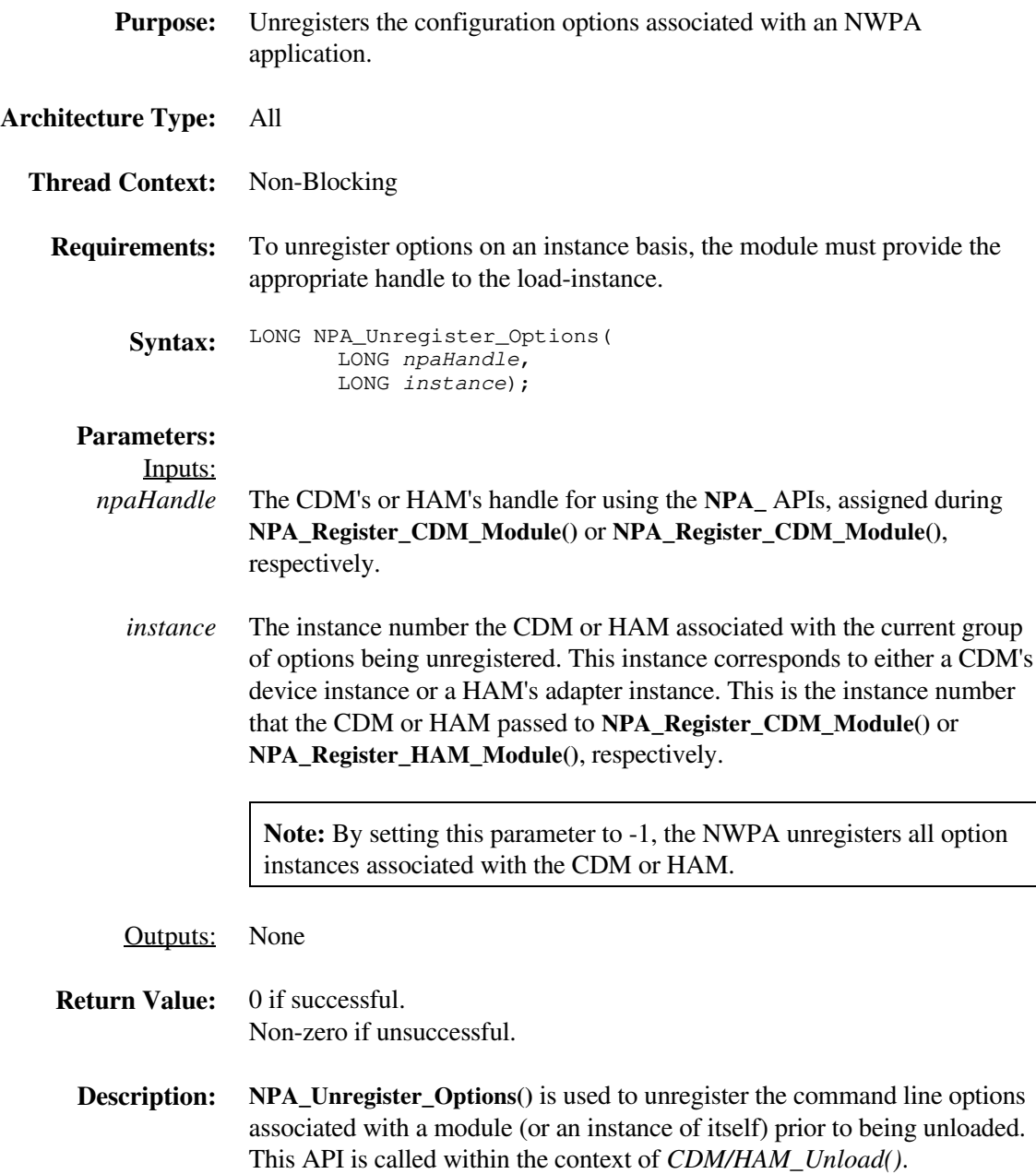

# **NPAB\_Get\_Alignment**

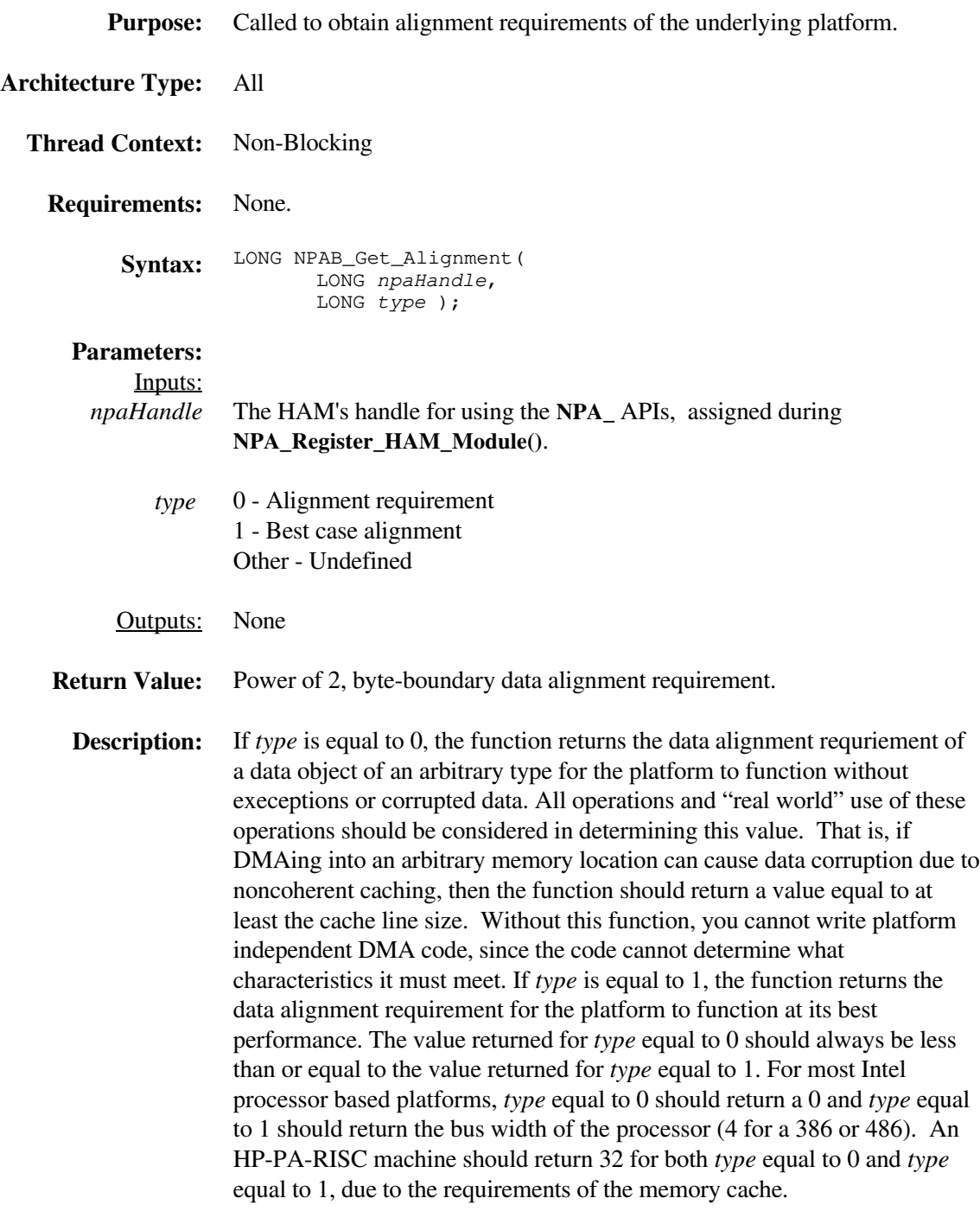

#### **NPAB\_Get\_Bus\_Info**

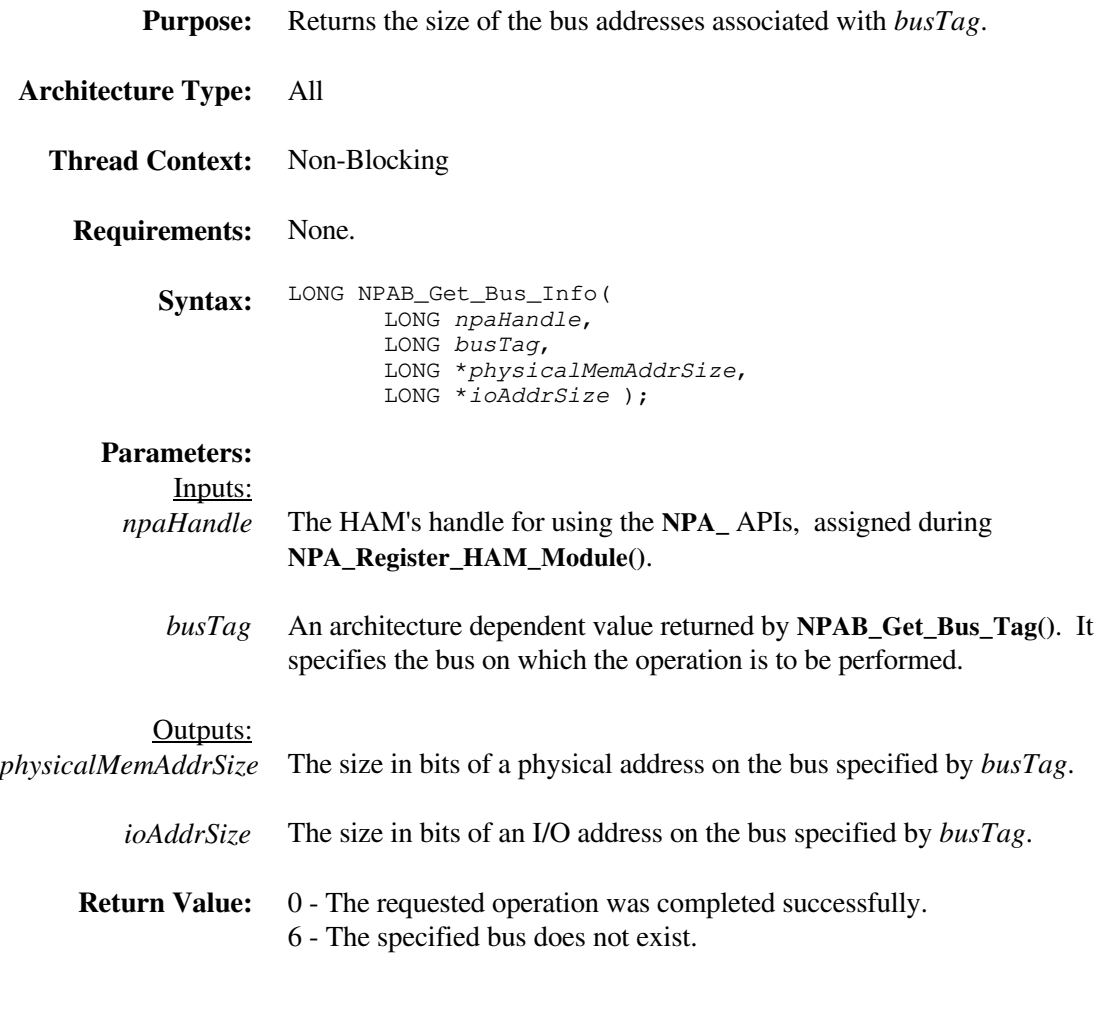

**Description:** See **Purpose:** above.

## **NPAB\_Get\_Bus\_Name**

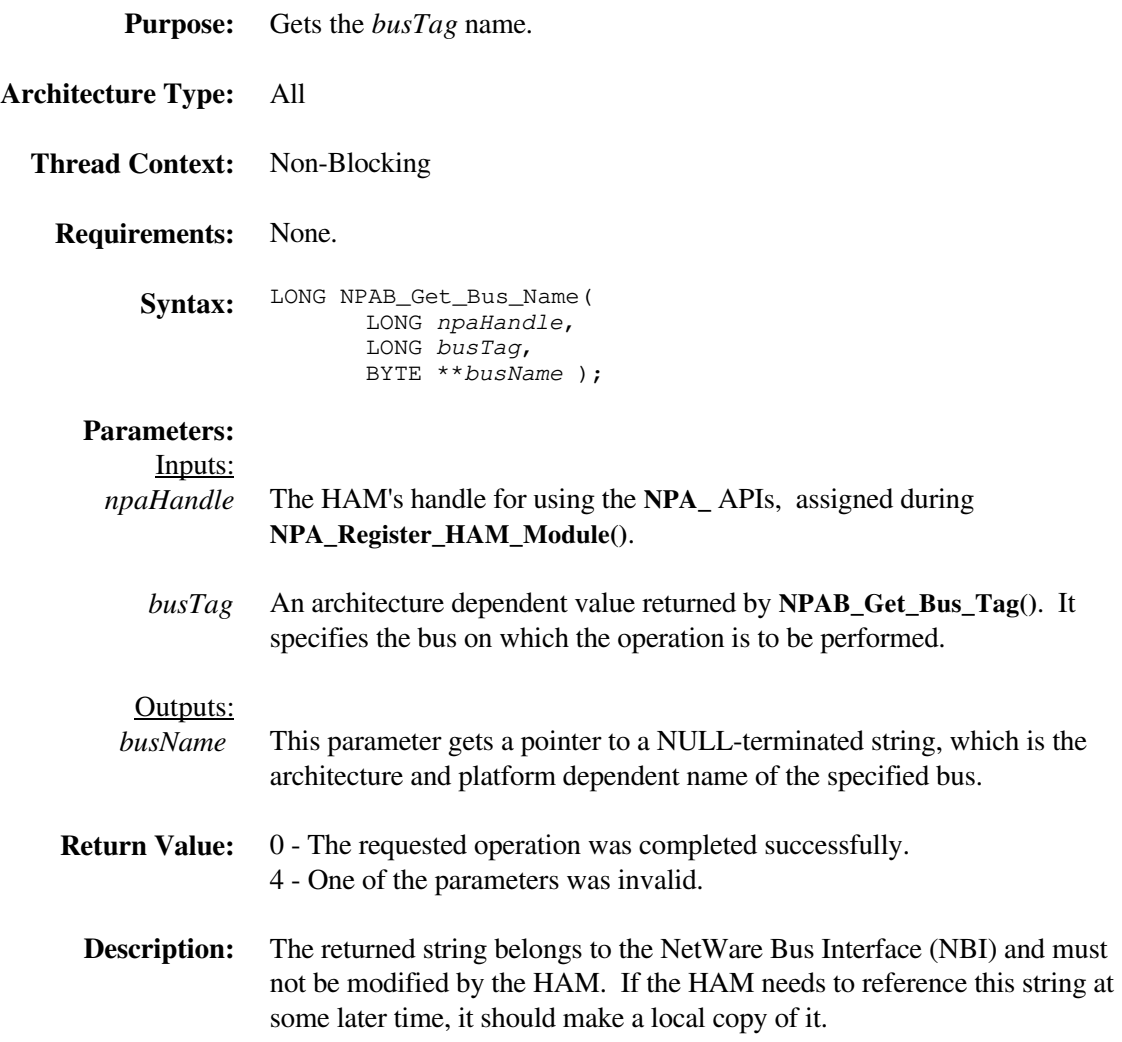

#### **NPAB\_Get\_Bus\_Tag**

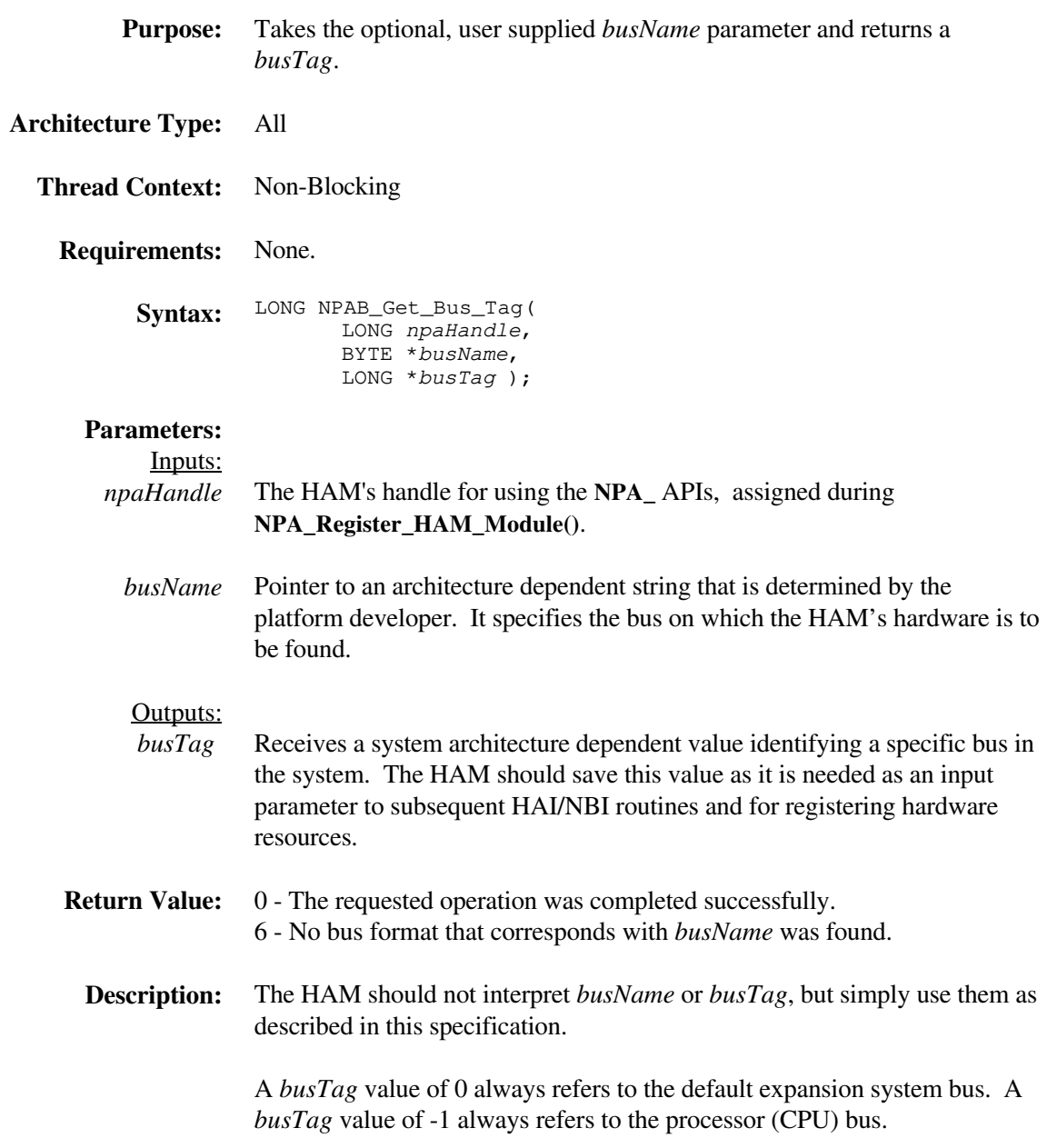

## **NPAB\_Get\_Bus\_Type**

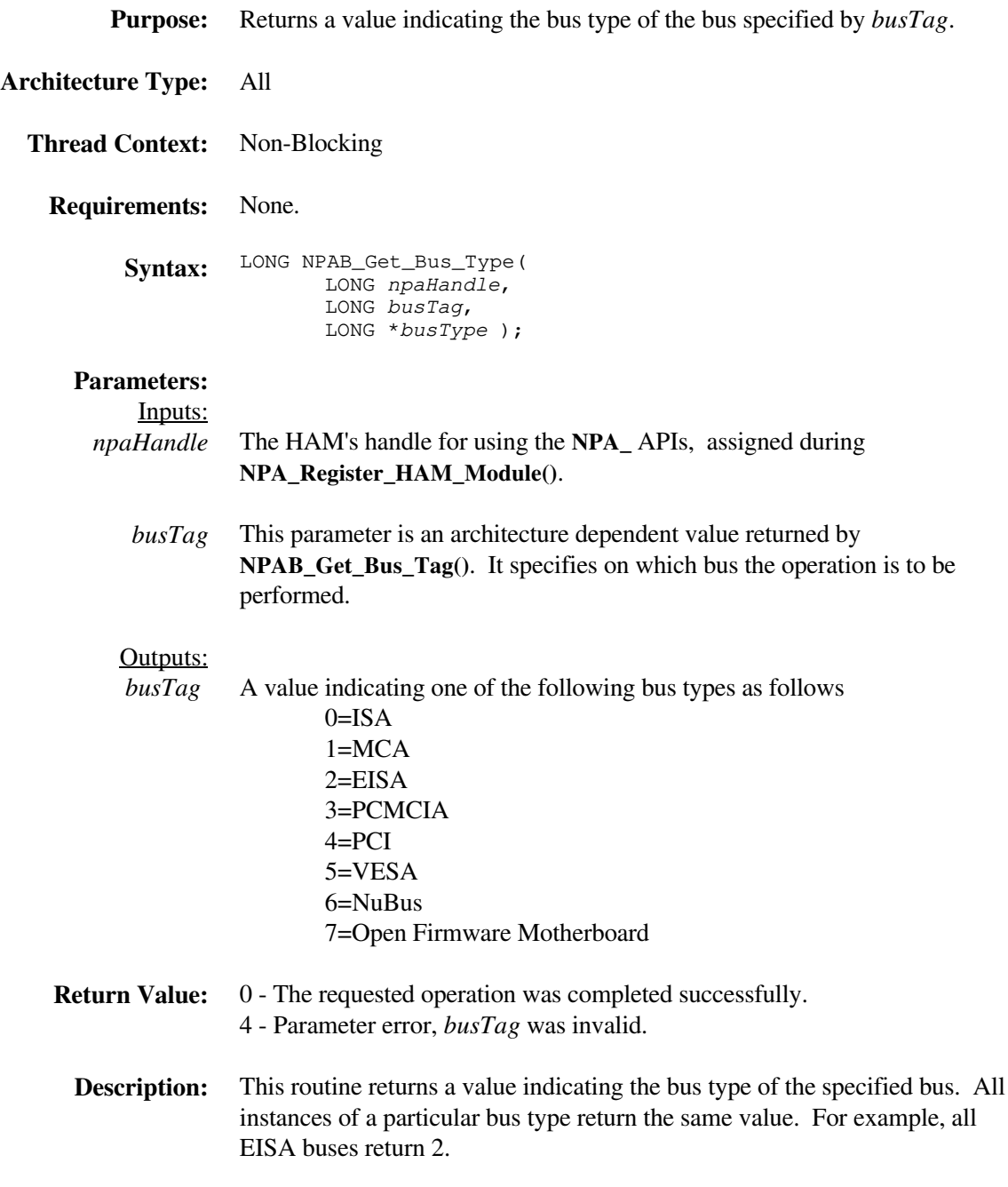

## **NPAB\_Get\_Card\_Config\_Info**

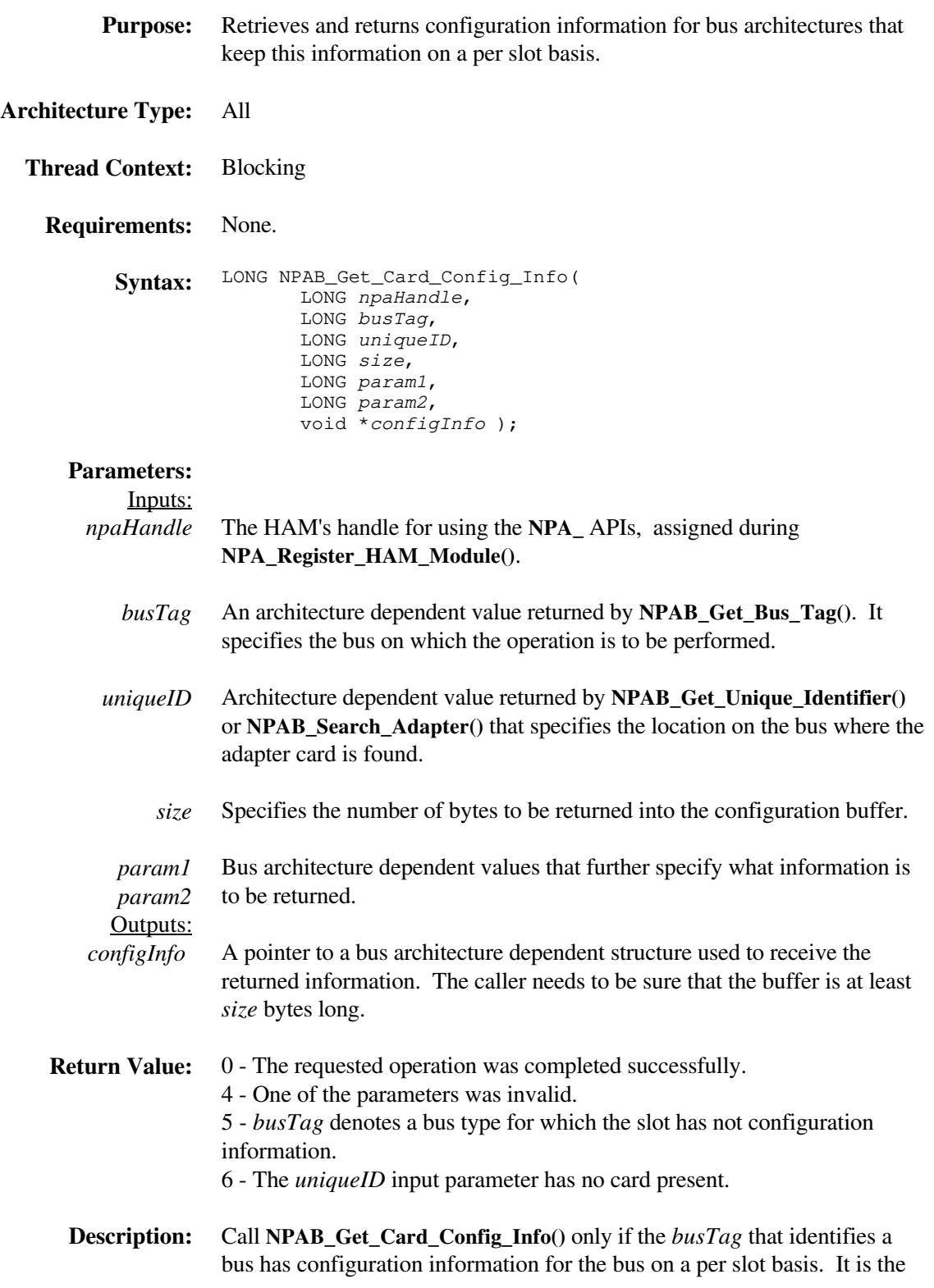

caller's responsibility to know how much and what sort of information is returned, so that *configInfo* is set pointing to a sufficiently large space and the resulting information can be interpreted. *Param1* and *param2* are defined on a per bus architecture basis. In other words, their meanings must be the same on all implementations of a particular bus but will vary from one bus to another. One or both of these parameters can be unused, and if unused, should be set to 0.

The following are the parameter values for the specified bus type.

#### **EISA Bus**

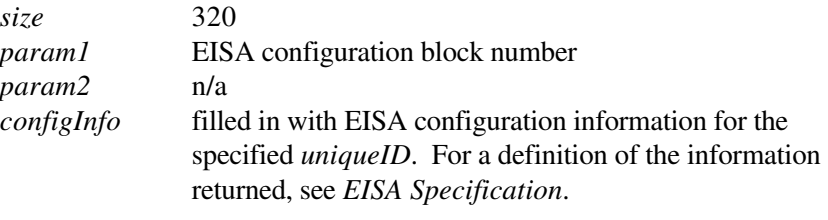

#### **MCA Bus**

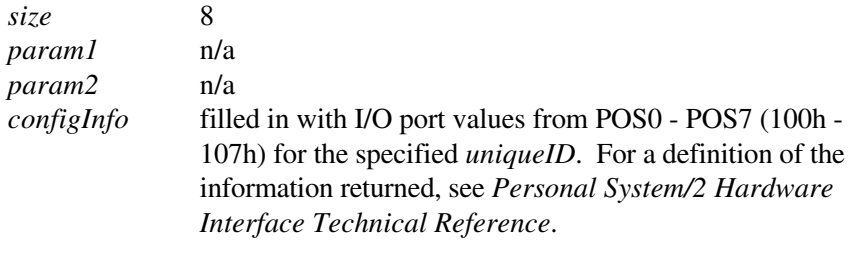

#### **PCI Bus**

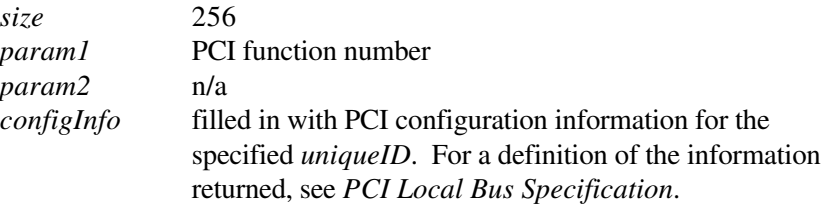

#### **PC Card Bus (PCMCIA)**

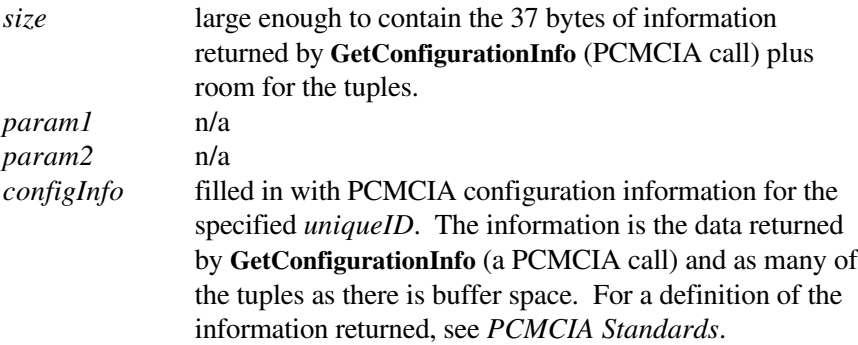

## **NPAB\_Get\_Unique\_Identifier**

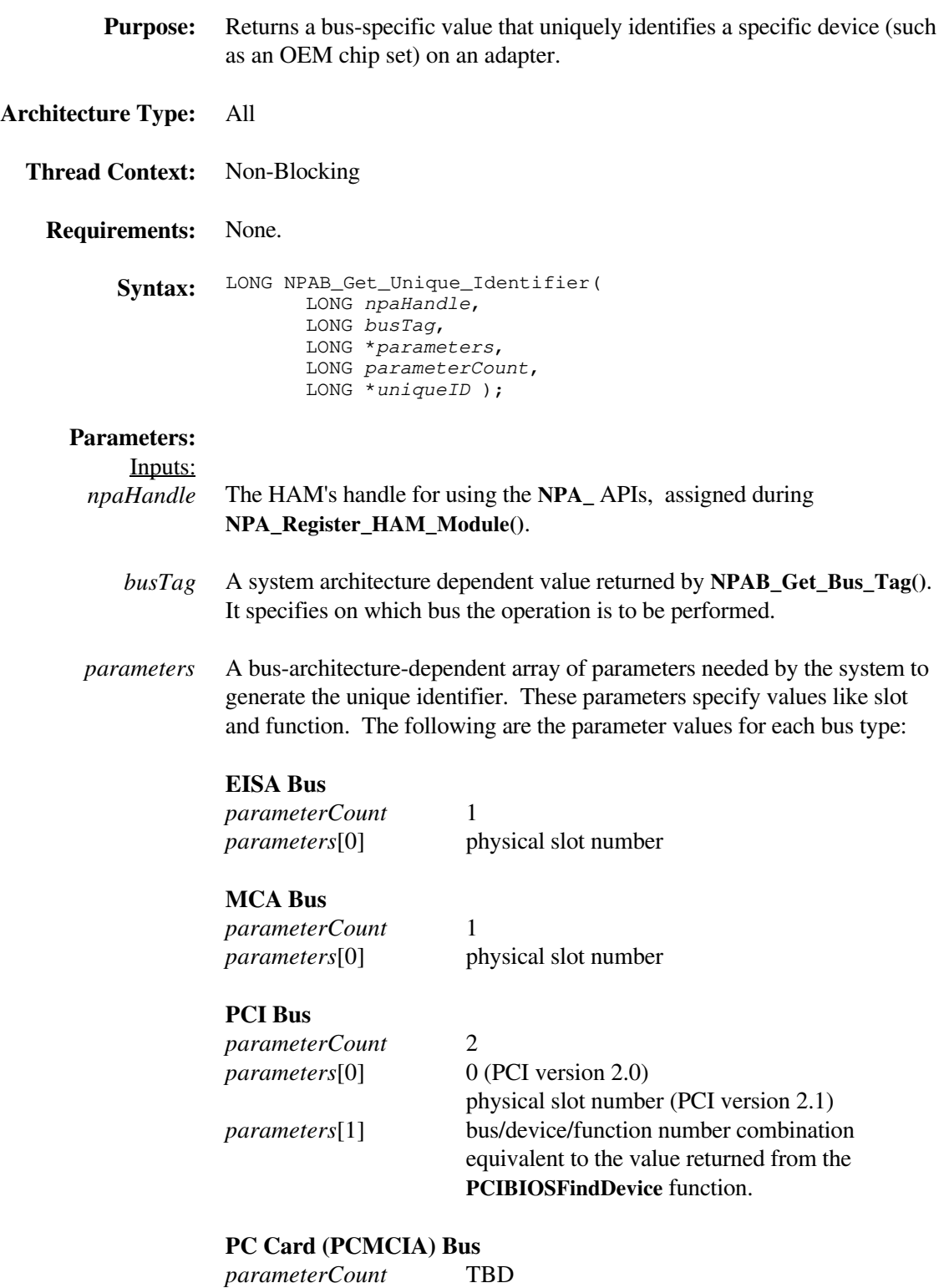

*parameters*[0] TBD

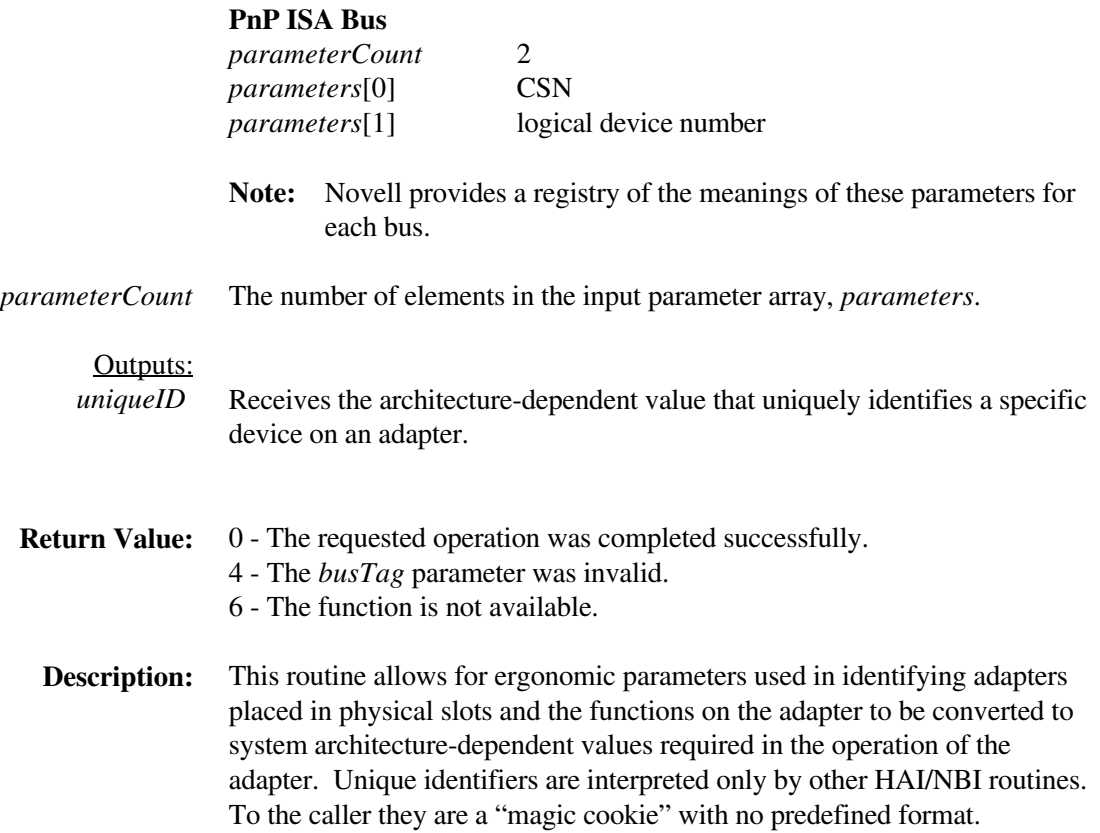

# **NPAB\_Read\_Config\_Space**

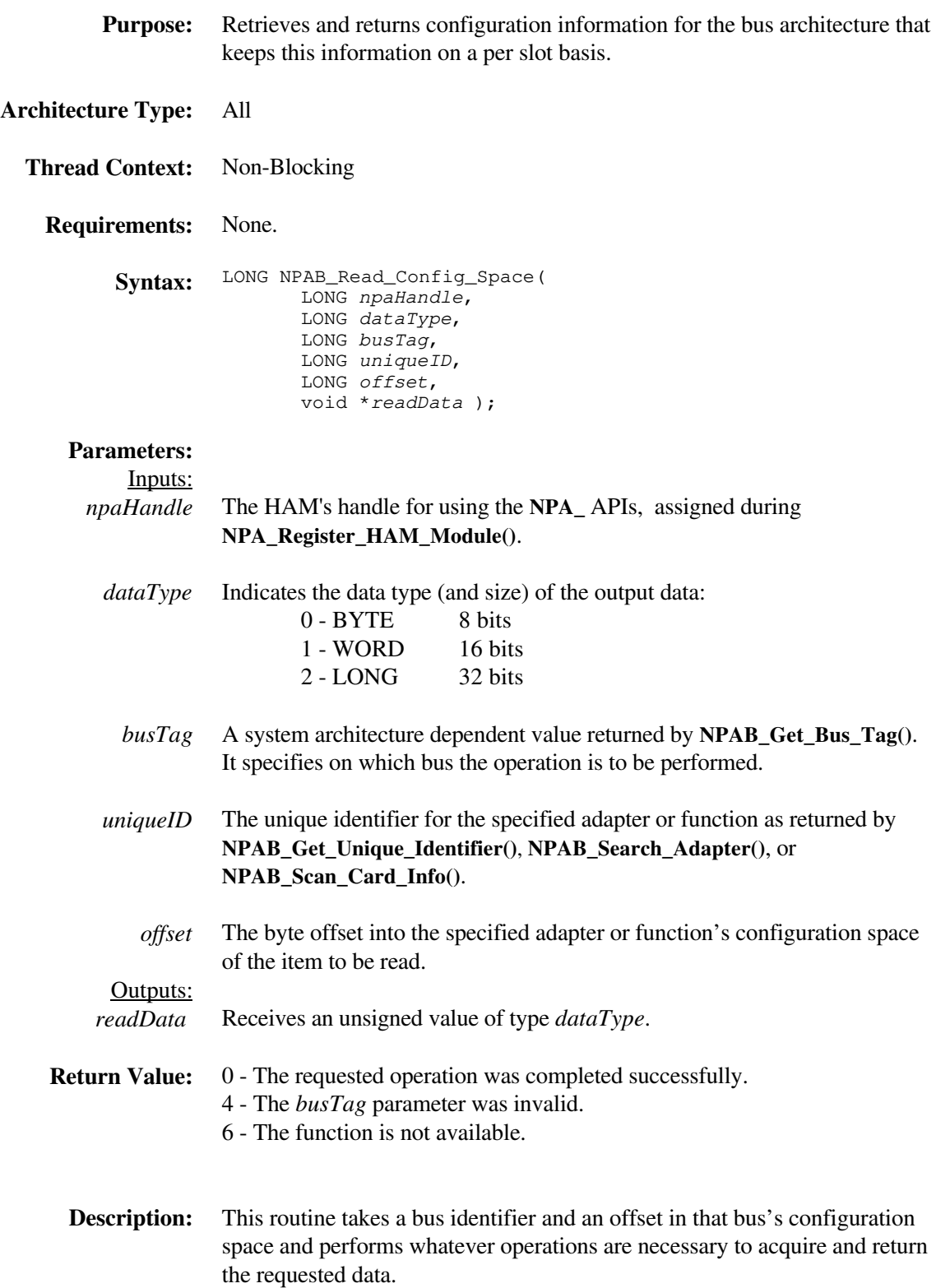

This routine is provided only for drivers that need to interact with configuration space. On most buses, **NPAB\_Get\_Card\_Config\_Info()** will satisfy a driver's needs.

**Note:** For most buses, this routine will do nothing. It has meaning only on buses that have a configuration address space that is separate from memory or I/O space (for example, a PCI bus).

## **NPAB\_Scan\_Bus\_Info**

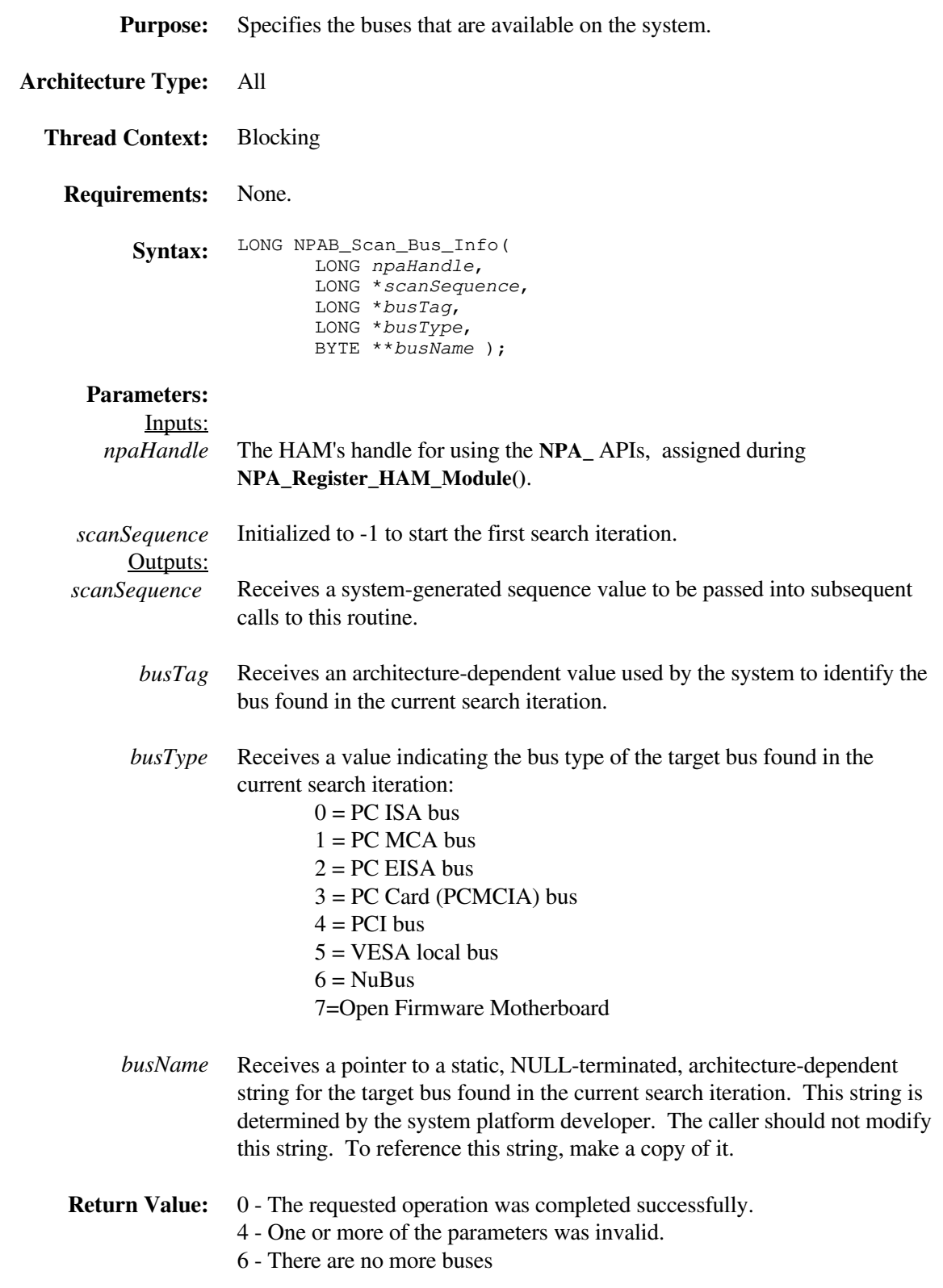

**Description:** This routine scans the system for available buses on a find-first-find-next basis. The routine returns *busTag*, *busType*, and *busName* information about the target bus for each iteration.
## **NPAB\_Search\_Adapter**

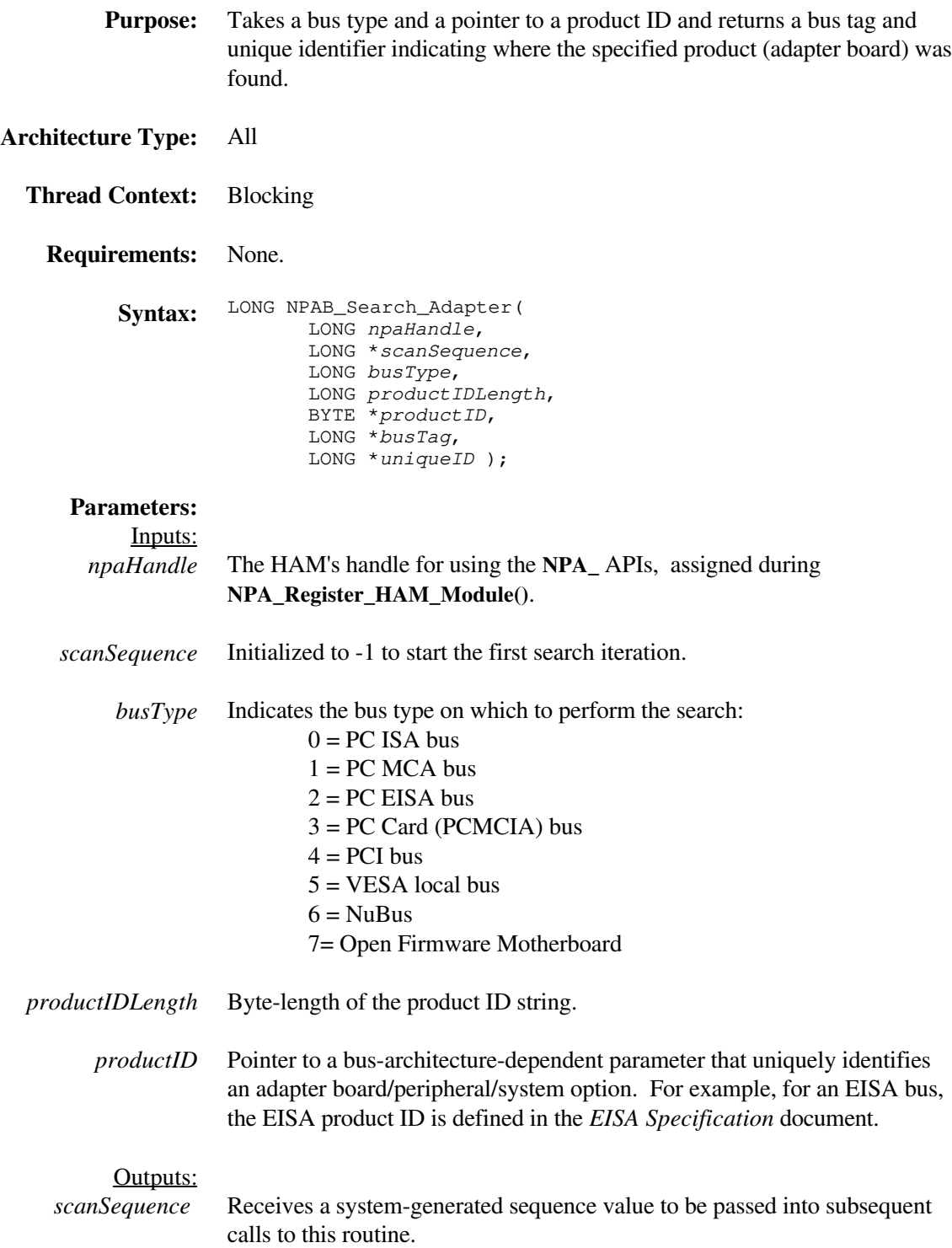

## *NetWare Peripheral Architecture Functional Specification and Developer's Guide*

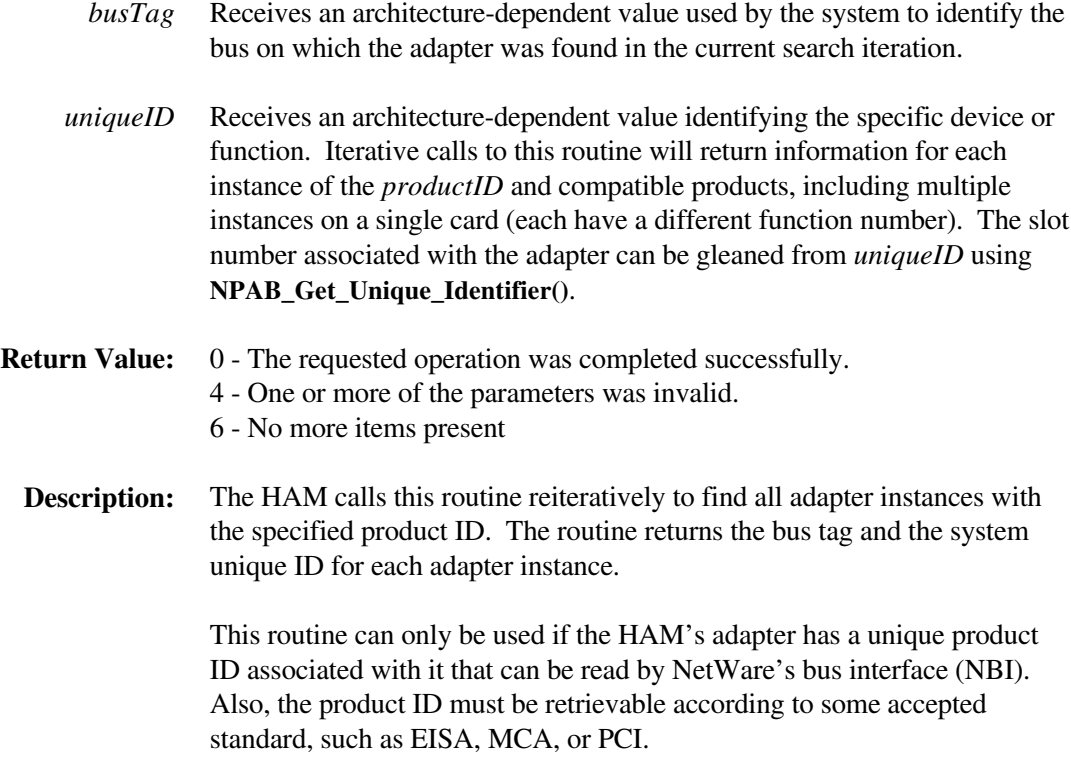

## **NPAB\_Write\_Config\_Space**

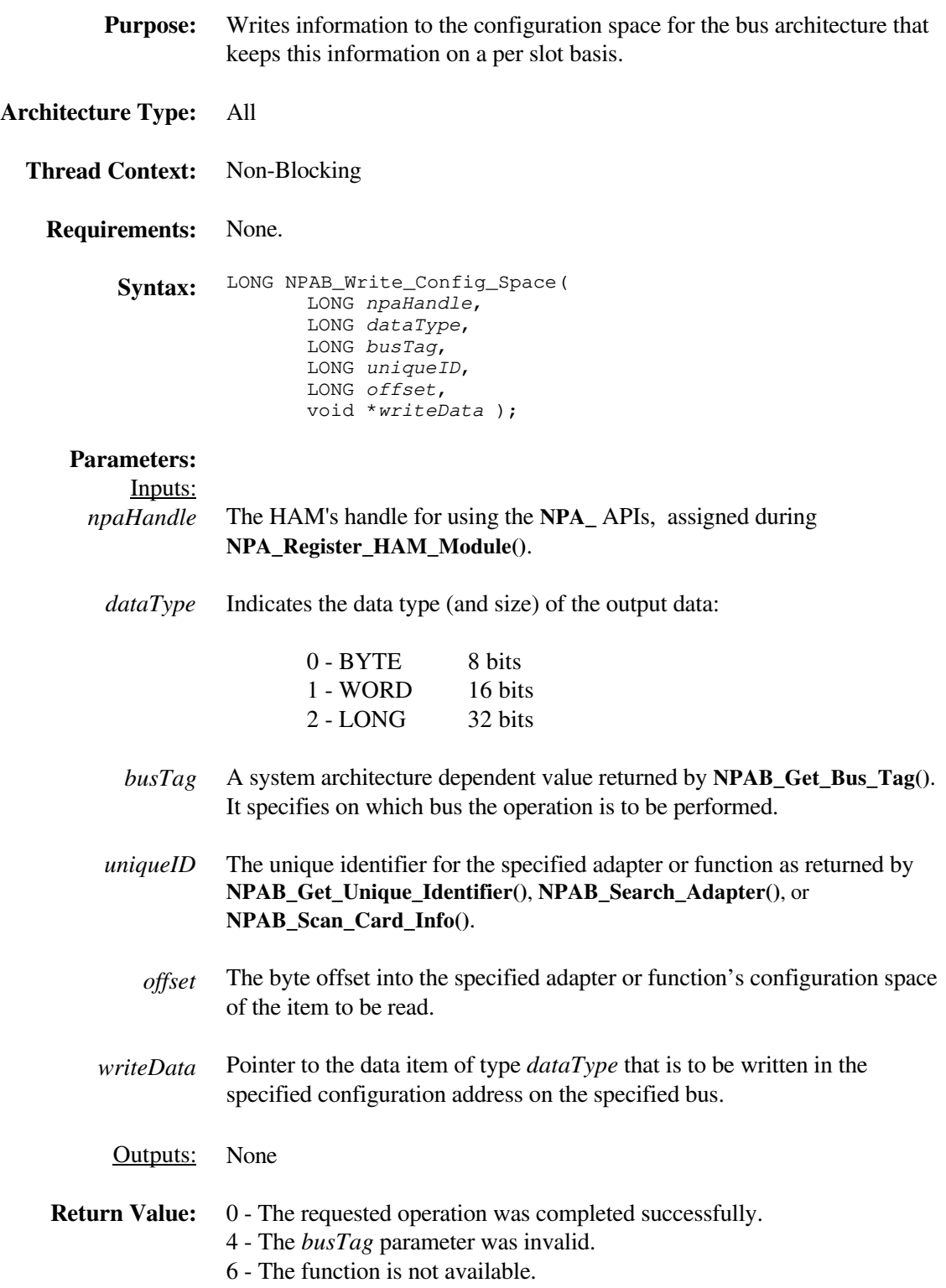

**Description:** This routine takes a value, a bus identifier and an offset in that bus's configuration space and performs whatever operations are necessary to deliver the value to the specified location.

This routine is provided only for drivers that need to interact with configuration space. Usually, any "writes" to configuration space are done by the system or a configuration management utility before any drivers are loaded.

**Note:** For most buses, this routine will do nothing. It has meaning only on buses that have a configuration address space that is separate from memory or I/O space (for example, a PCI bus).

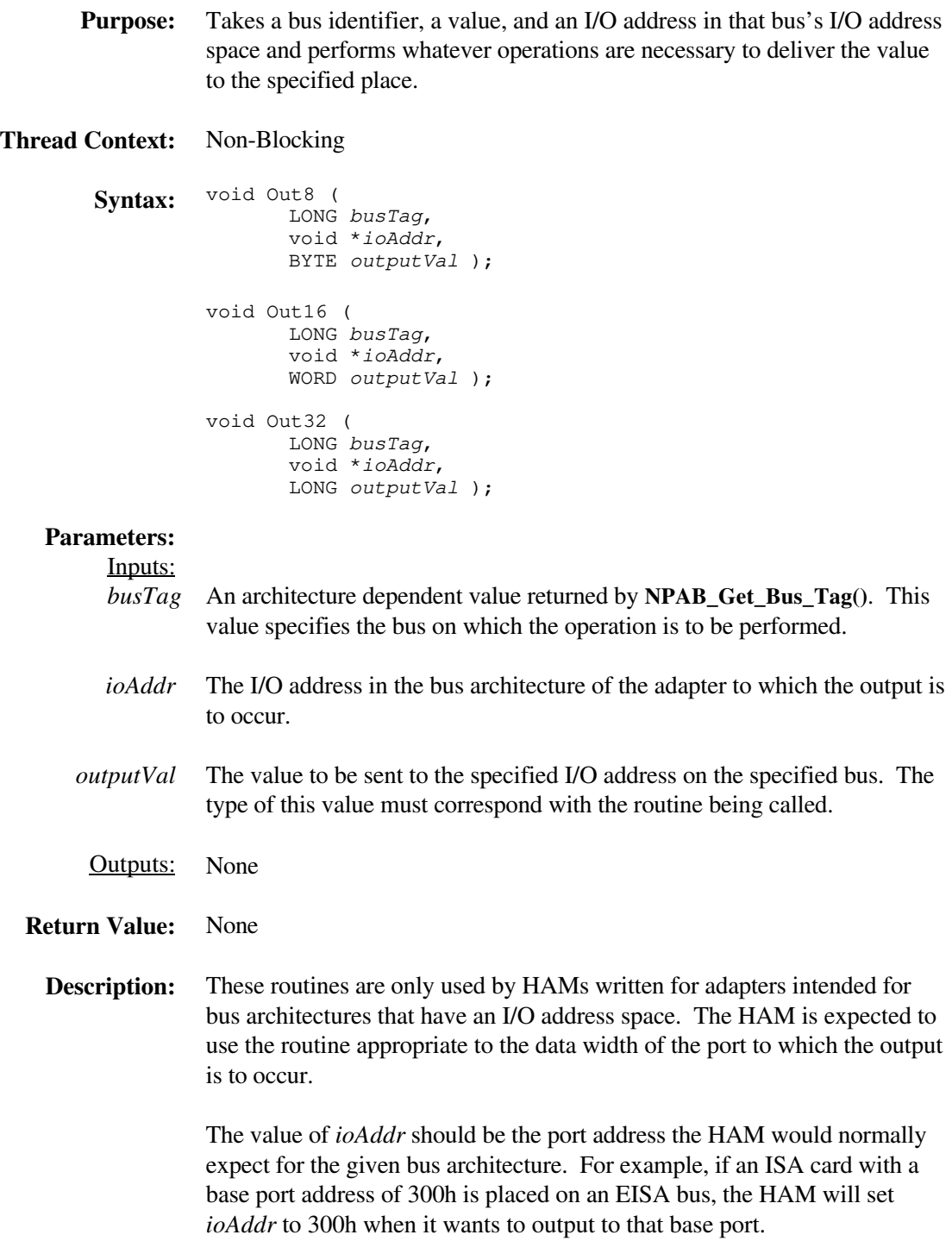

## **OutBuff***x*

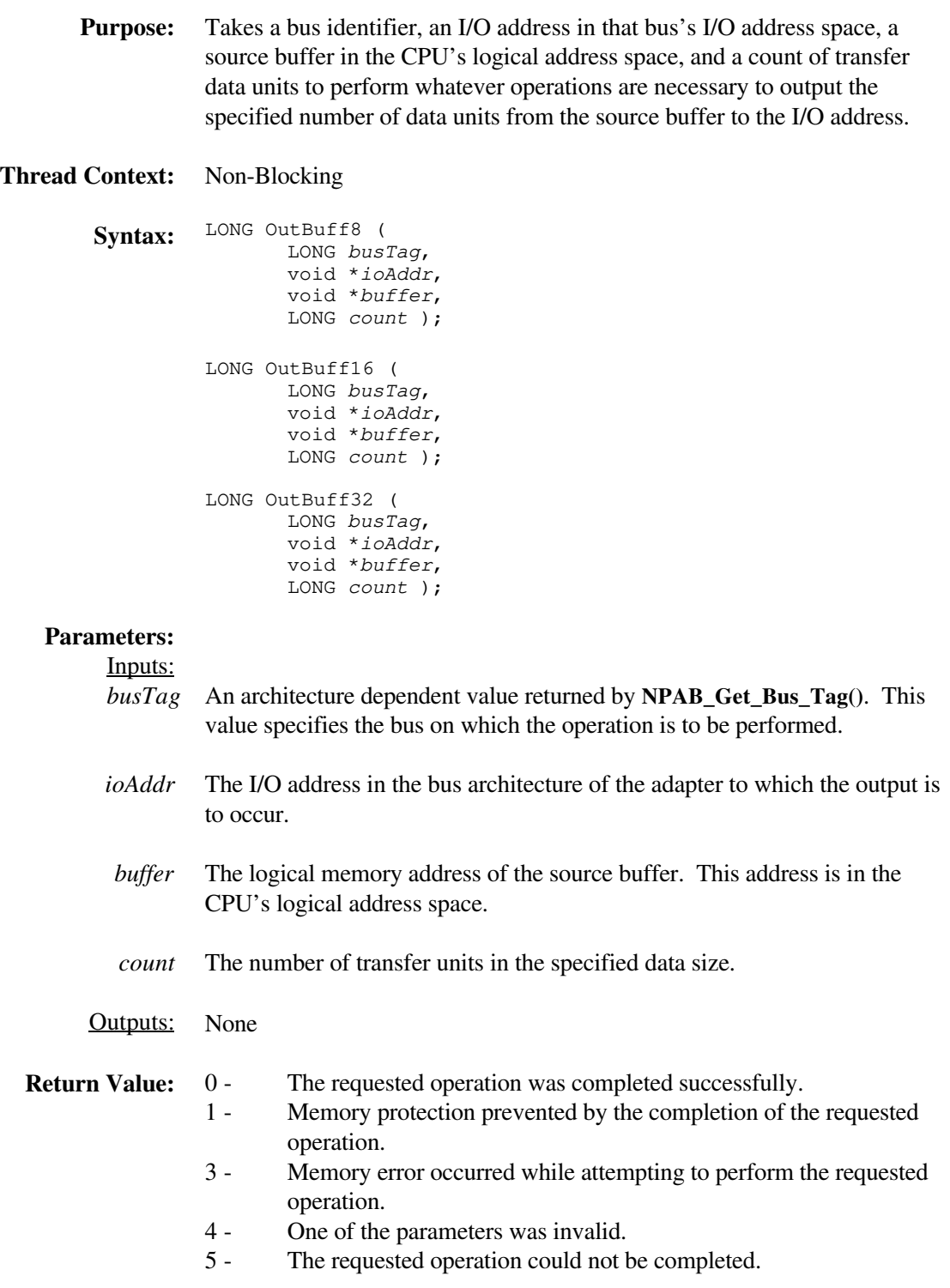

**Description:** These routines are only used by HAMs written for adapters intended for bus architectures that have an I/O address space. The HAM is expected to use the routine appropriate to the data width of the port to which the output is to occur. The specified number of data units from the source buffer is output to the specified I/O address.

> The value of *ioAddr* should be the port address the HAM would normally expect for the given bus architecture. For example, if an ISA card with a base port address of 300h is placed on an EISA bus, the HAM will set *ioAddr* to 300h when it wants to output to that base port.